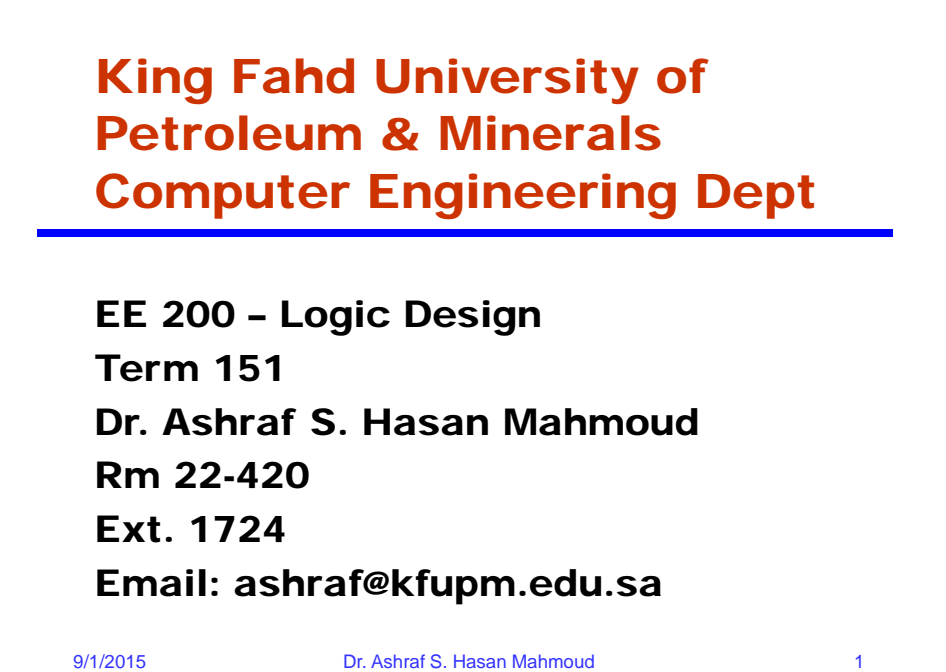

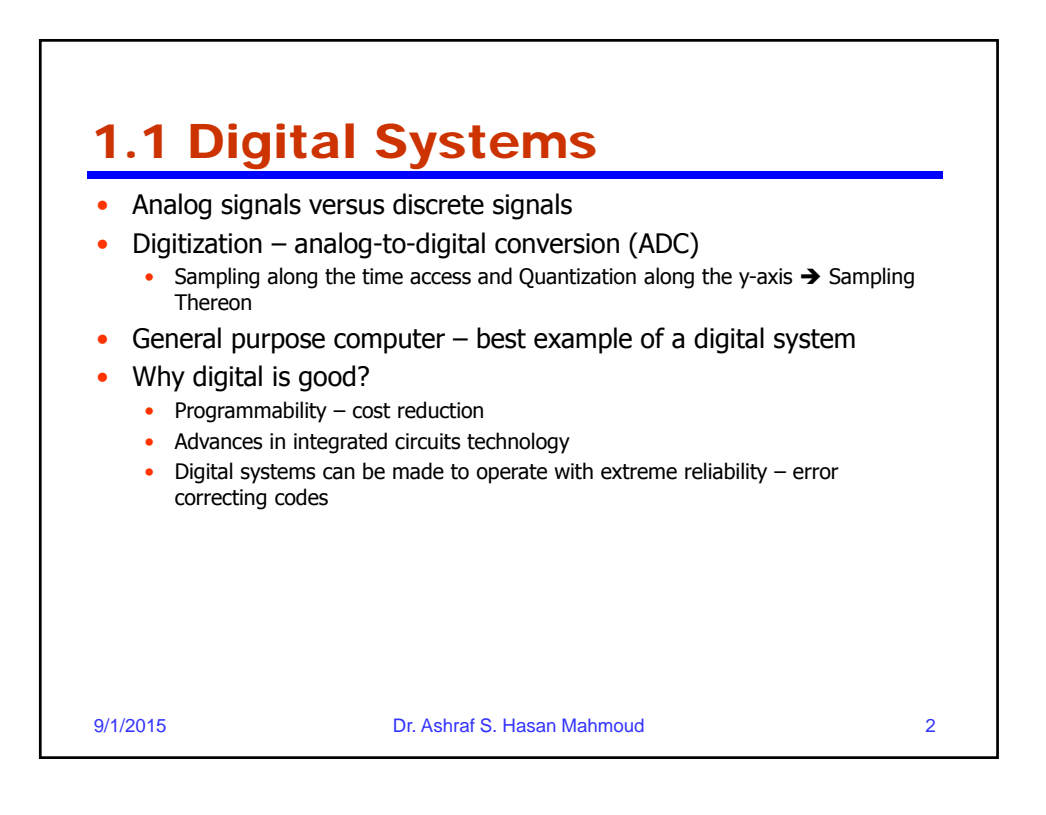

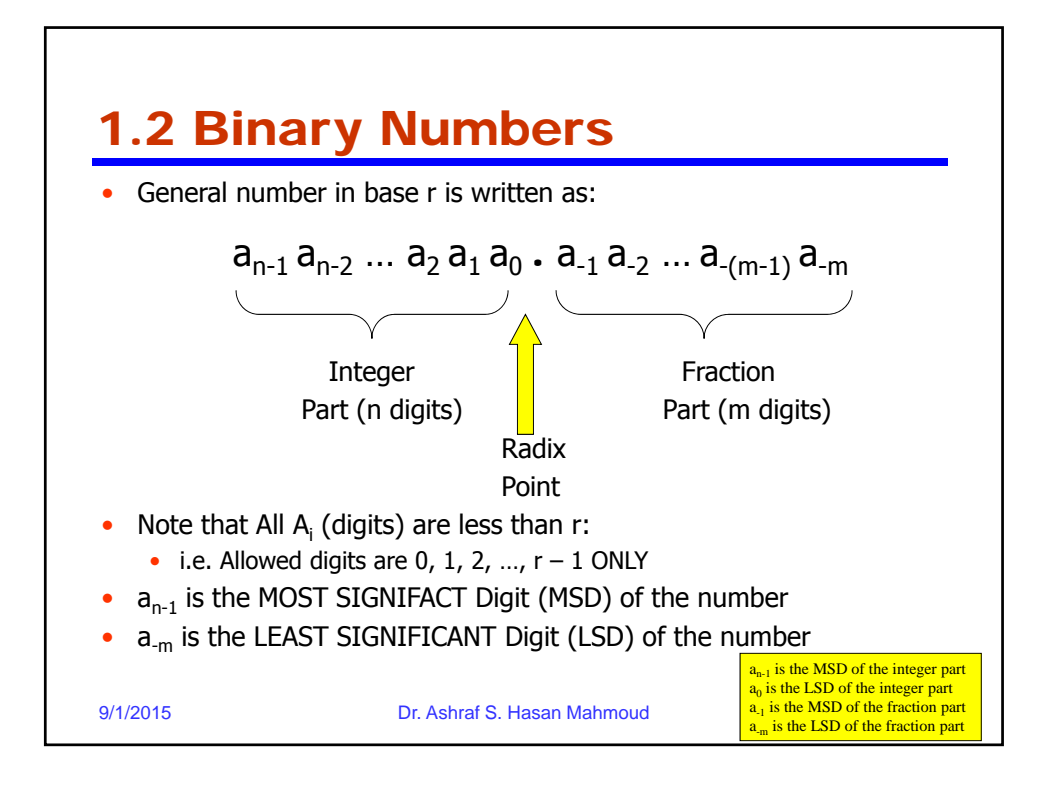

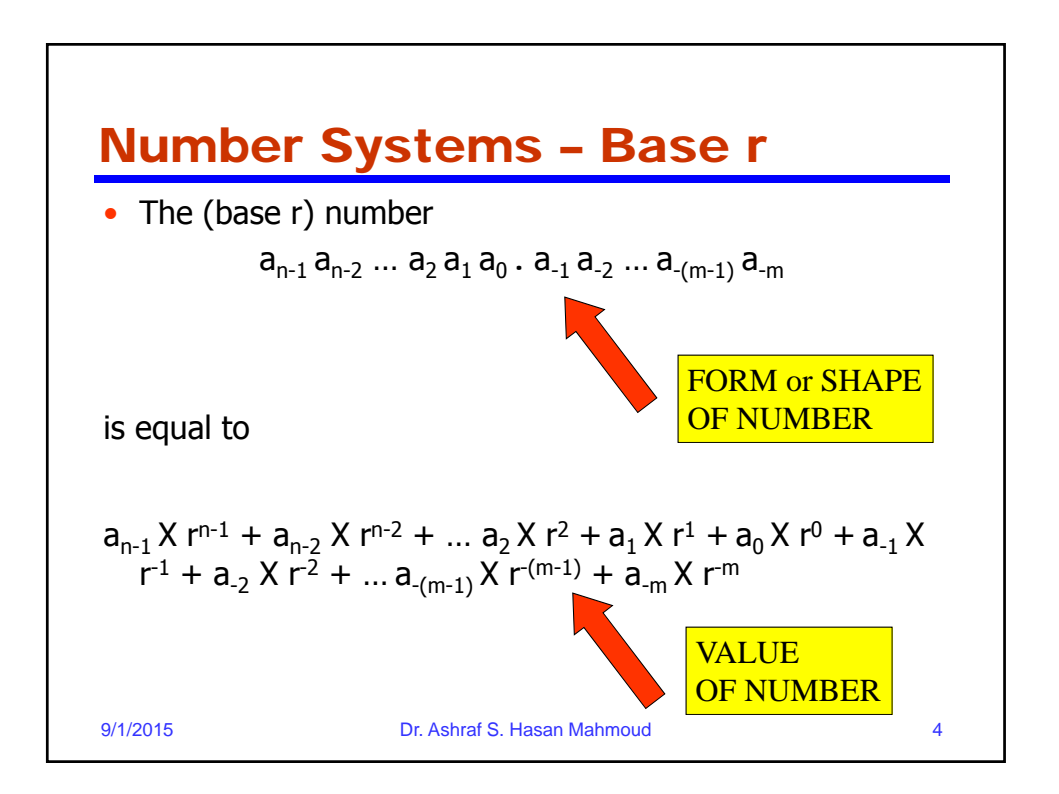

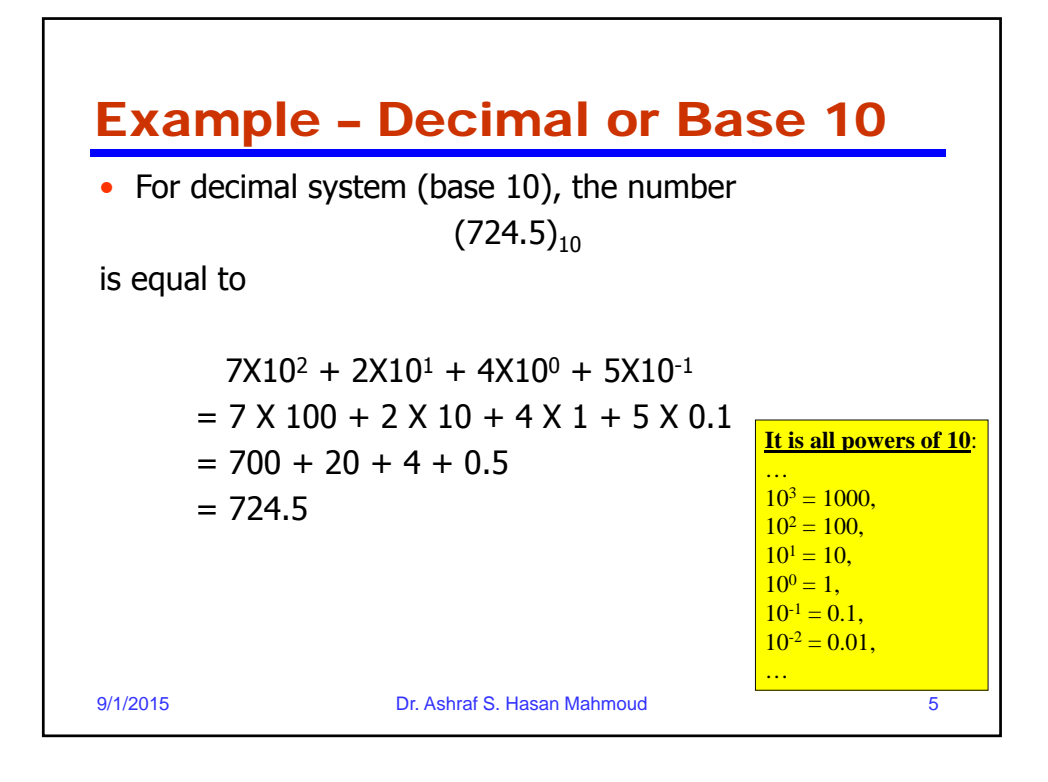

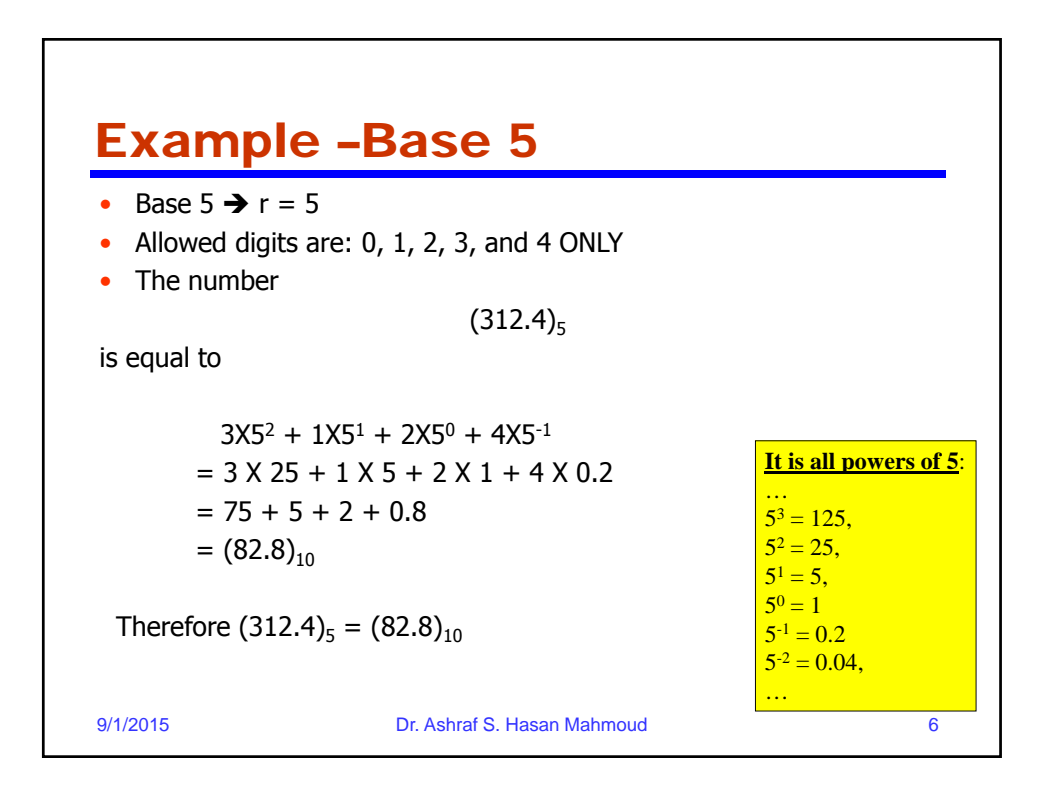

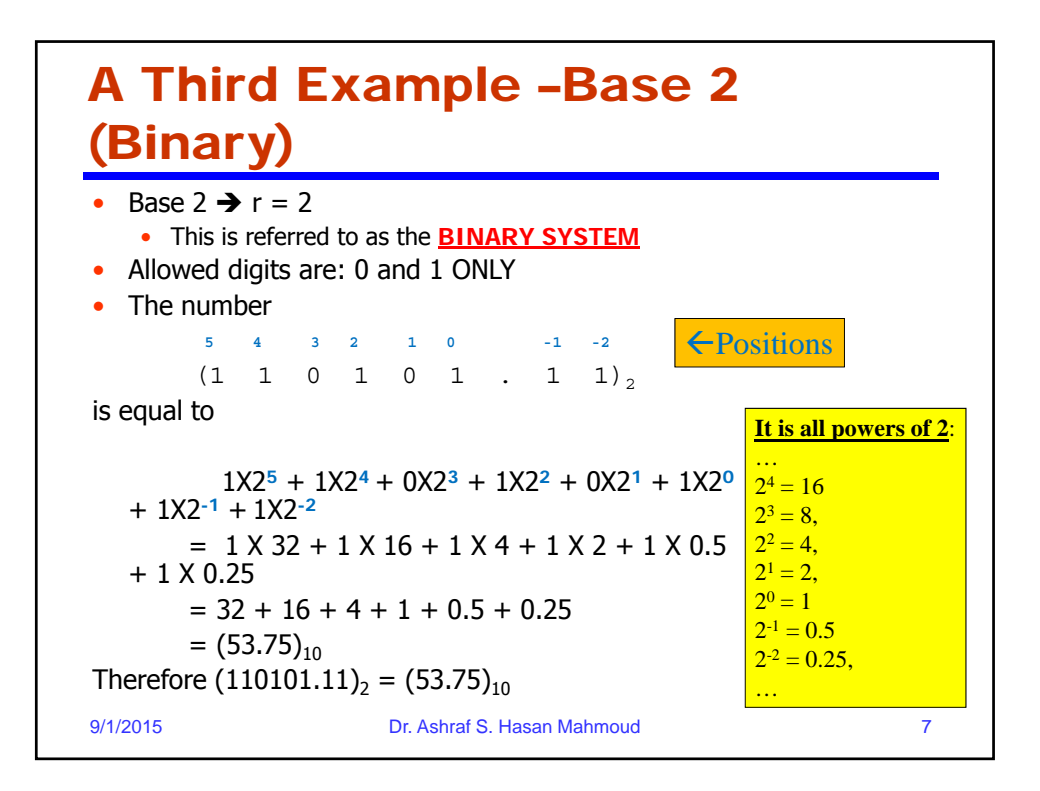

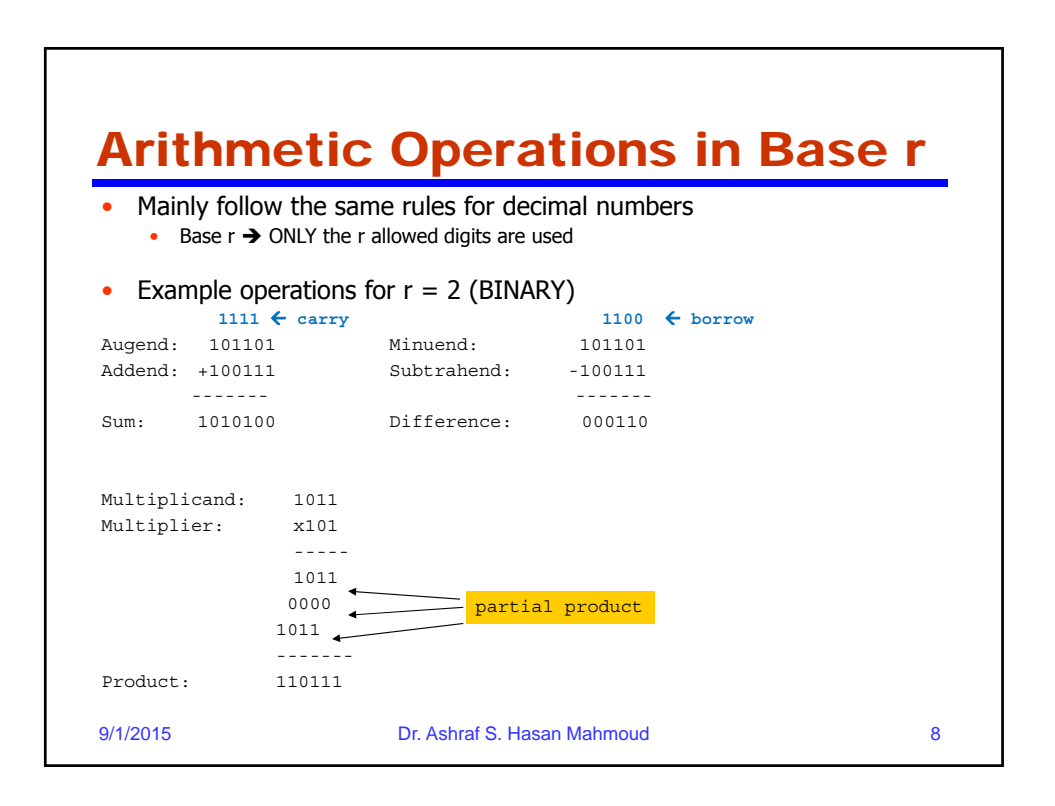

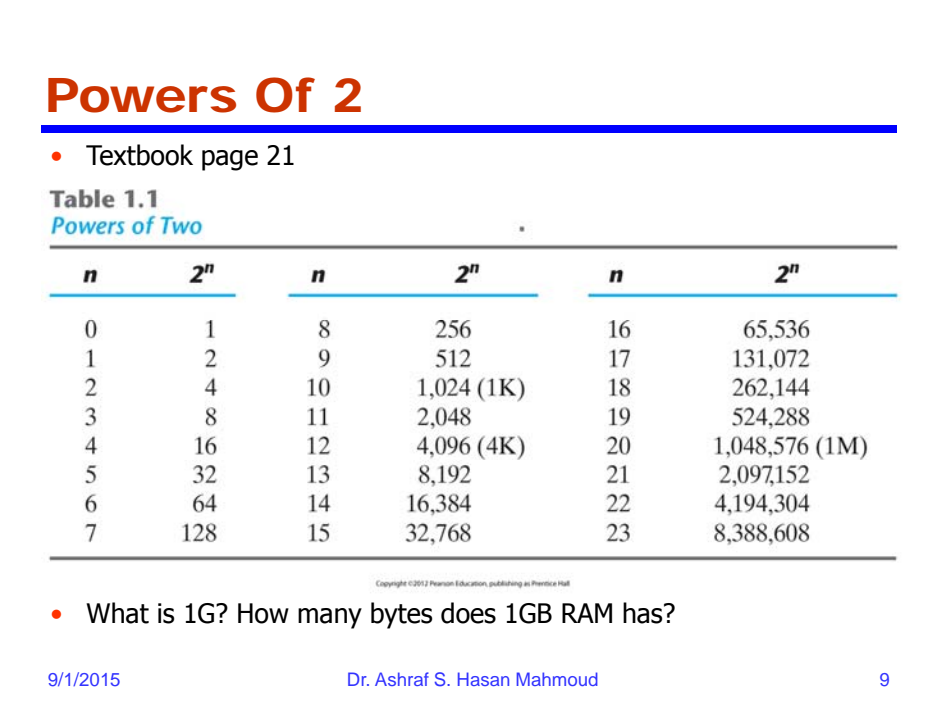

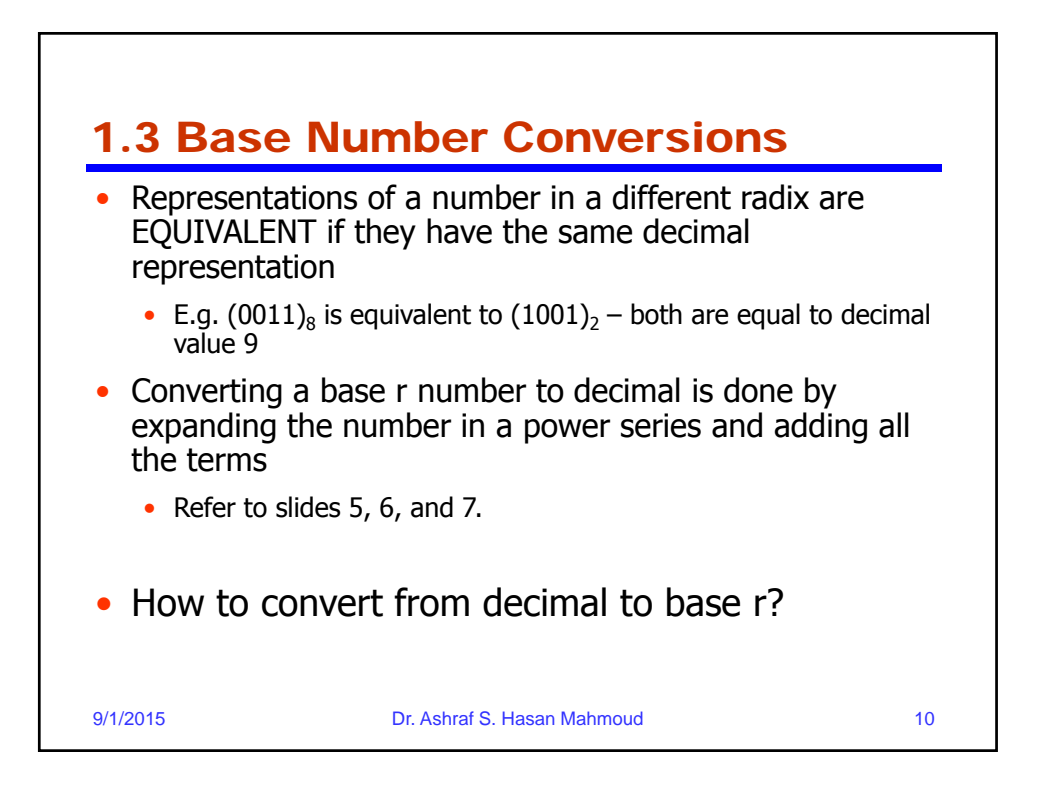

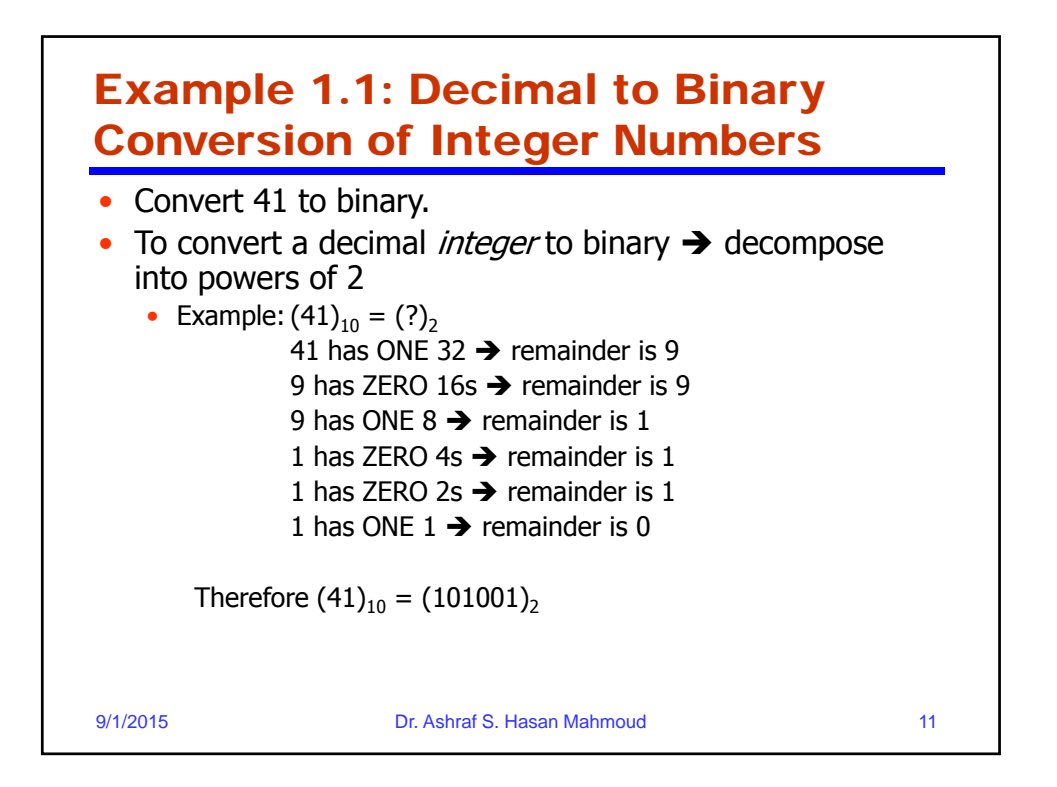

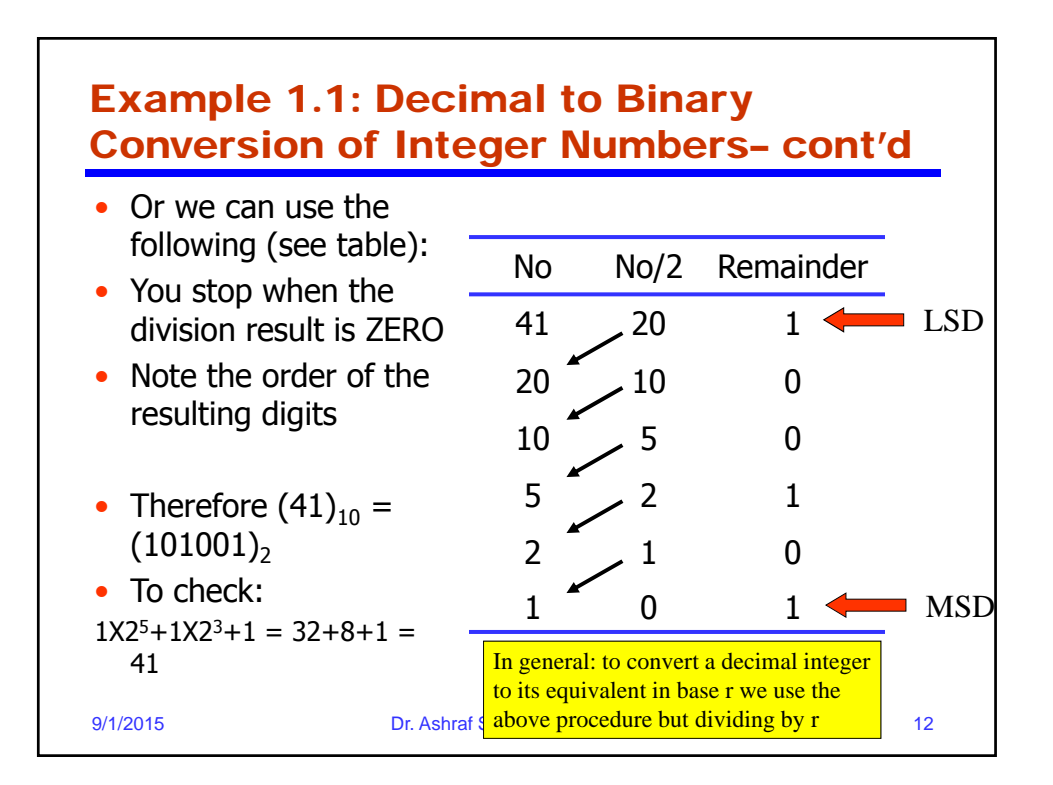

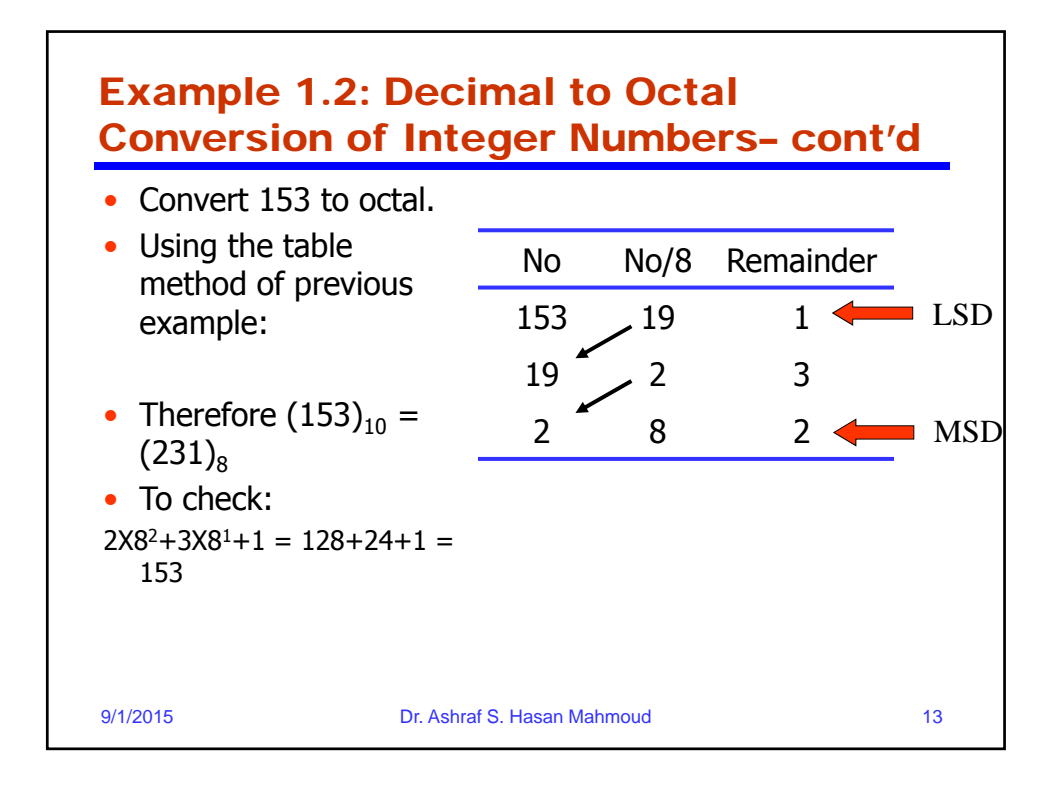

### 9/1/20 **0.234375**) Example 1.3: Decimal to Binary Conversion of Fractions • Example:  $(0.234375)_{10} =$   $(?)_2$ Solution: We use the following procedure No NoX2 Integer Part 0.234375 0.46875 0  $0.46875 \times 0.9375$  0  $0.9375$  1.875 1  $0.875$ , 1.75 1  $0.75$  1.5 1  $0.5$  1.0 1 0 • **Note:** • The binary digits are the integer part of the multiplication process • The process stops when the number is 0 There are situations where the process DOES NOT end – See next slide • Therefore  $(0.234375)_{10}$  =  $(0.001111)$ <sub>2</sub> To check:  $(0.001111)_{2} = 1X2^{-3}$  $+1X2^{-4}+1X2^{-5}+1X2^{-6}=$  $9/1/2$ <sup>(1</sup>.234375)<sub>10</sub> MSD LSD In general: to convert a decimal fraction to its equivalent in base r we use the

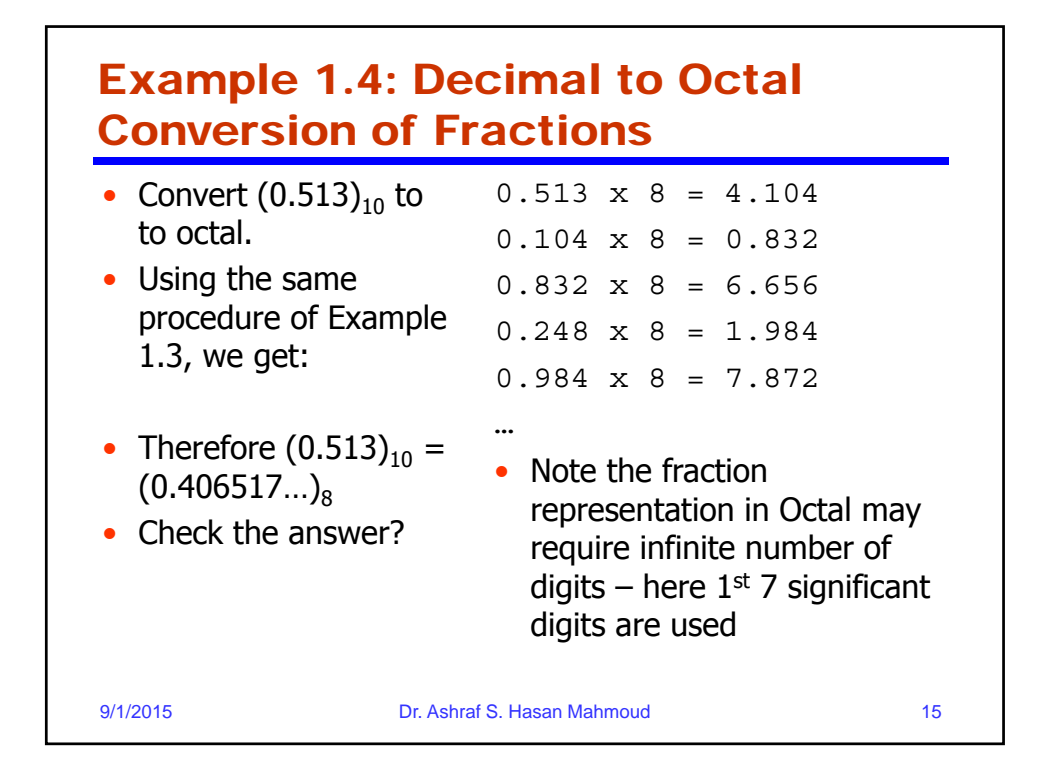

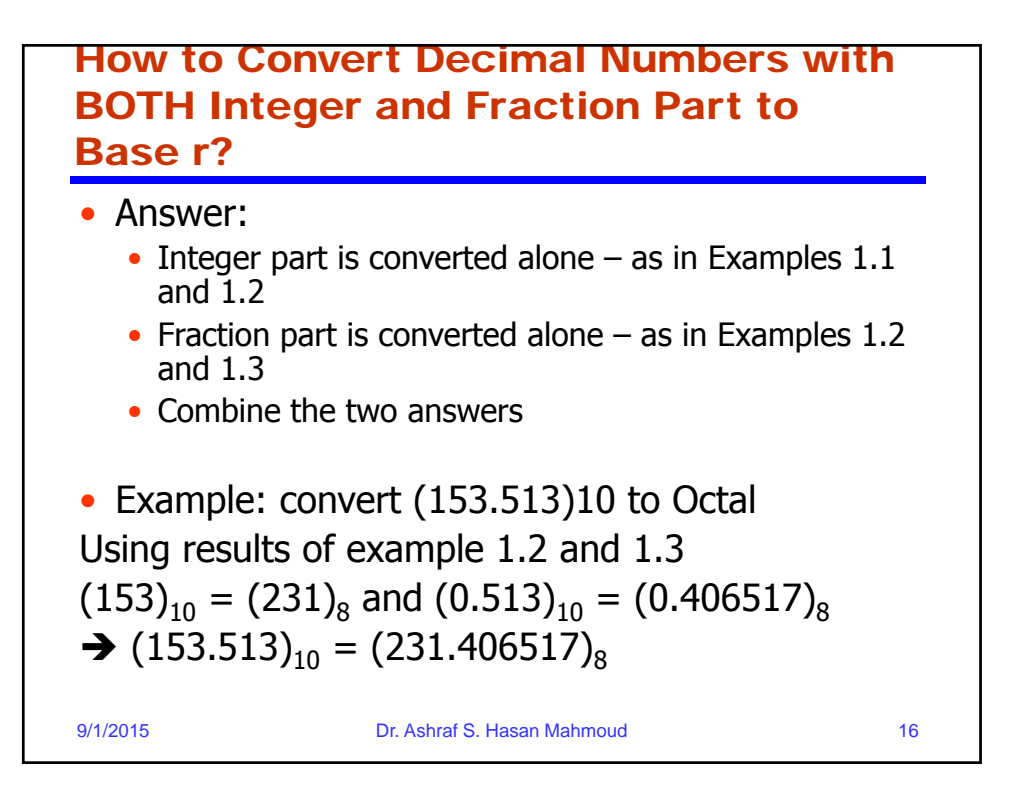

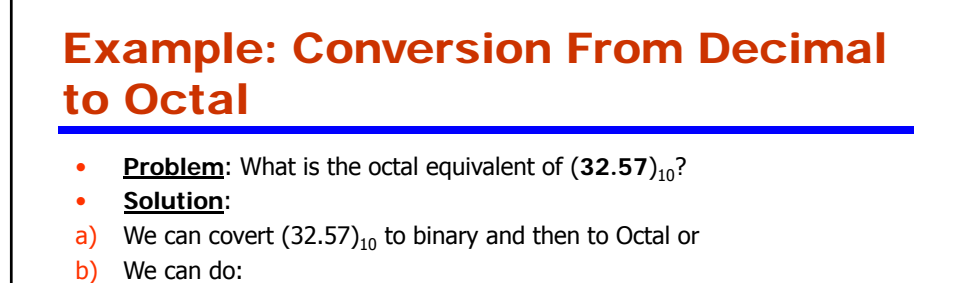

 $32_{10} \rightarrow 32/8 = 4$  and remainder is  $0 \rightarrow 0$ 

…

 $(0.57)_{10}$   $\rightarrow$  0.57 X 8 = 4.56  $\rightarrow$  4

hence,  $32_{10} = 40_8$ 

hence,  $(0.57)_{10} = (0.4436)_{8}$ 

Therefore,  $(32.57)_{10} = (40.4436)_{8}$ 

 $4/8 = 0$  and remainder is  $4 \rightarrow 4$ 

 $0.56$  X 8 = 4.48  $\rightarrow$  4  $0.48 \times 8 = 3.84 \rightarrow 3$  $0.84 \times 8 = 6.72 \rightarrow 6$ 

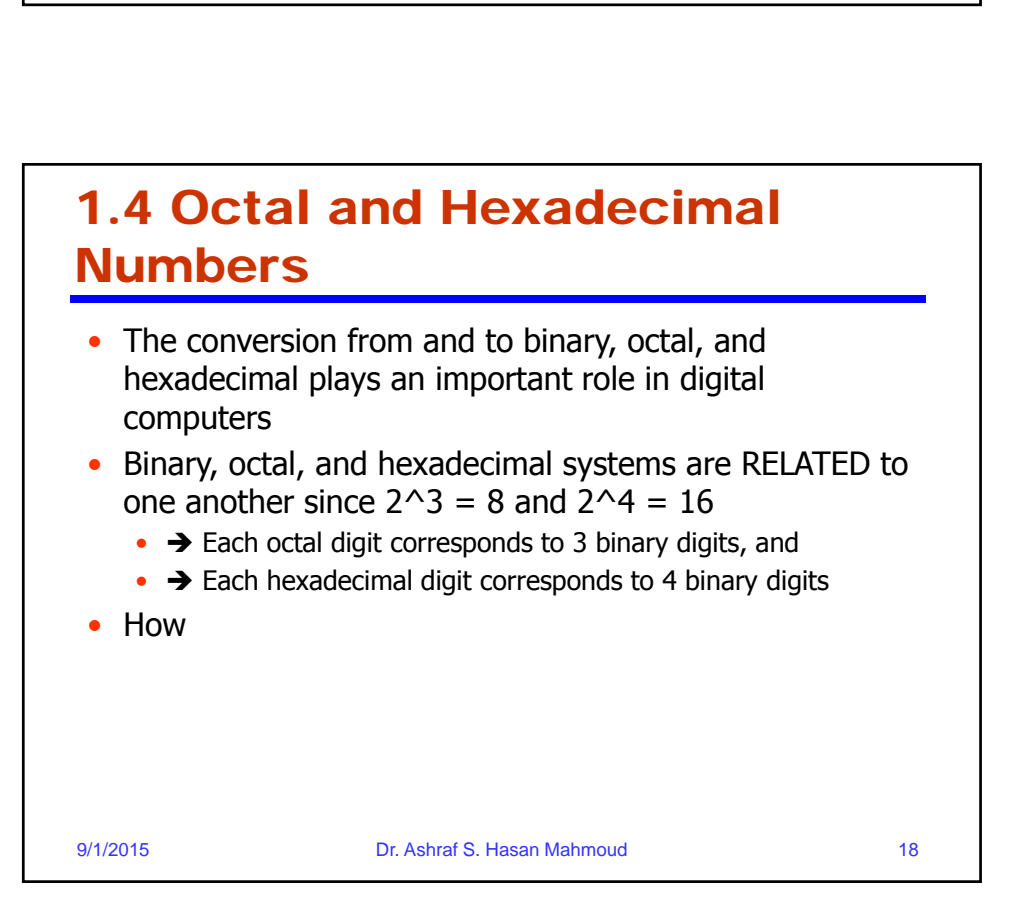

9/1/2015 Dr. Ashraf S. Hasan Mahmoud 17

What is  $(0.4436)_{8}$  rounded for

-Two fraction digits? -One fraction digit?

# A Very Useful Table

• To represent decimal numbers from 0 till 15 (16 numbers) we need FOUR binary digits  $\mathrm{B_3B_2B_1B_0}$ 

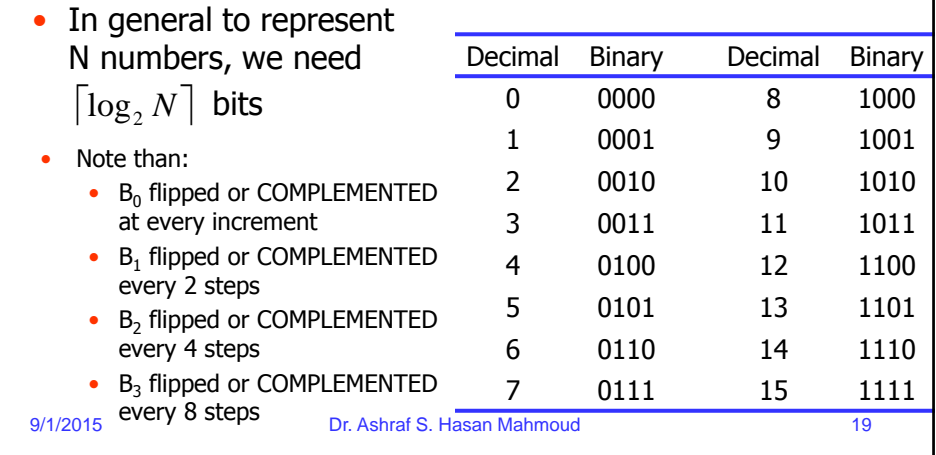

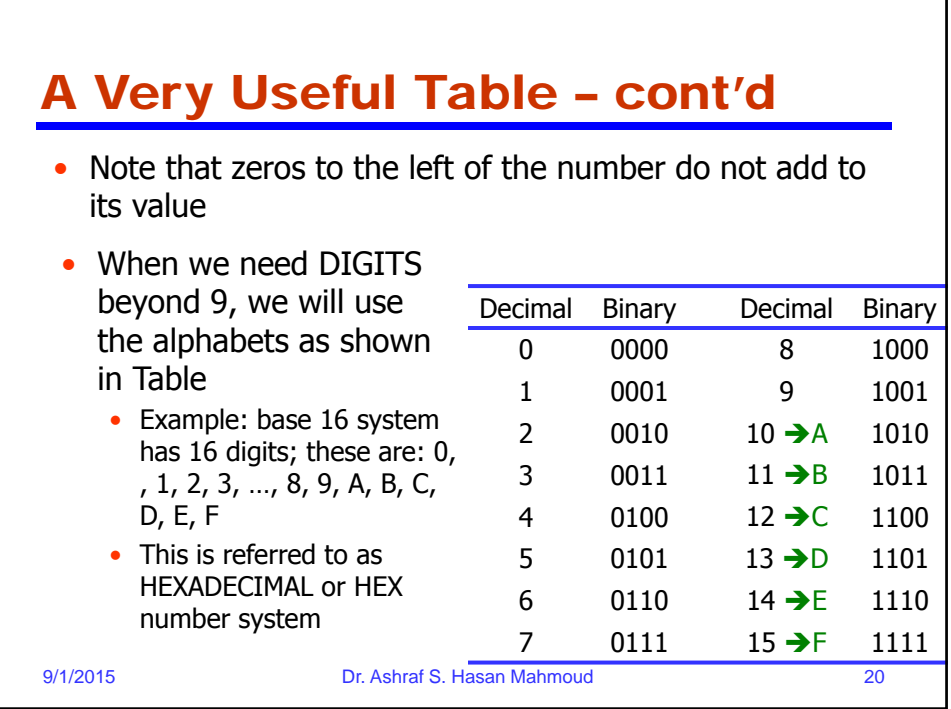

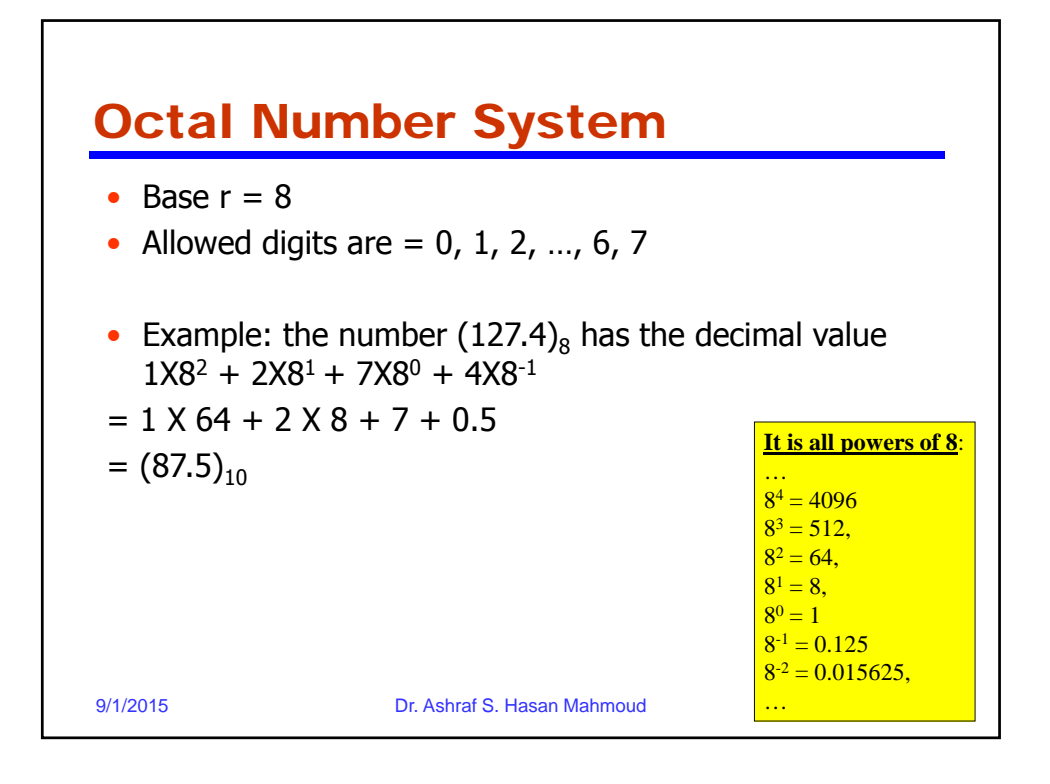

# Conversion between Octal and **Binary**

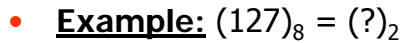

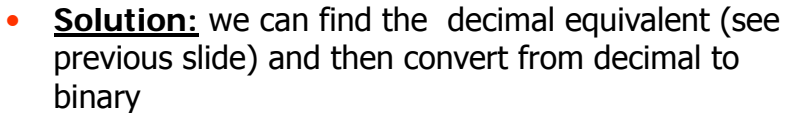

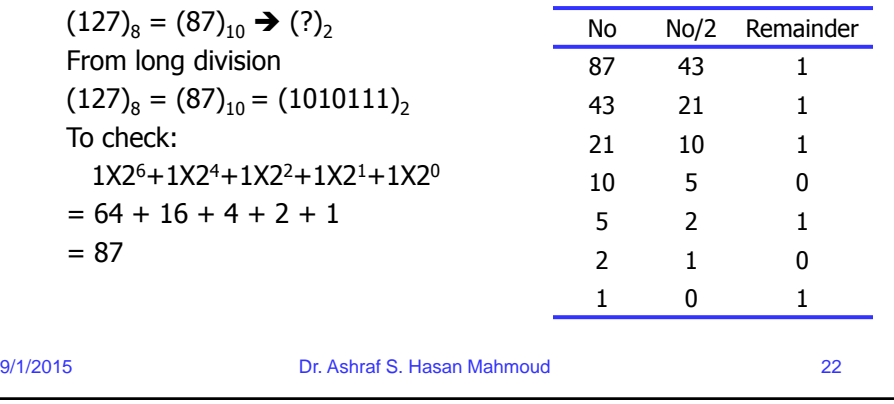

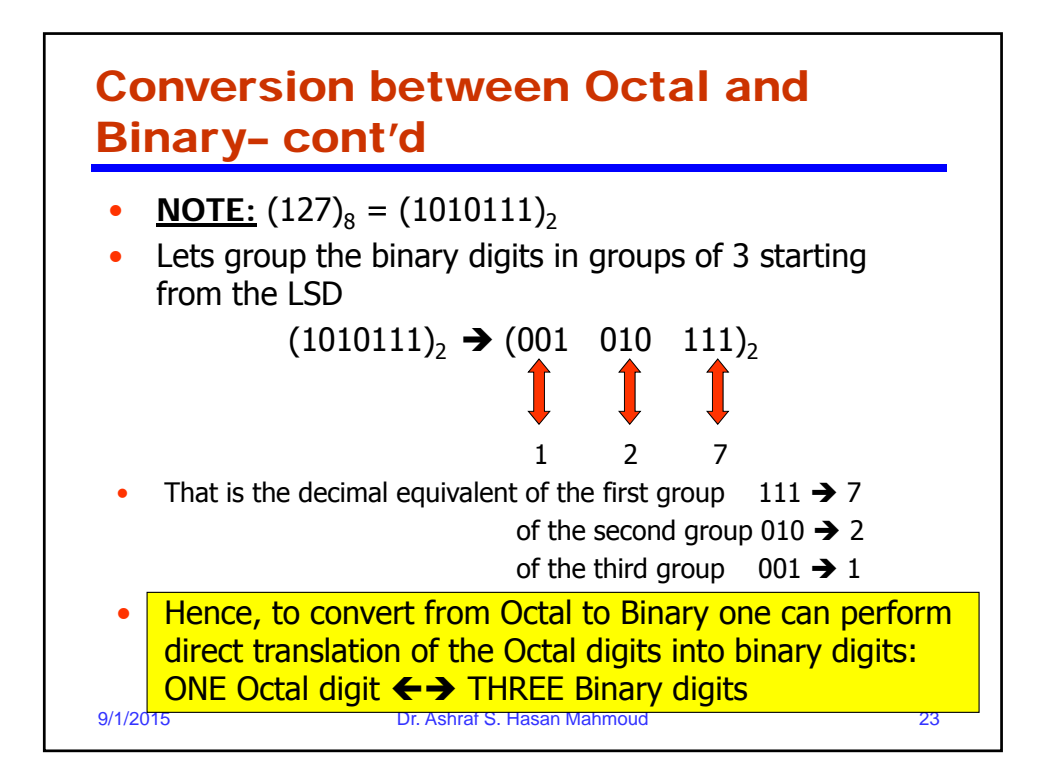

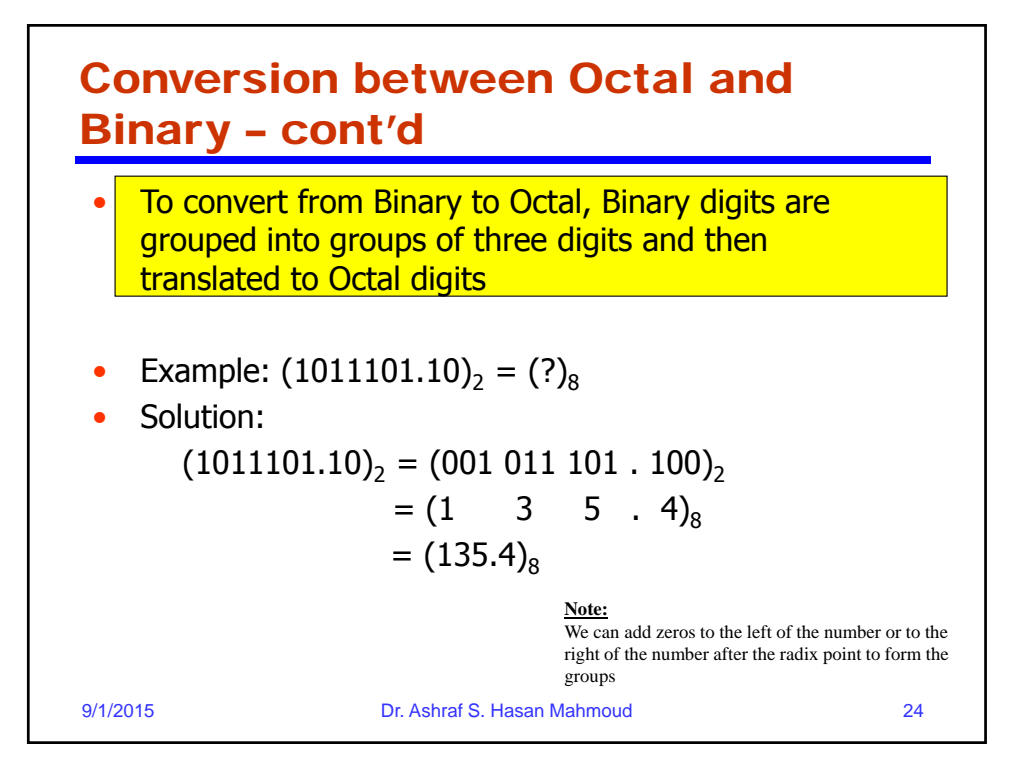

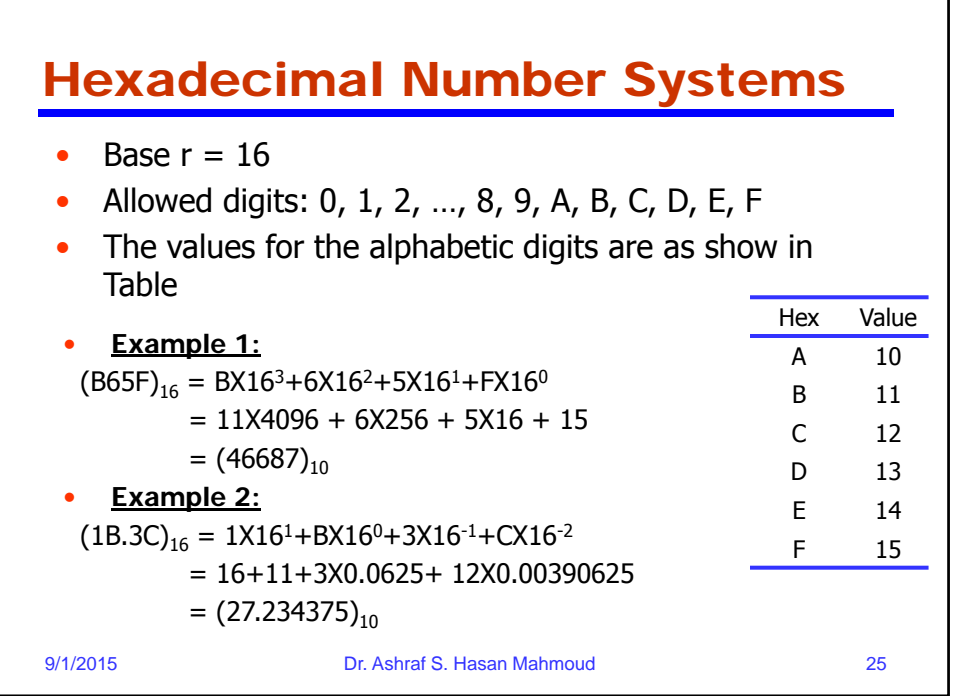

# Conversion Between Hex and **Binary**

• **Example:**  $(1B.3C)_{16} = (?)_2$ 

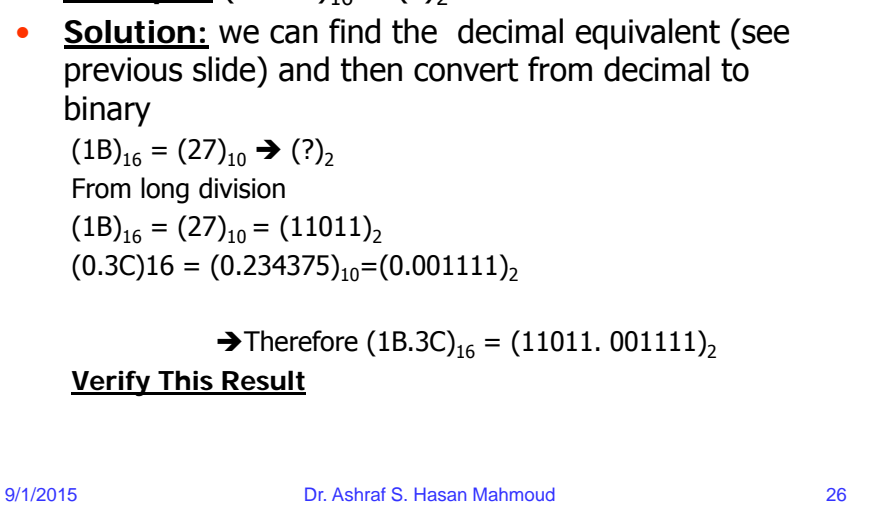

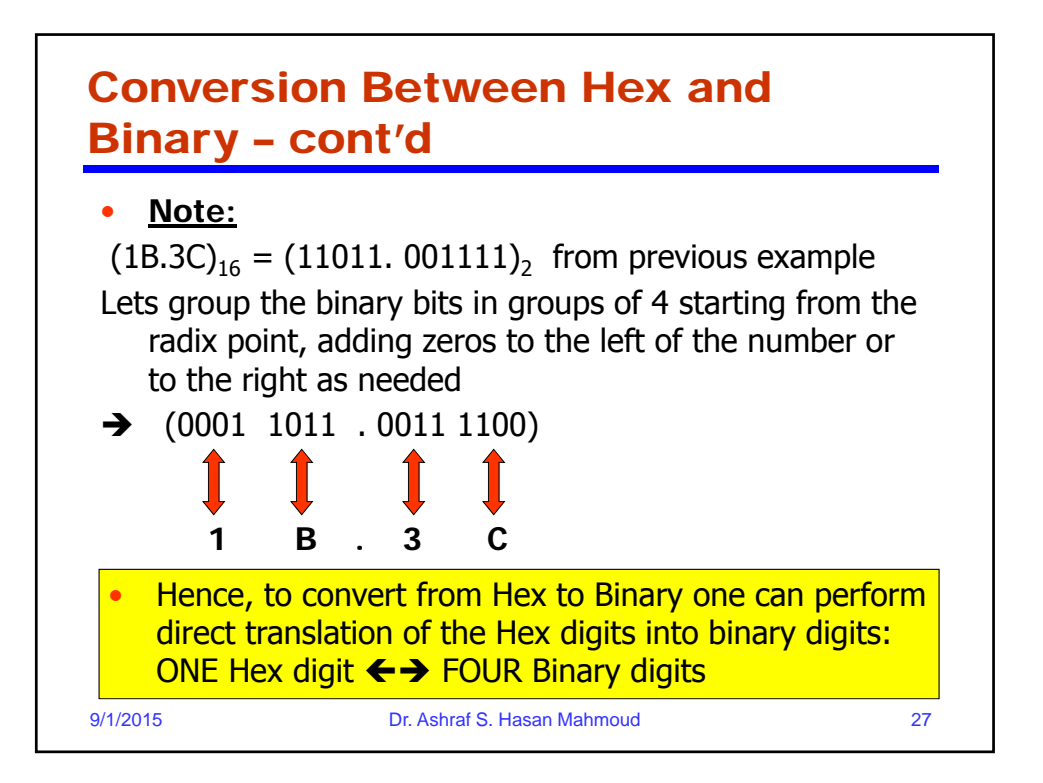

## 9/1/2015 Dr. Ashraf S. Hasan Mahmoud 28 Conversion between Hex and Binary – cont'd To convert from Binary to Hex, Binary digits are grouped into groups of four digits and then translated to Hex digits Example:  $(1011101.10)_2 =$  (?)<sub>16</sub> Solution:  $(1011101.10)<sub>2</sub> = (01011101.1000)<sub>2</sub>$  $= (5 \quad D \quad 8)_{16}$  $=$  (5D.8)<sub>16</sub> **Note:** We can add zeros to the left of the number or to the right of the number after the radix point to form the groups

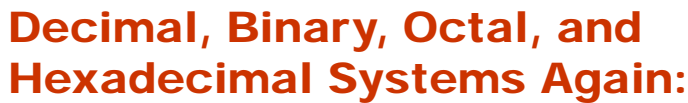

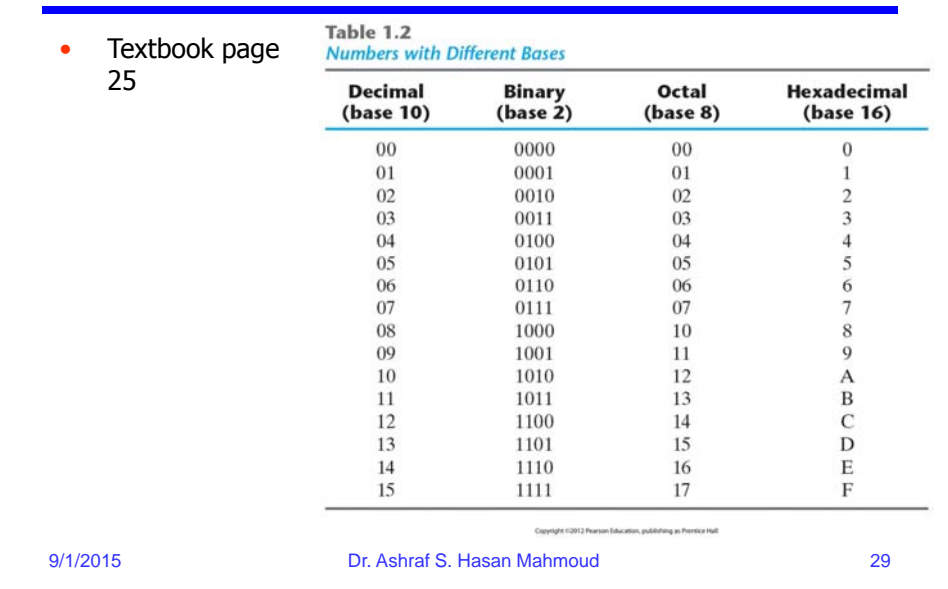

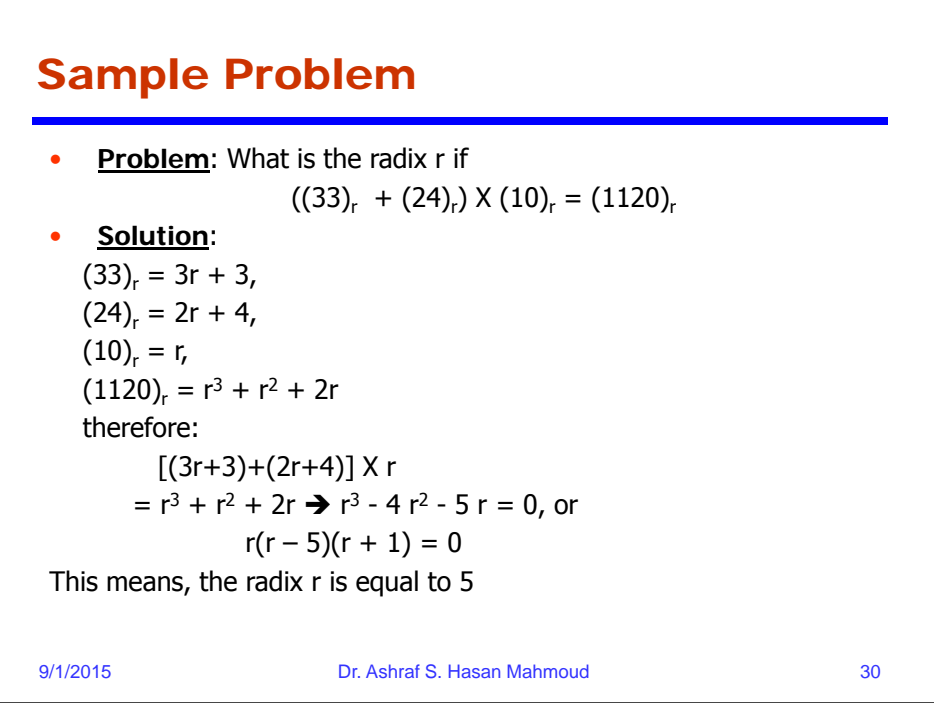

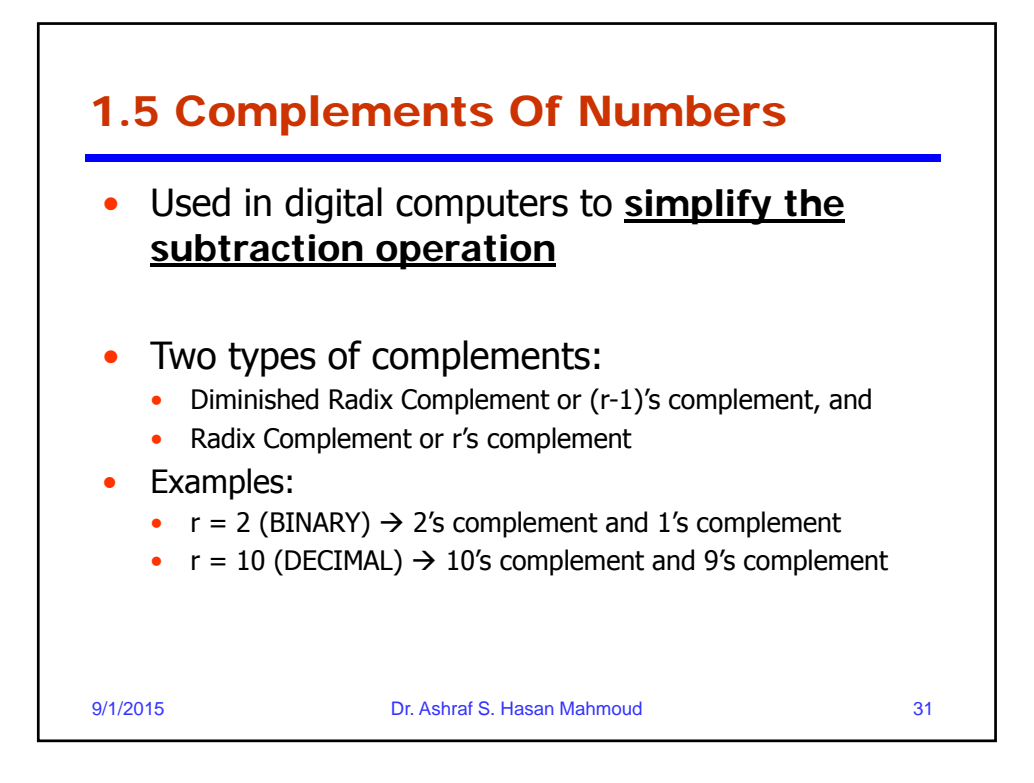

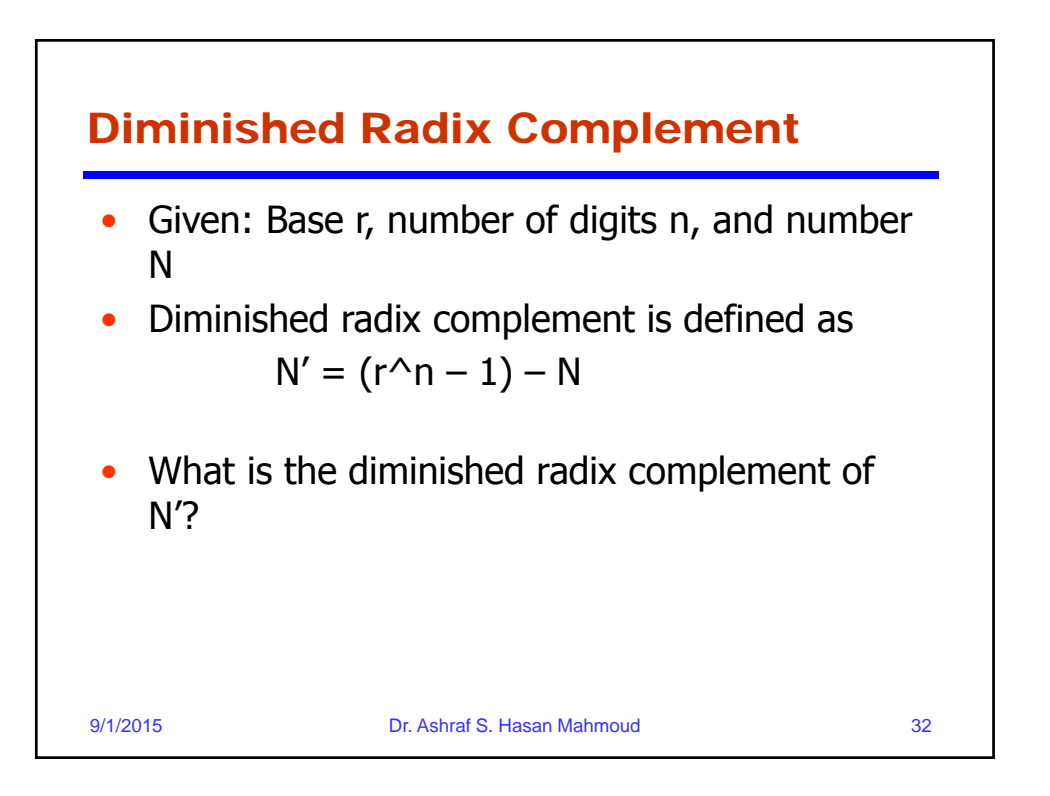

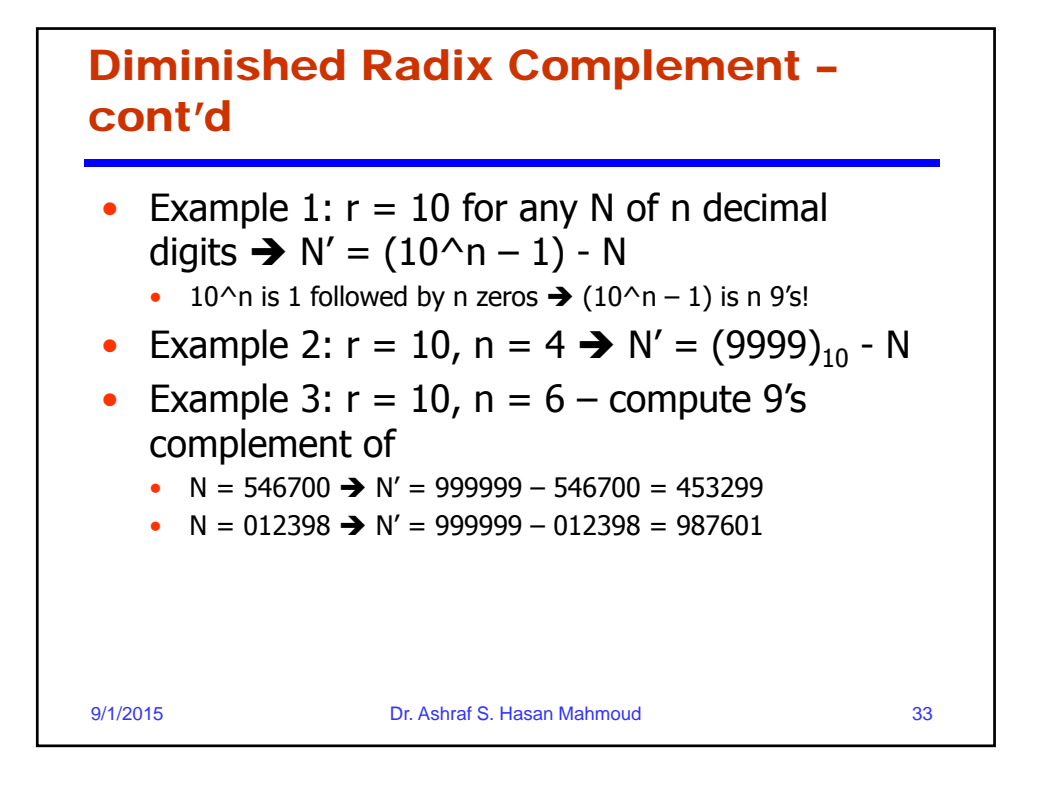

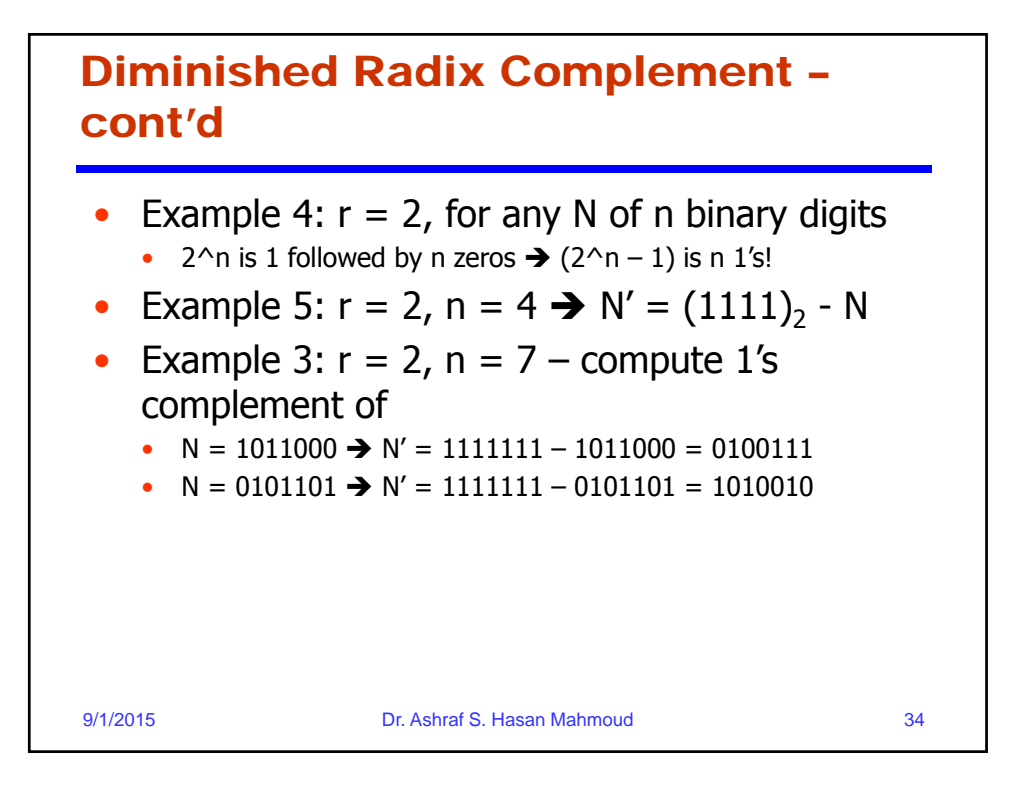

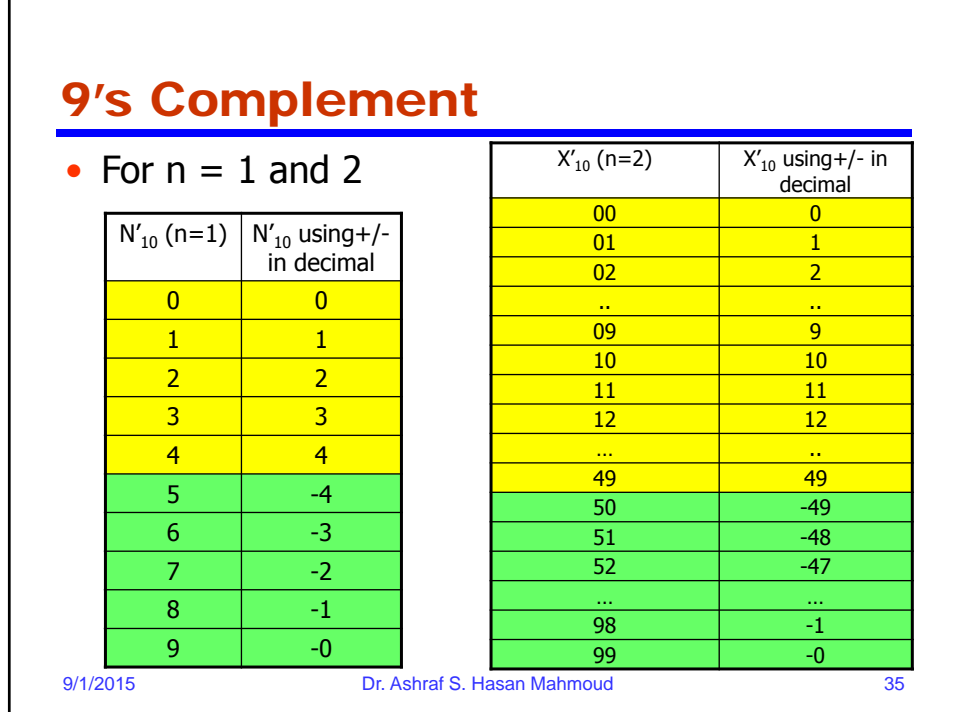

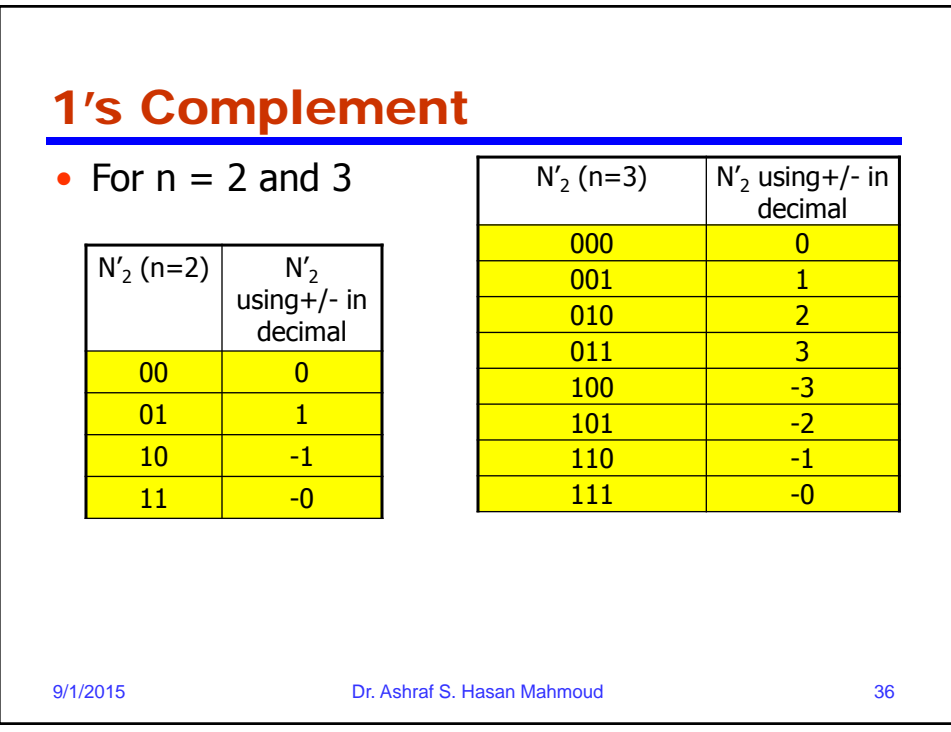

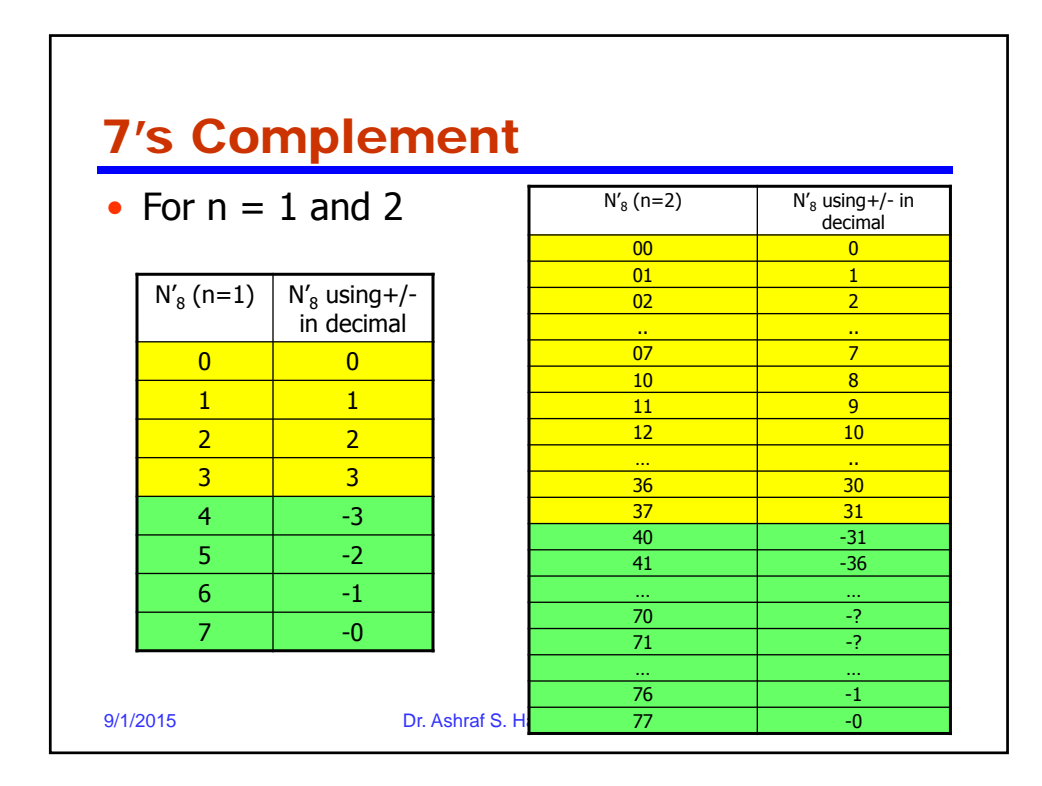

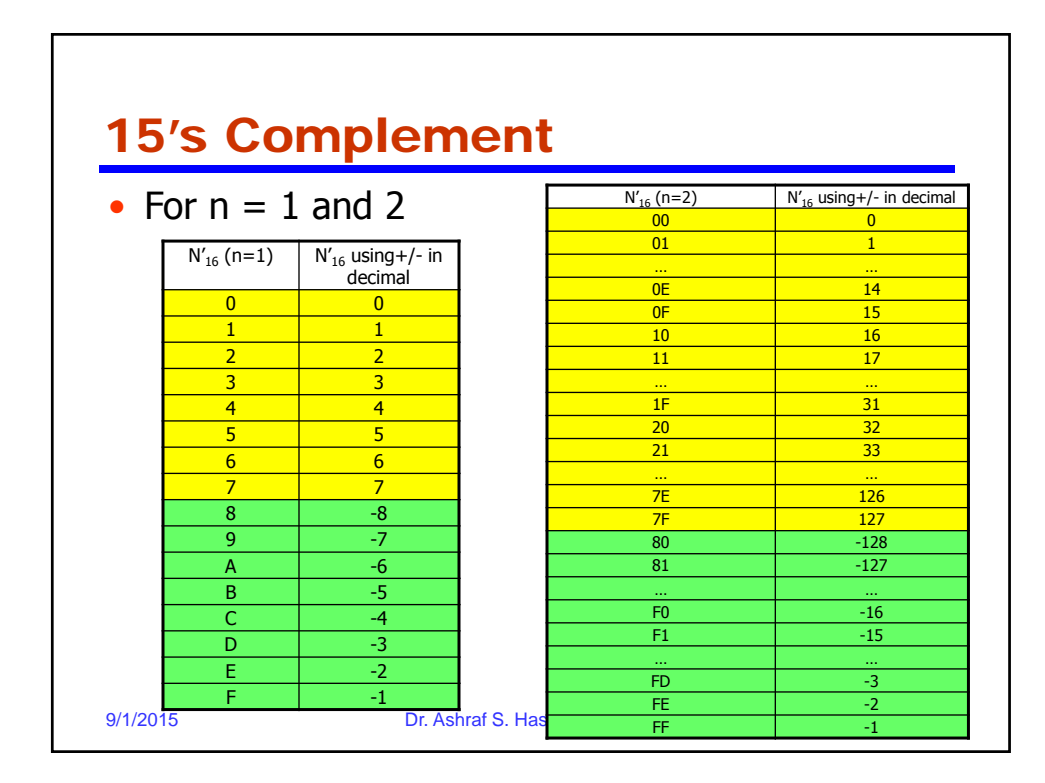

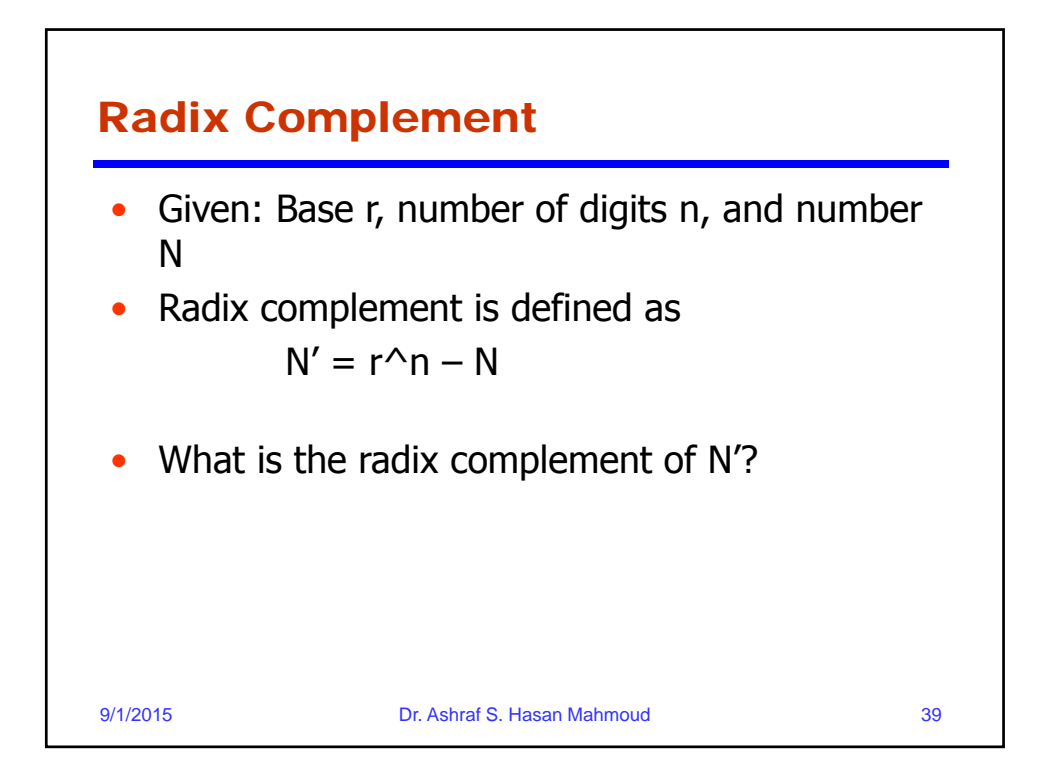

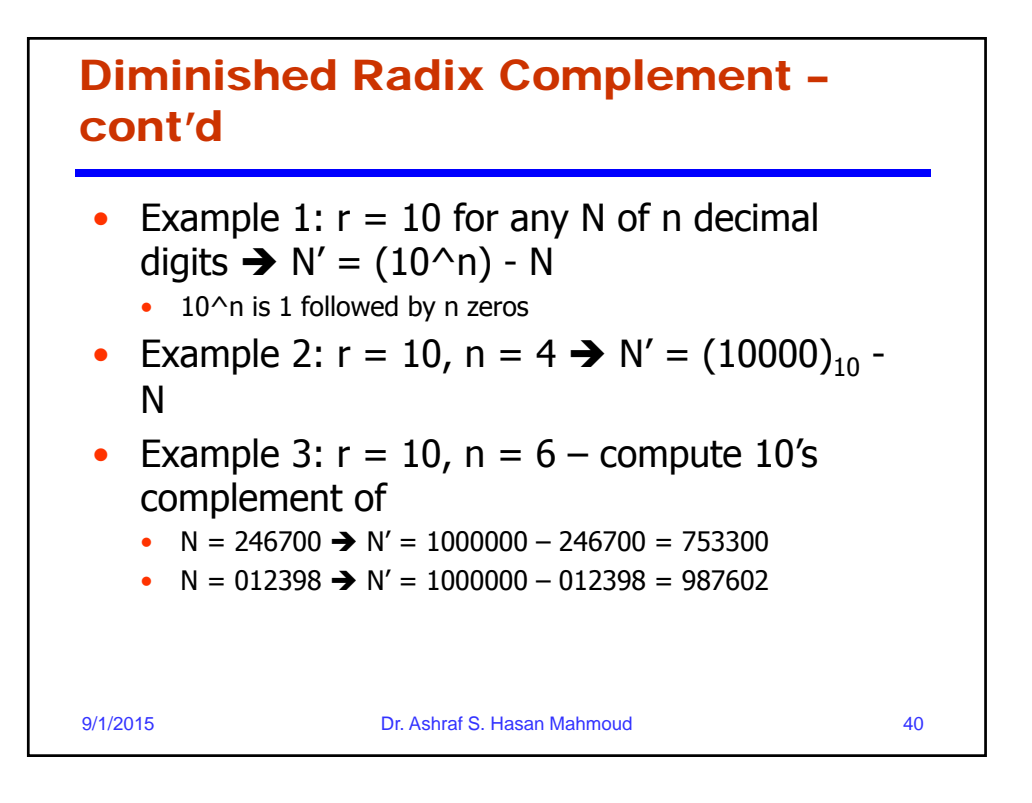

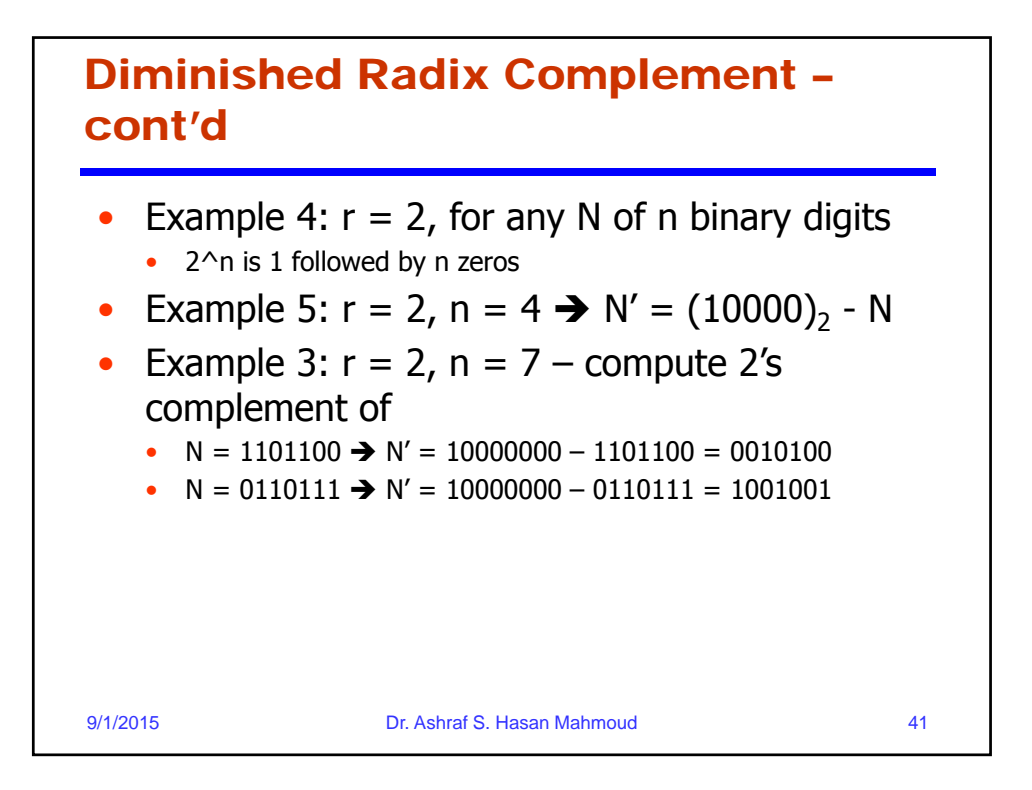

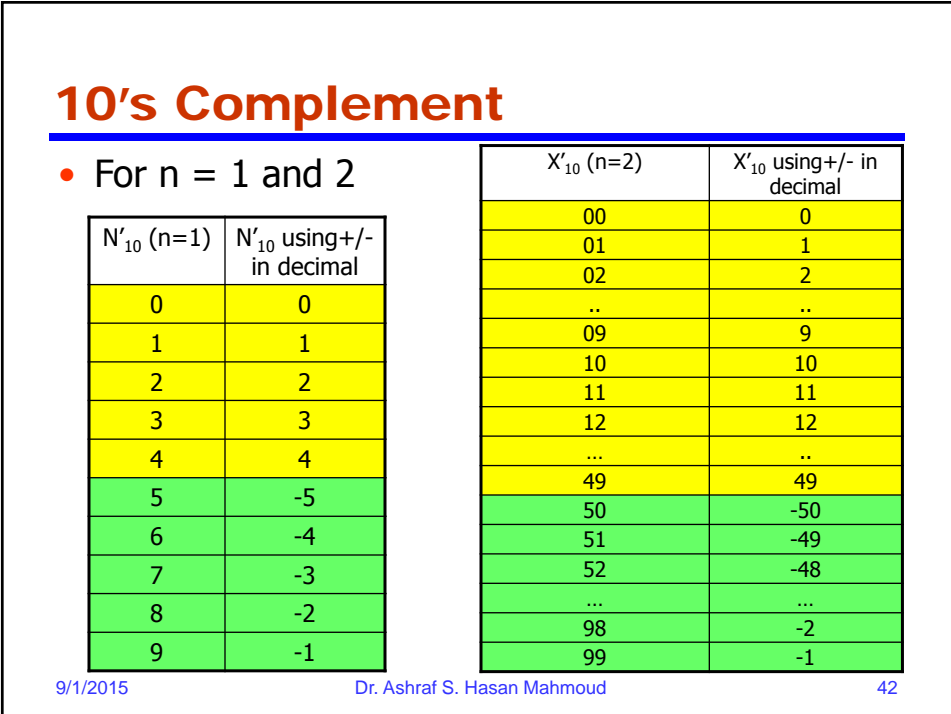

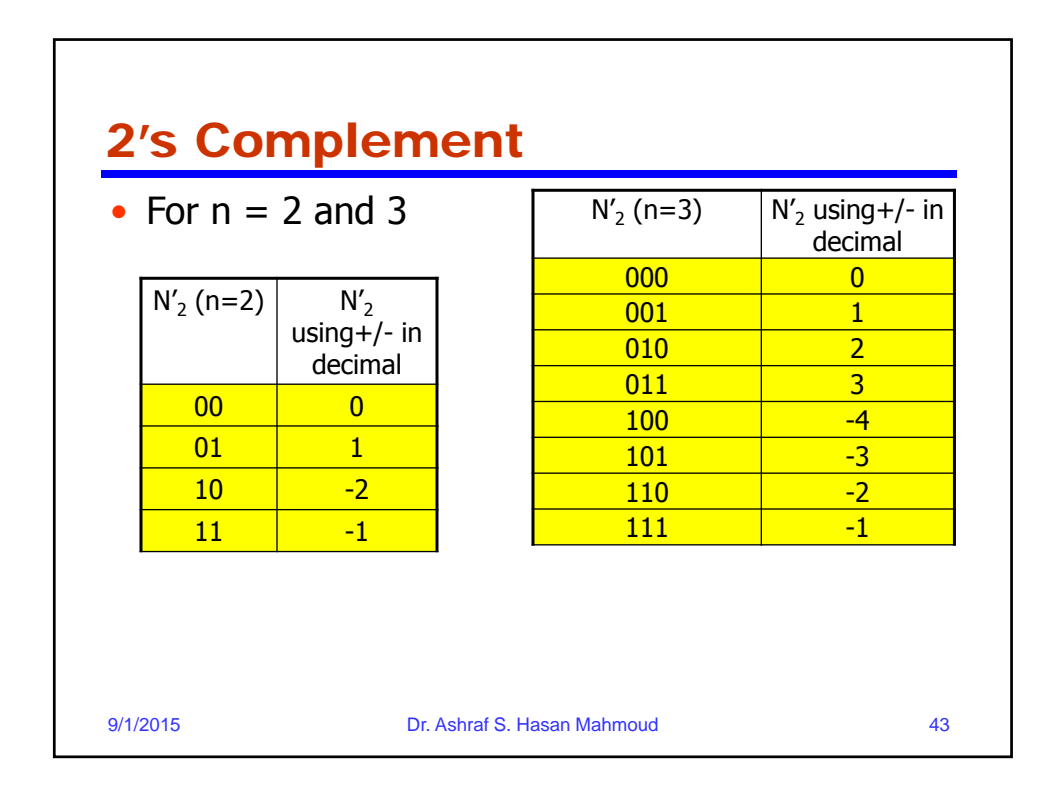

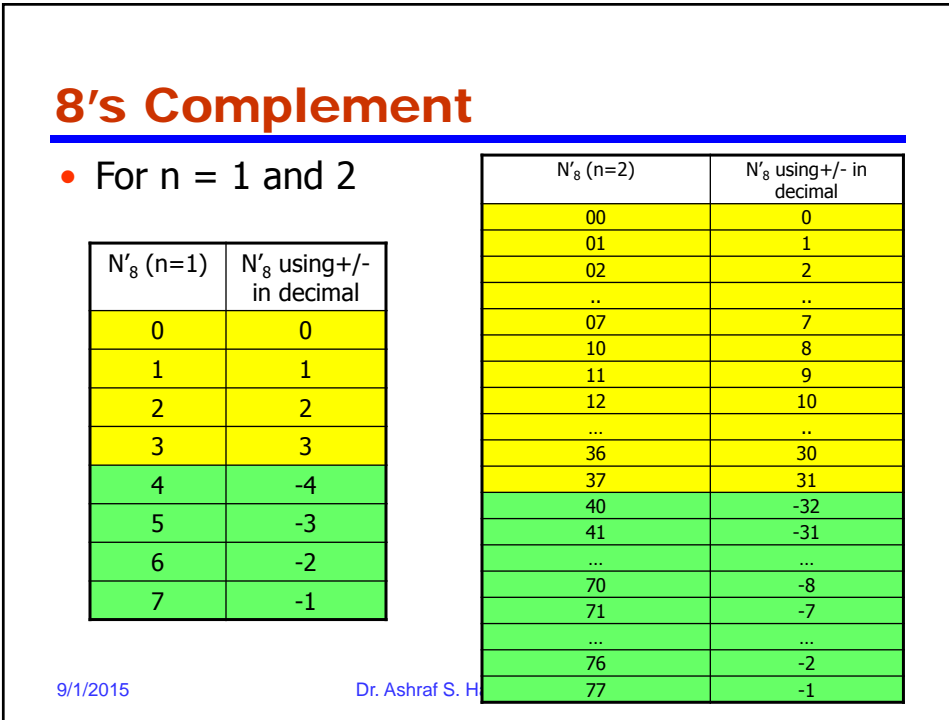

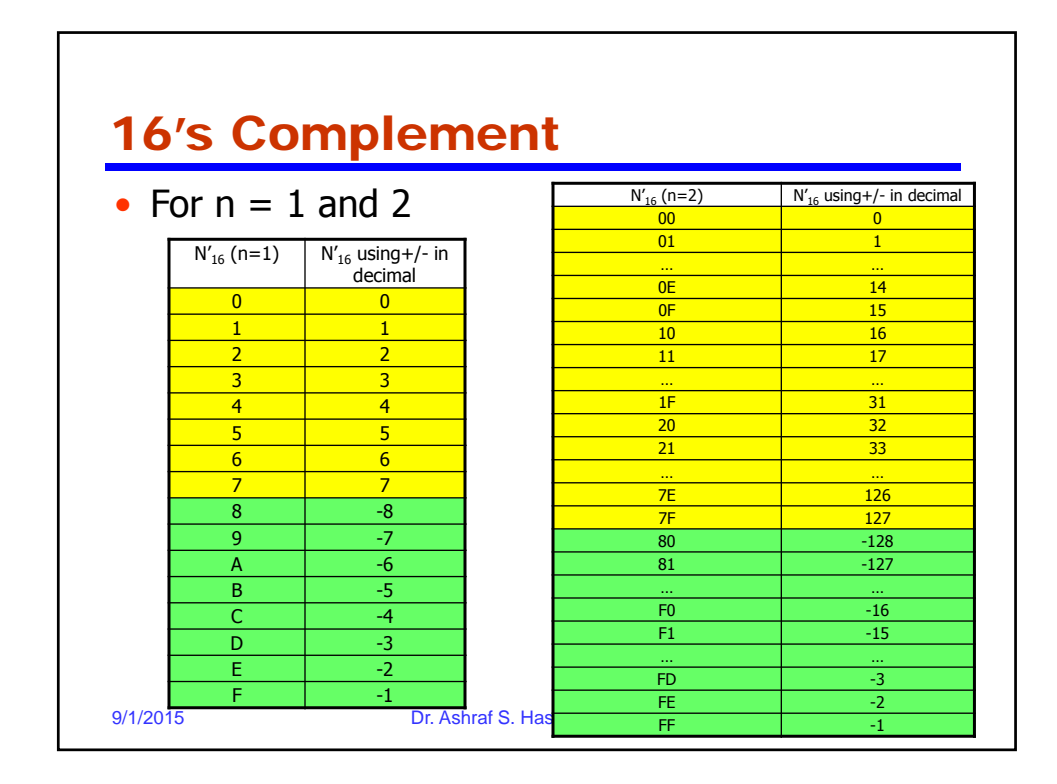

# Example: Signed Number Representation –  $r = 2$ , n = 4

- Signed-Magnitude and 1's complement are symmetrical representations with TWO representations for ZERO
- Range from signedmagnitude and 1's complement is from - 7 to +7
- 2's complement representation is not symmetrical
- Range for 2's complement is from - 8 to +7 – with one representation for ZERO

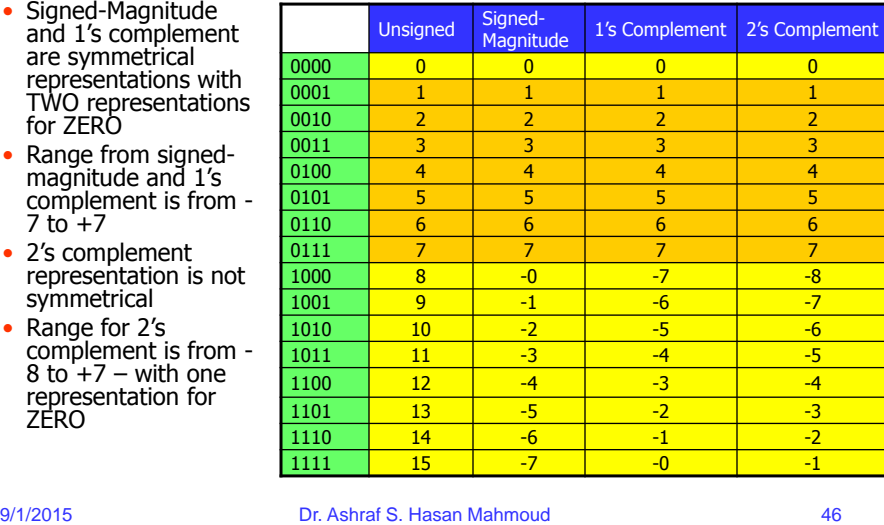

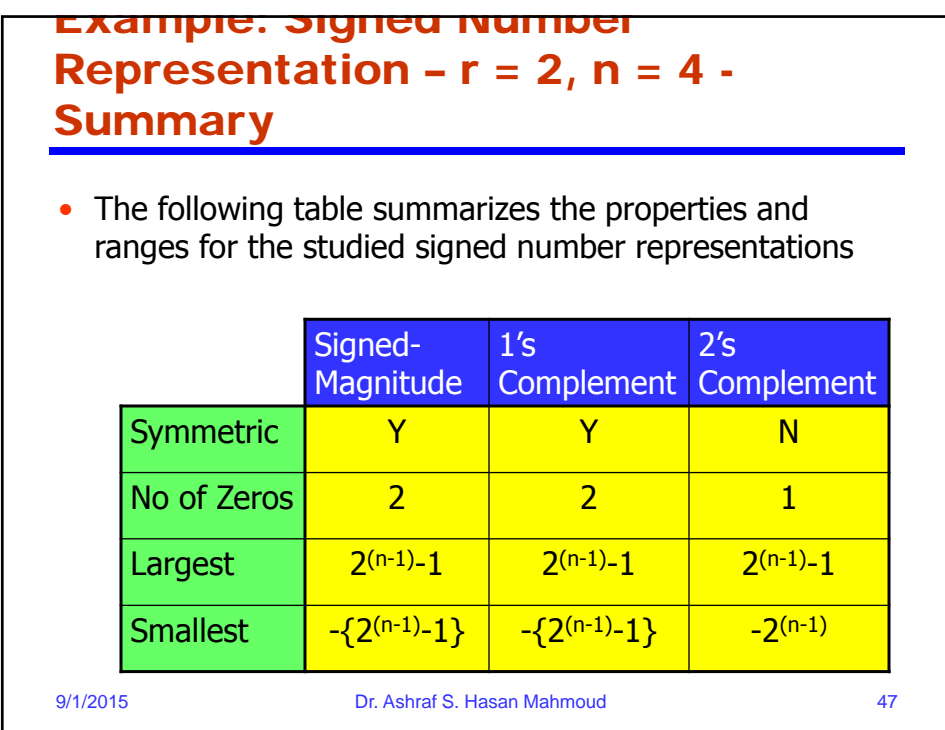

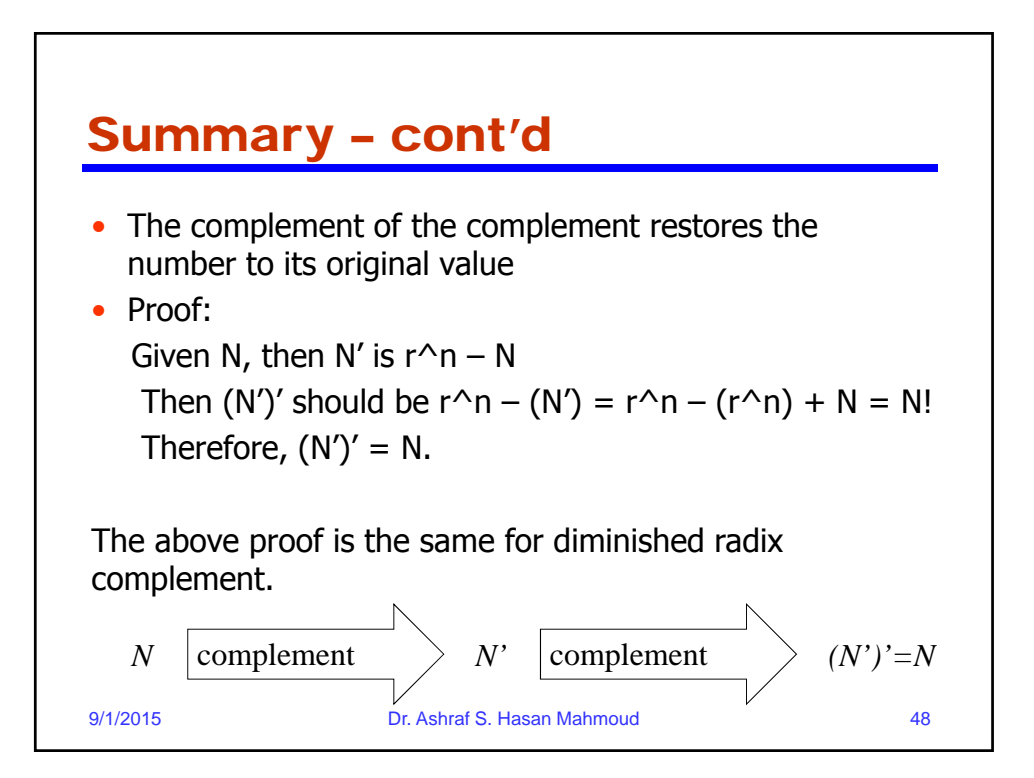

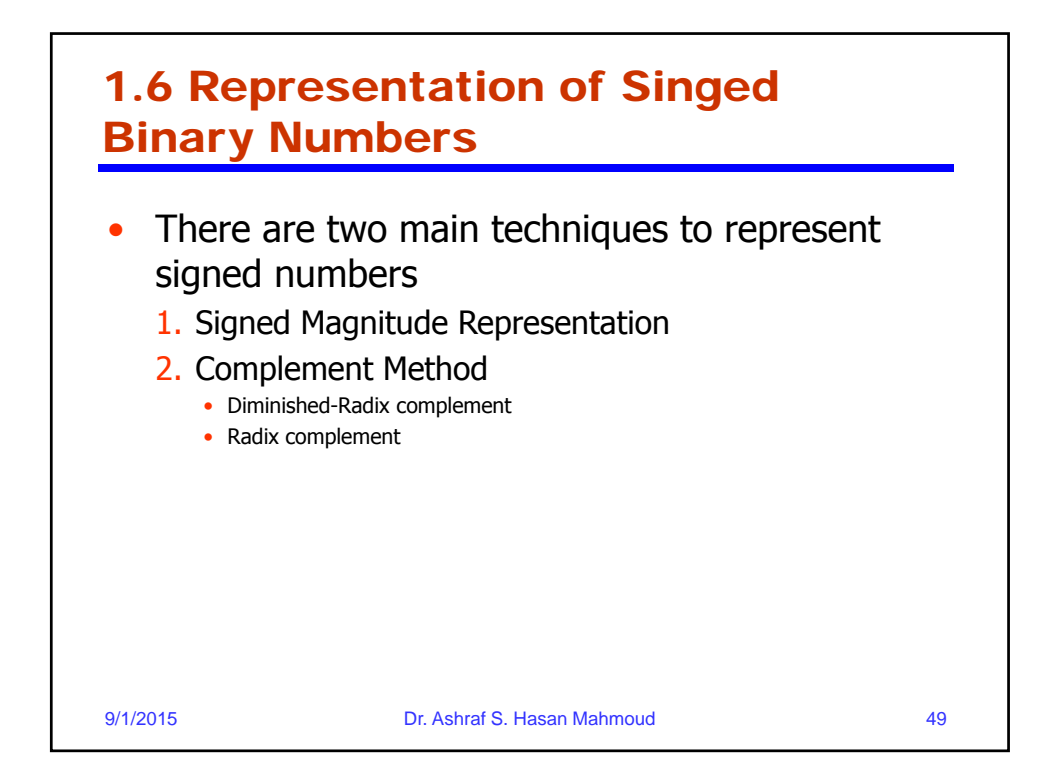

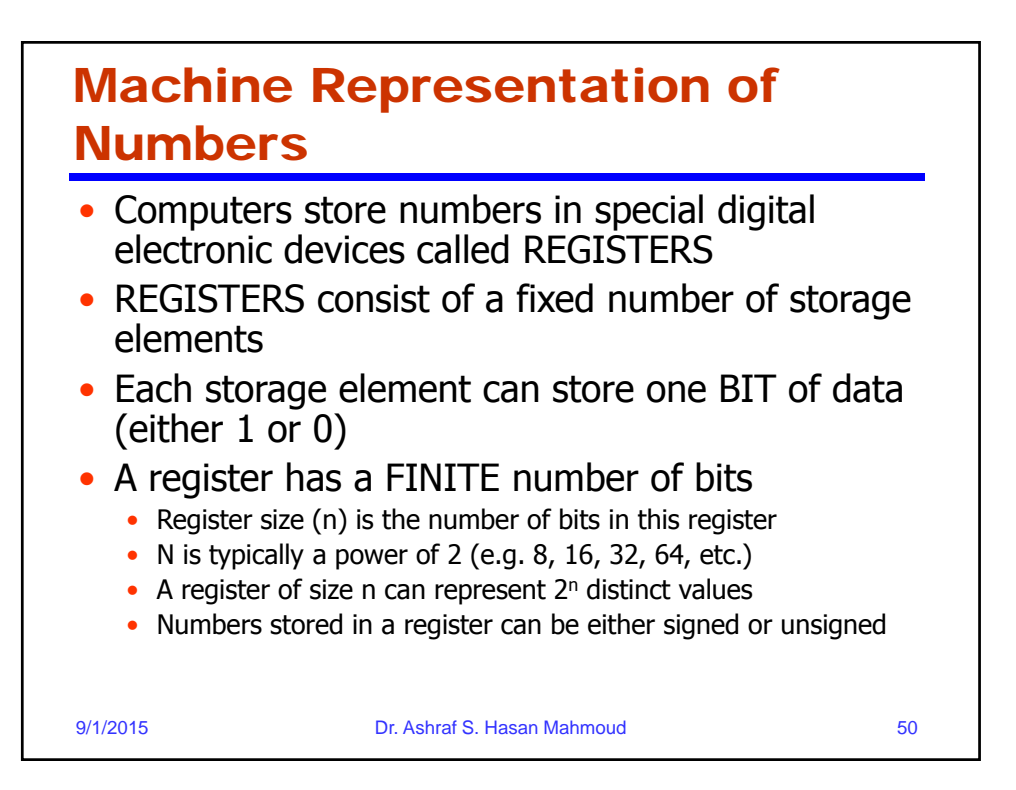

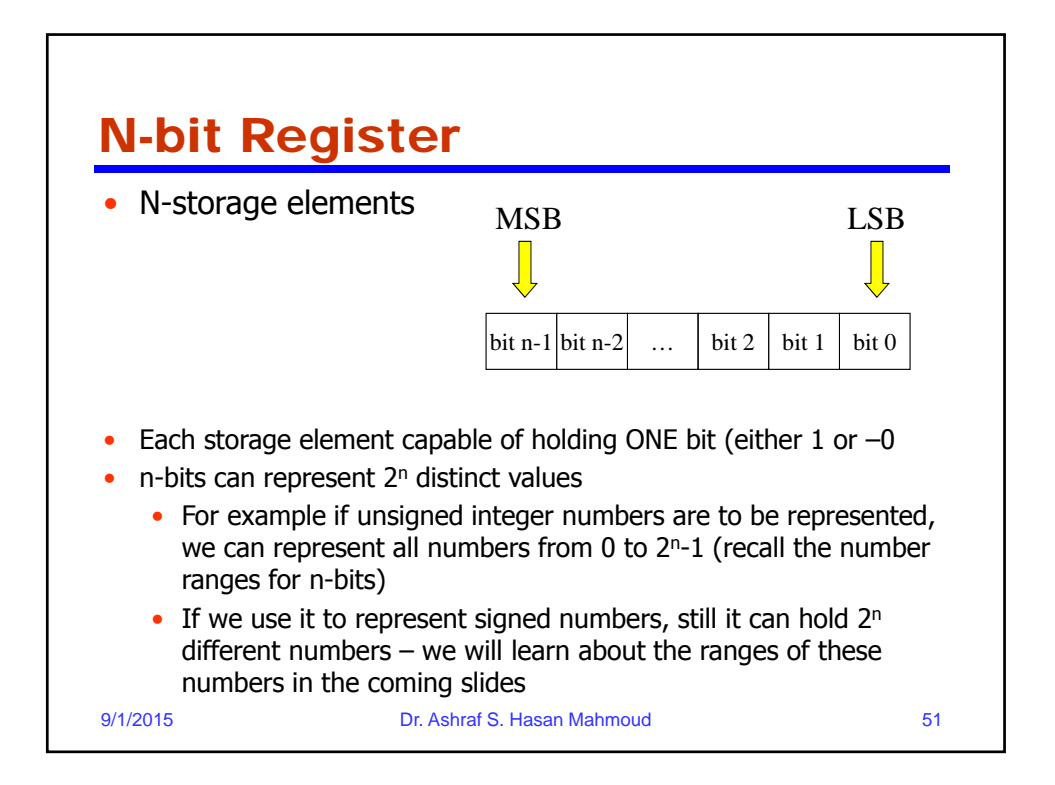

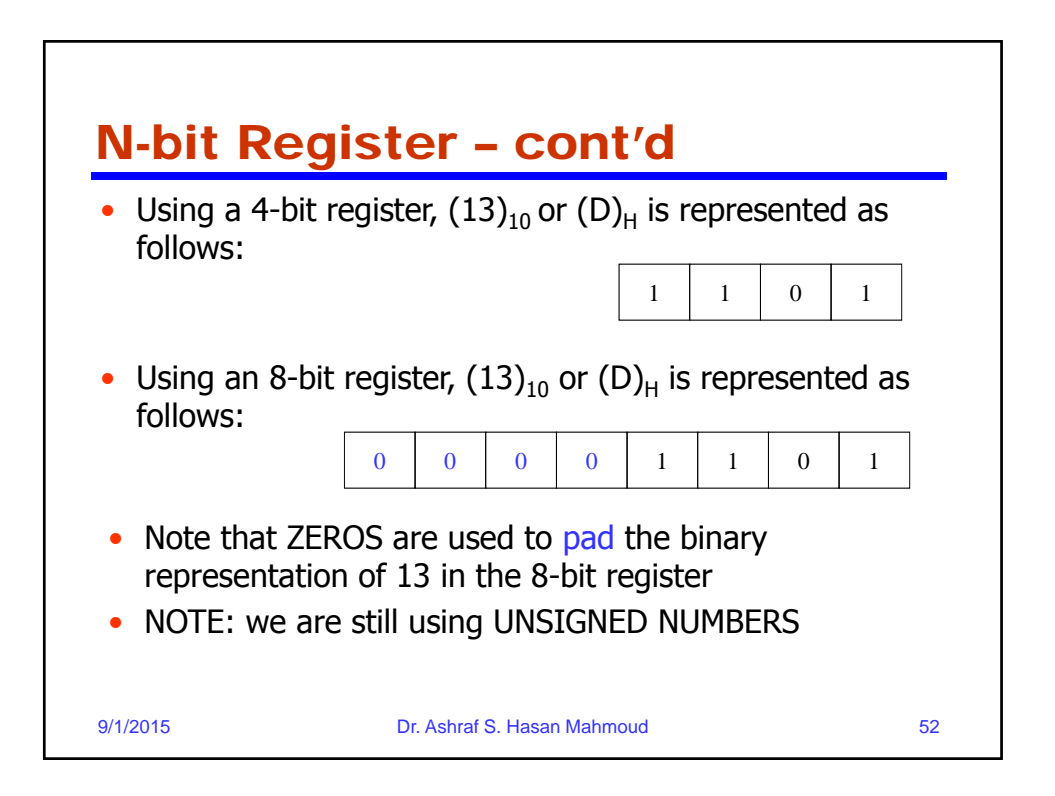

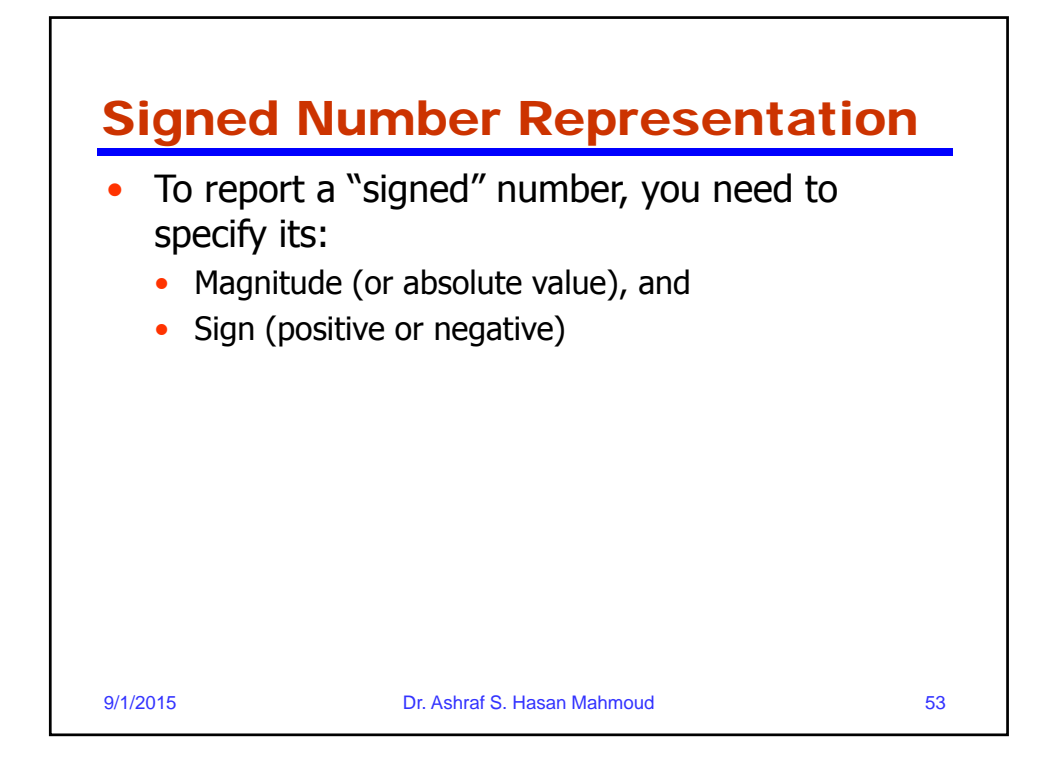

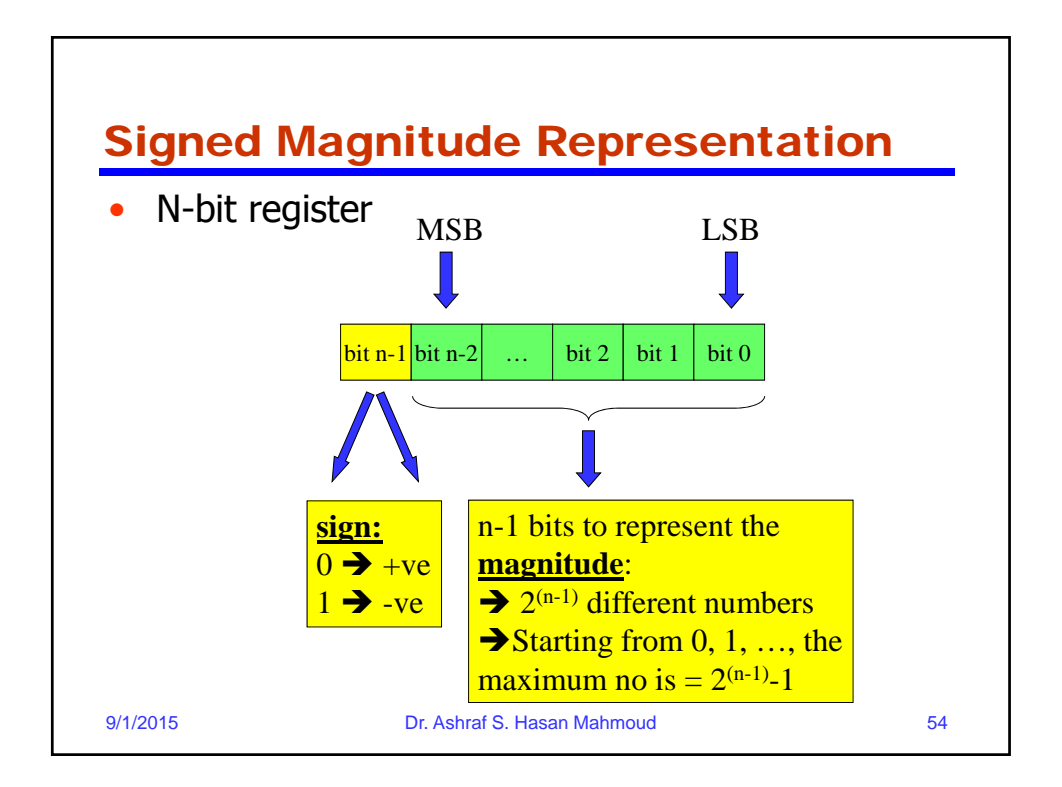

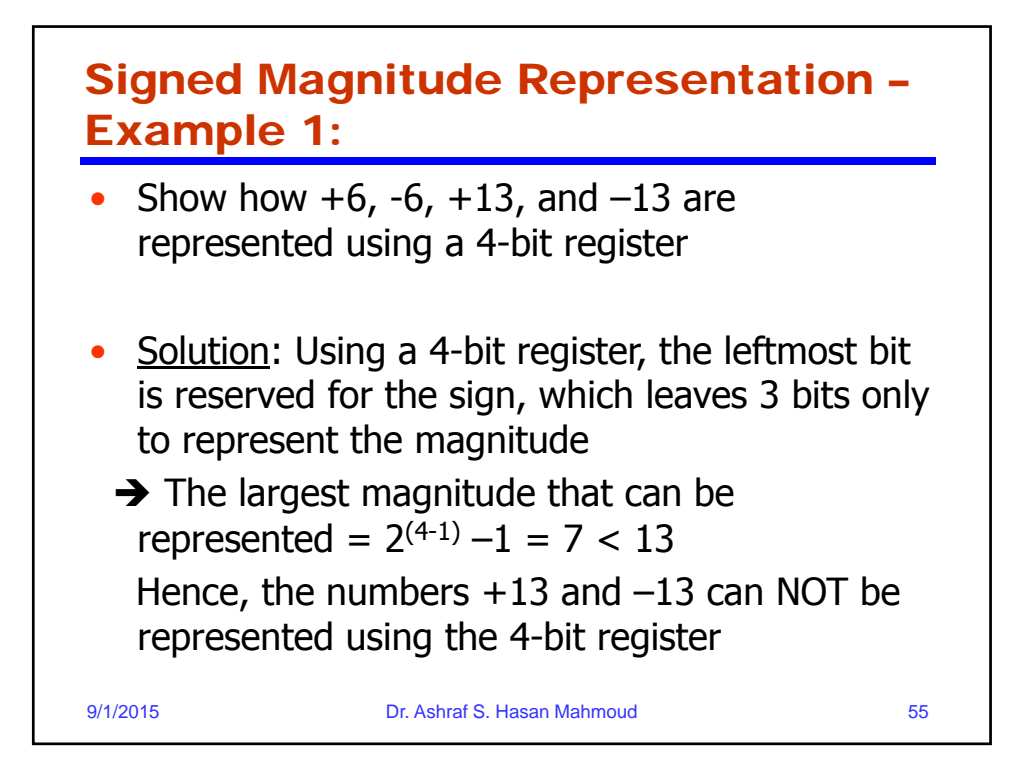

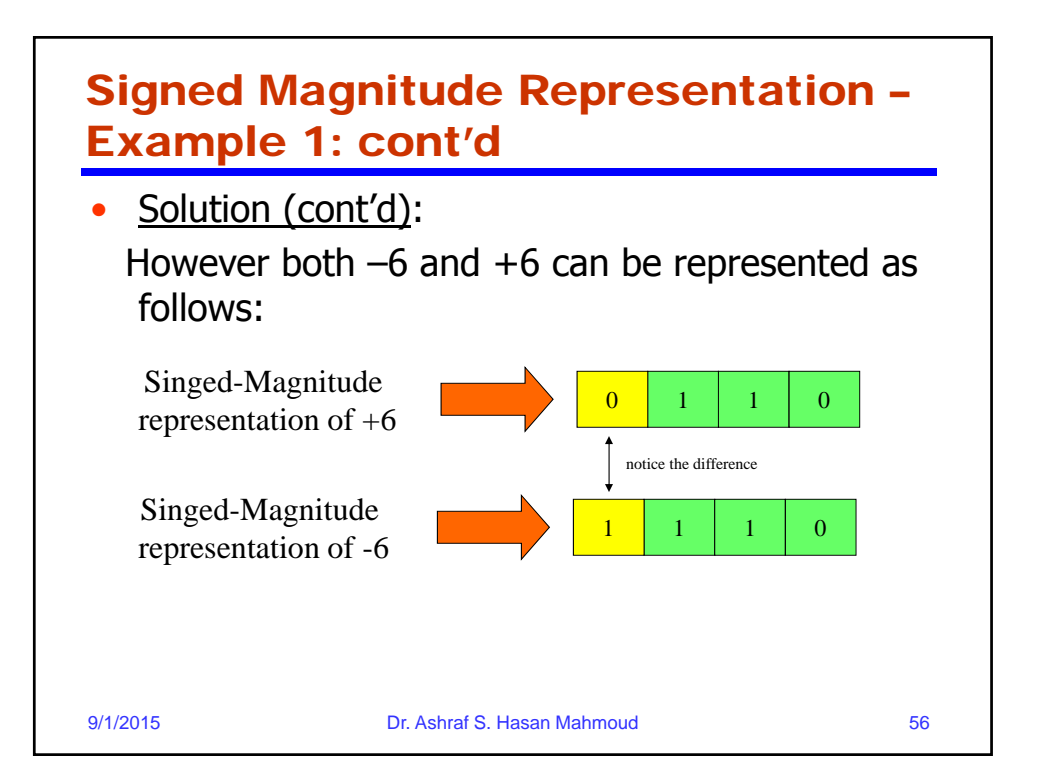

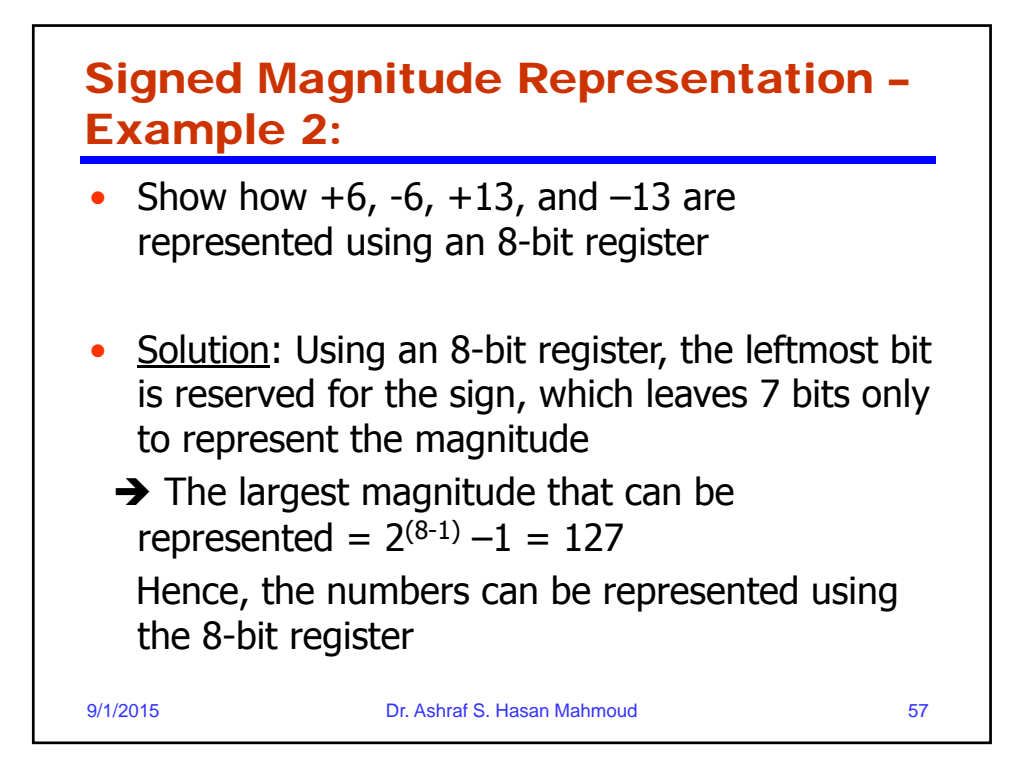

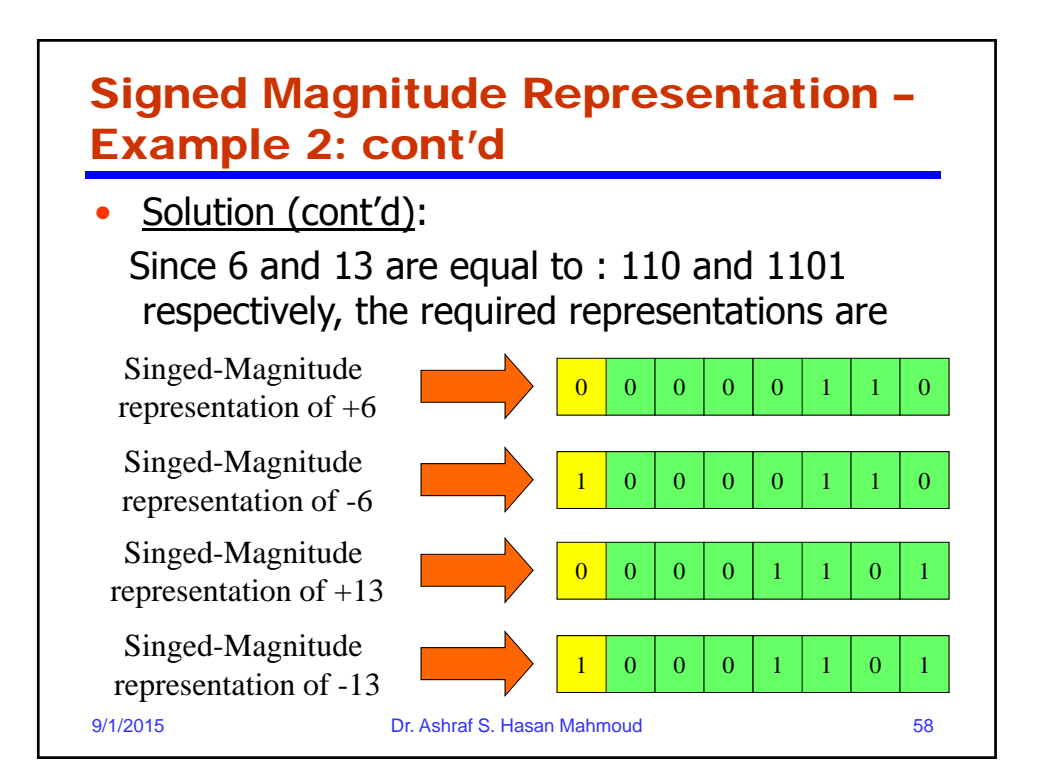

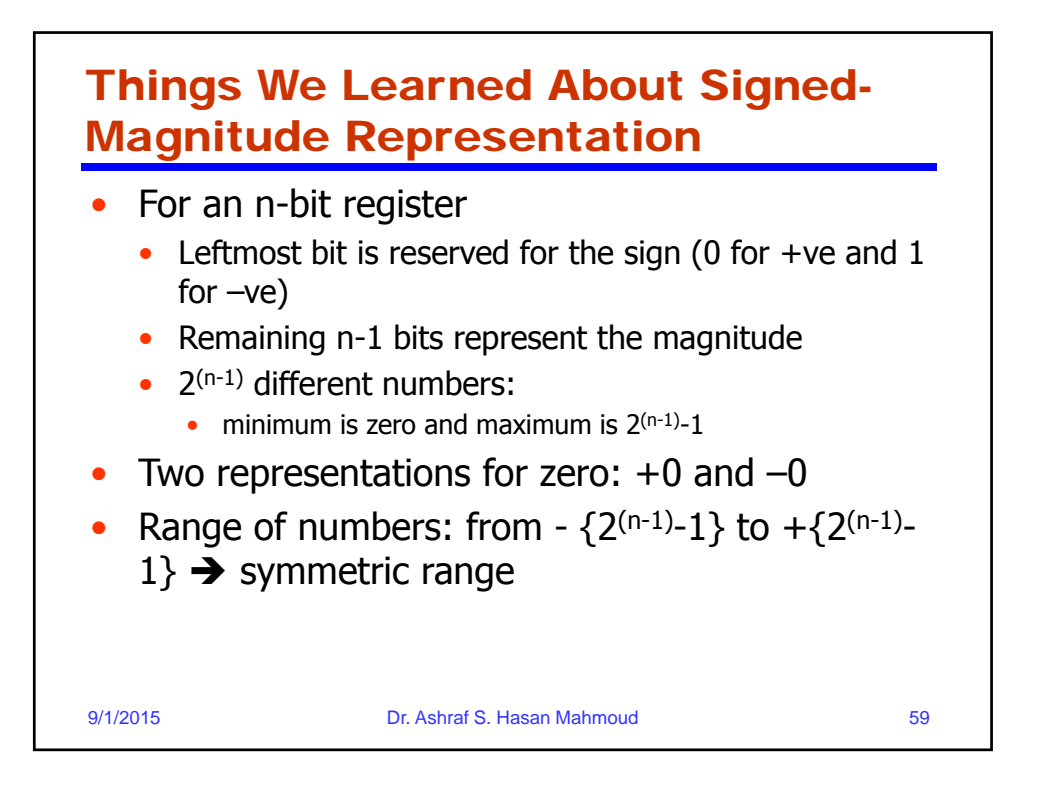

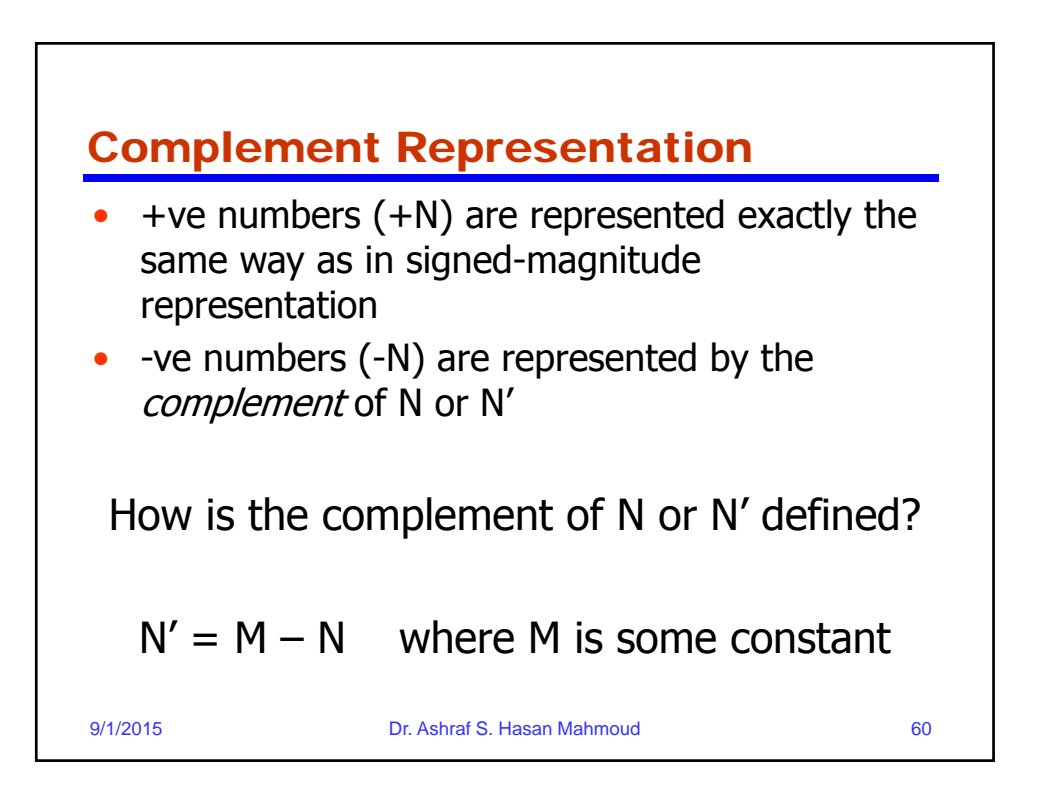

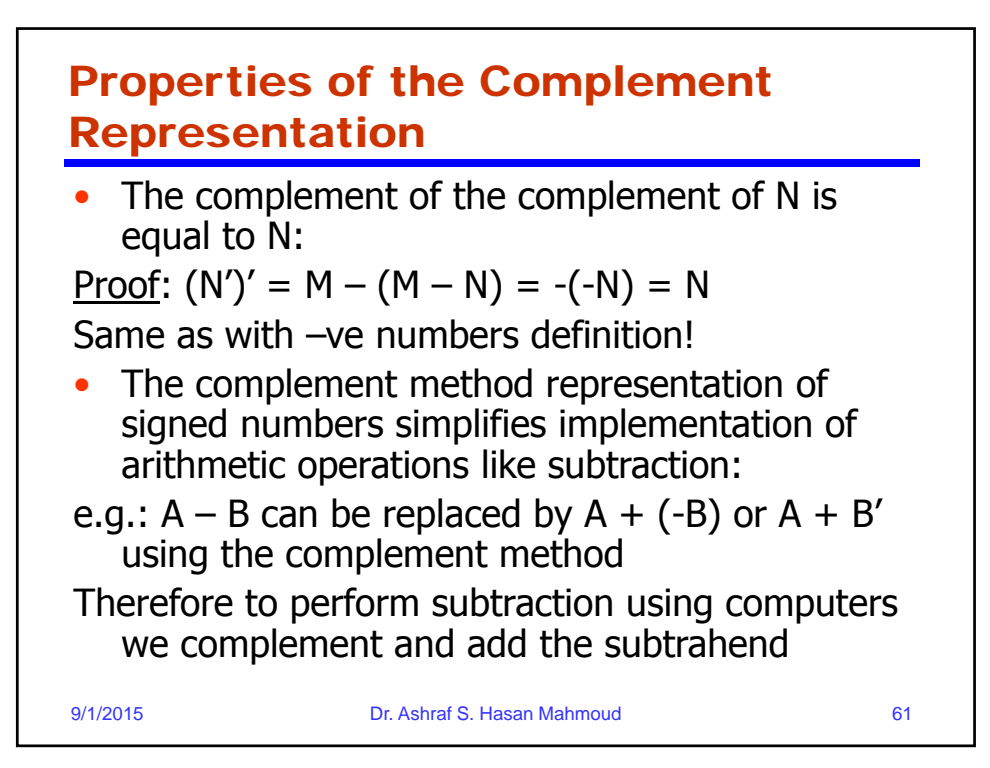

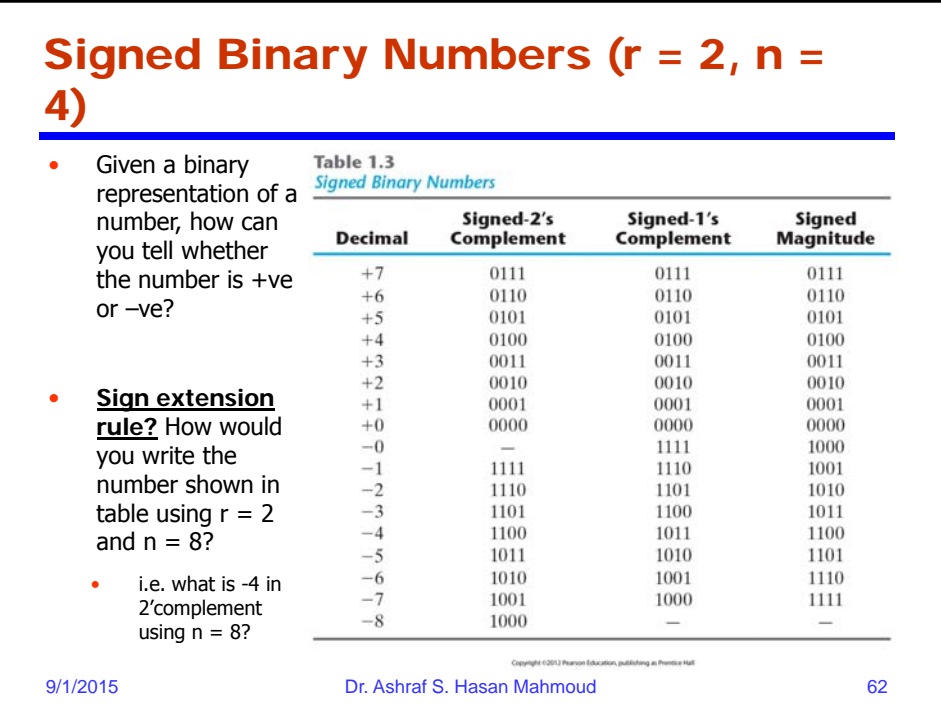

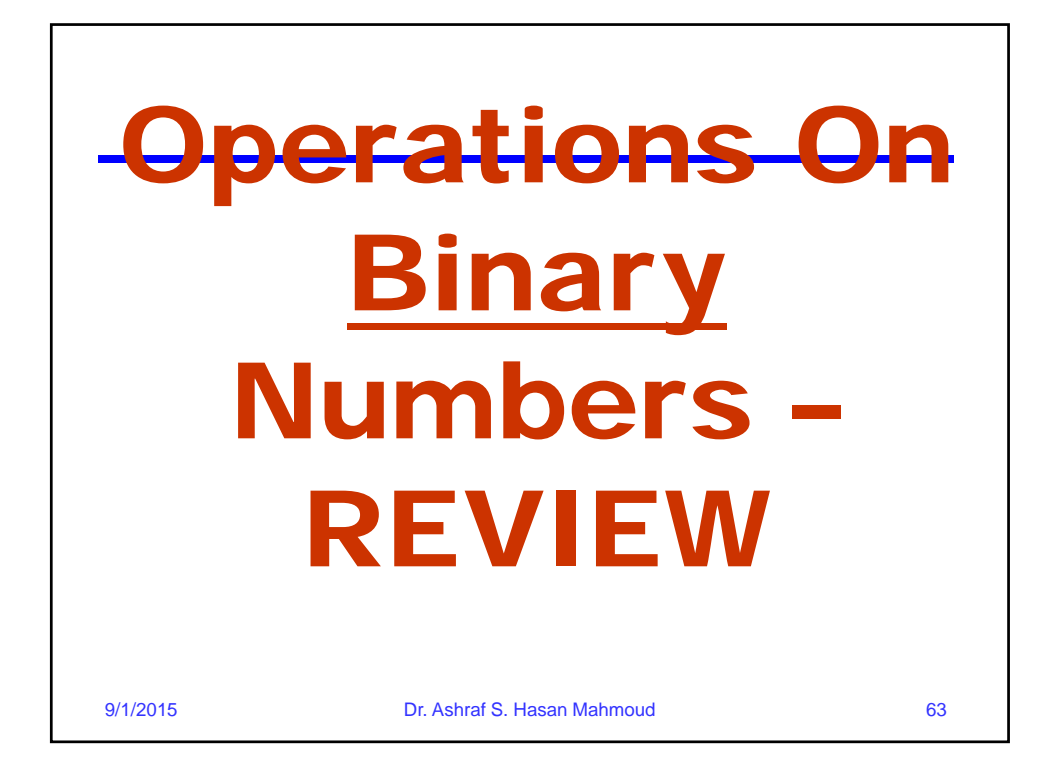

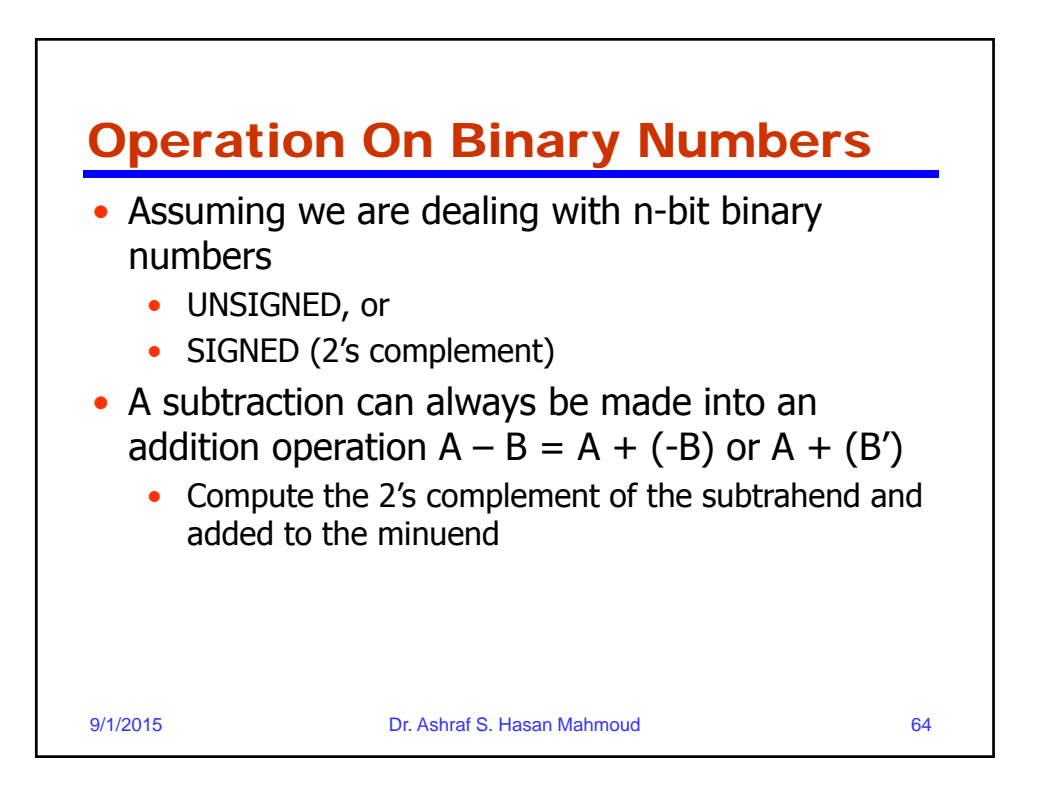

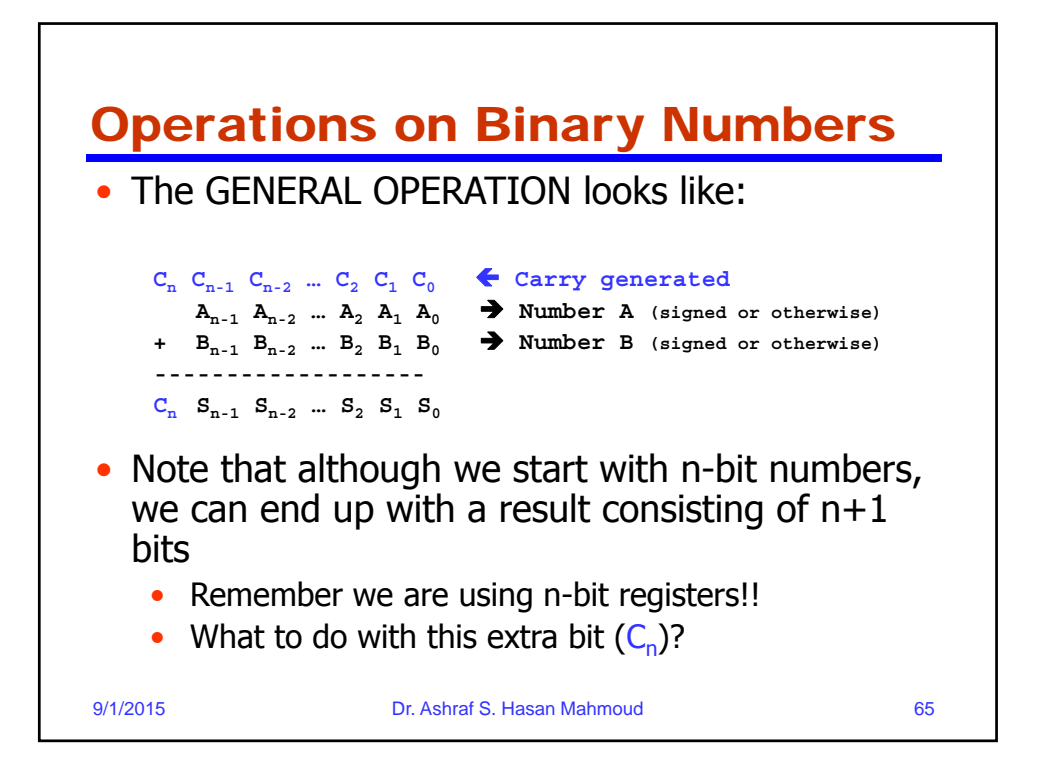

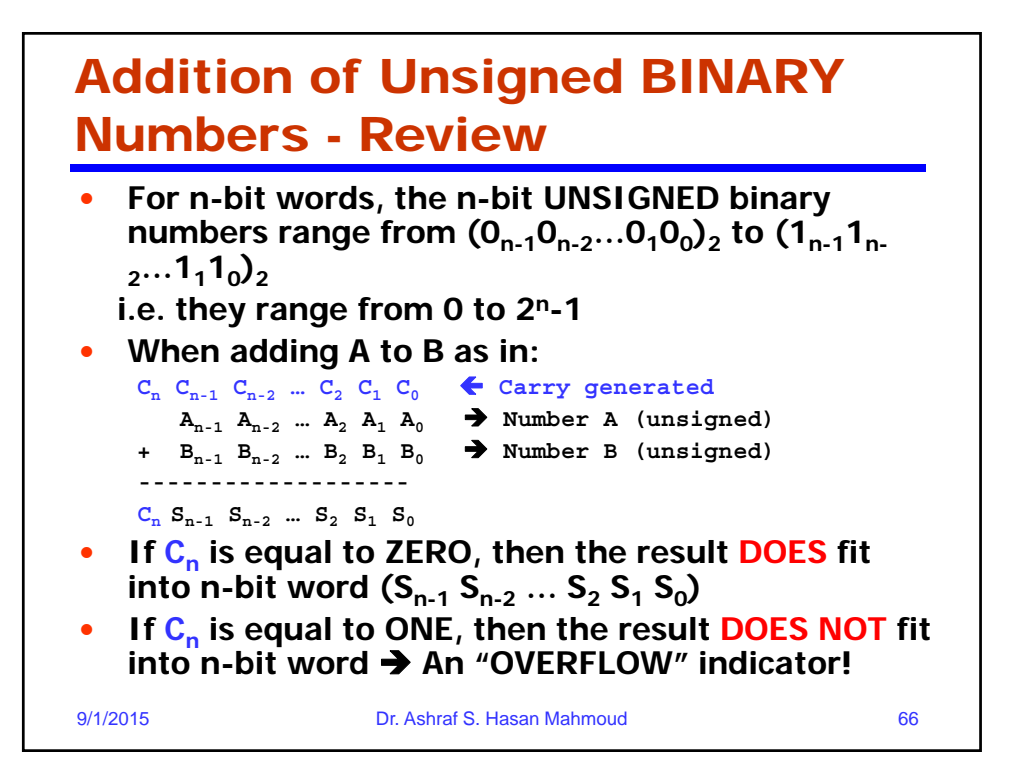

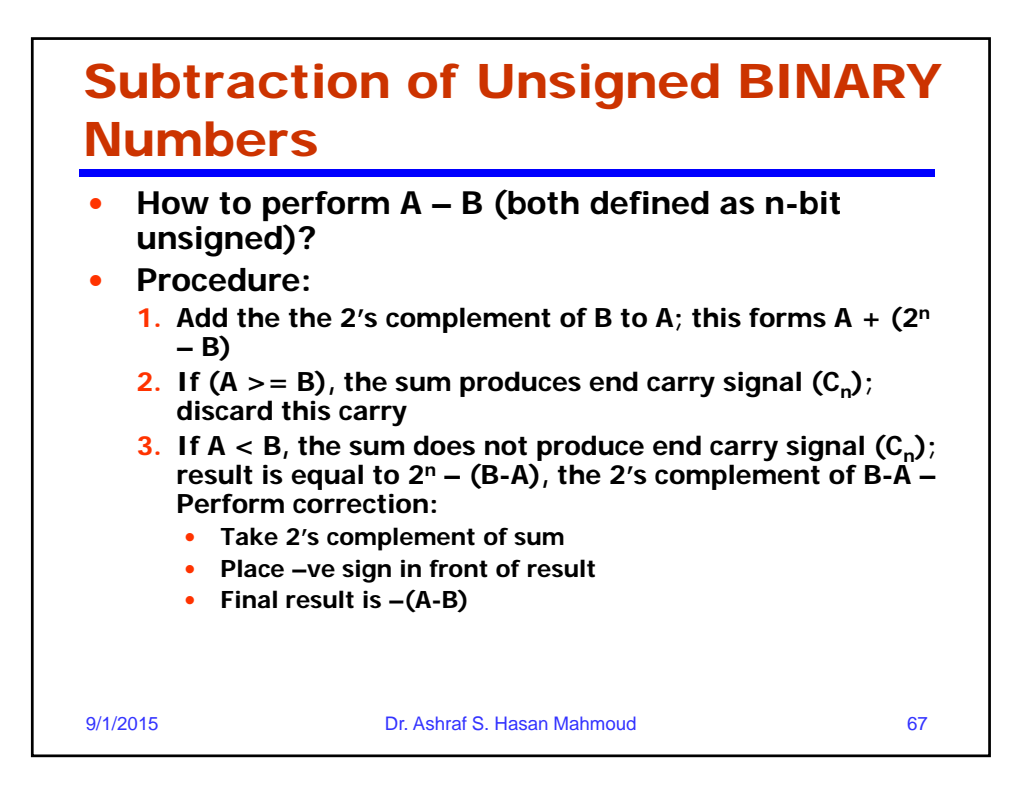

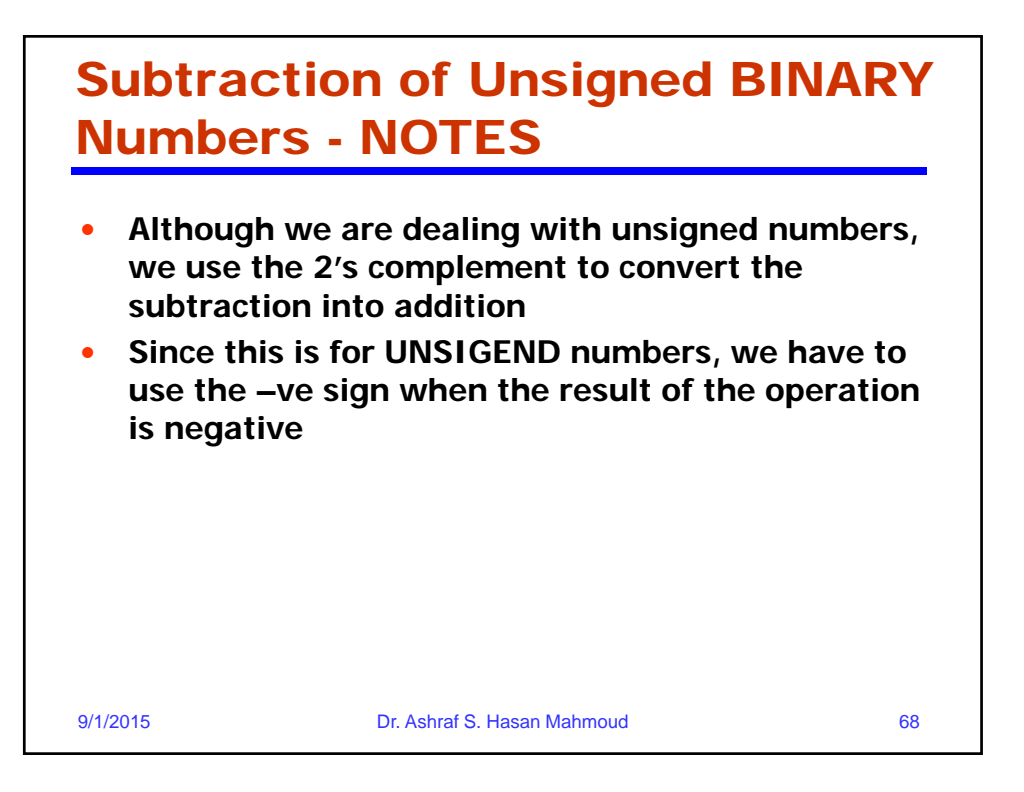

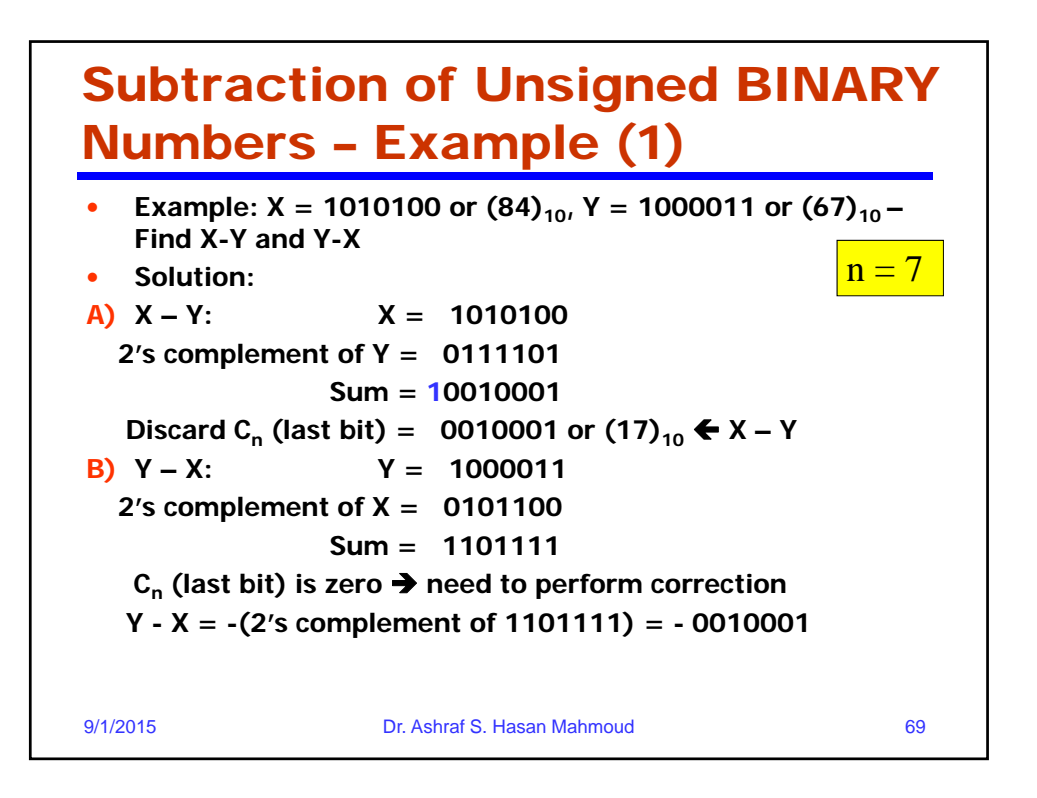

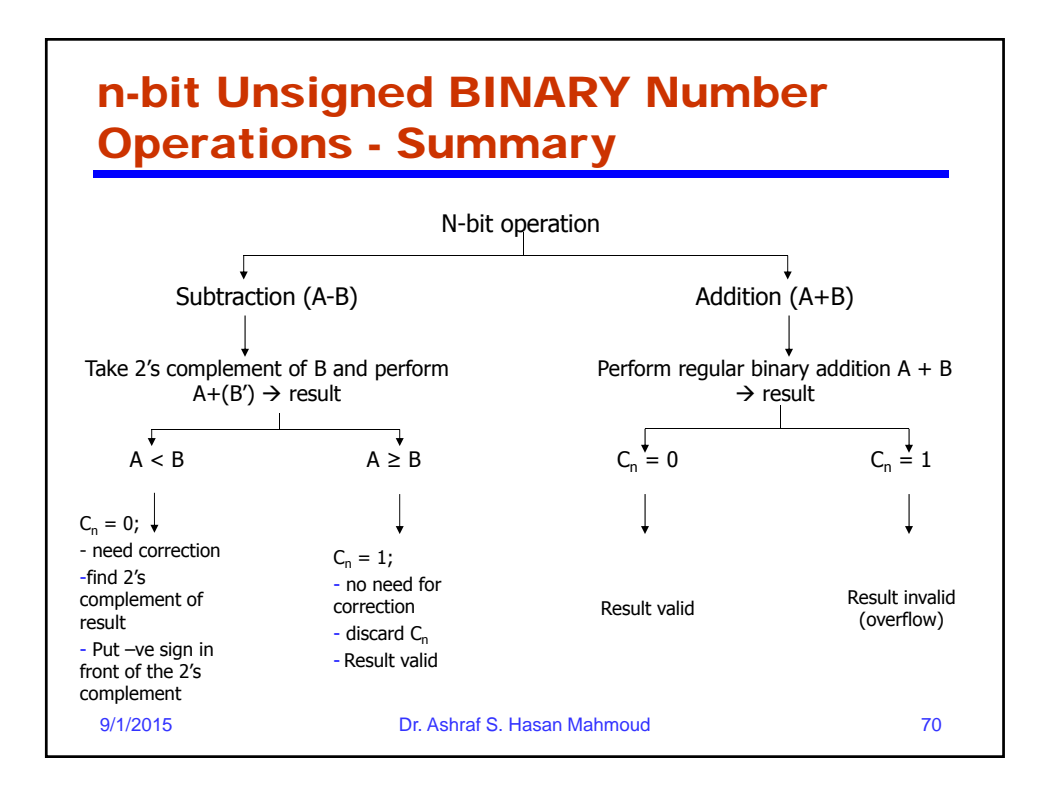

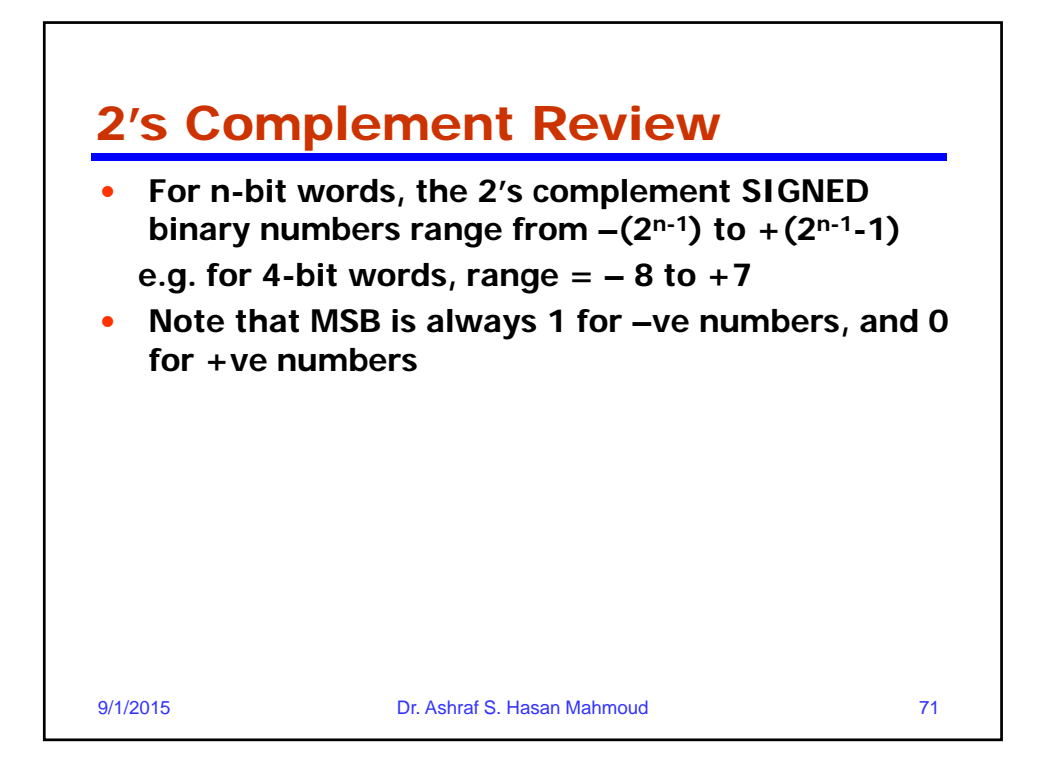

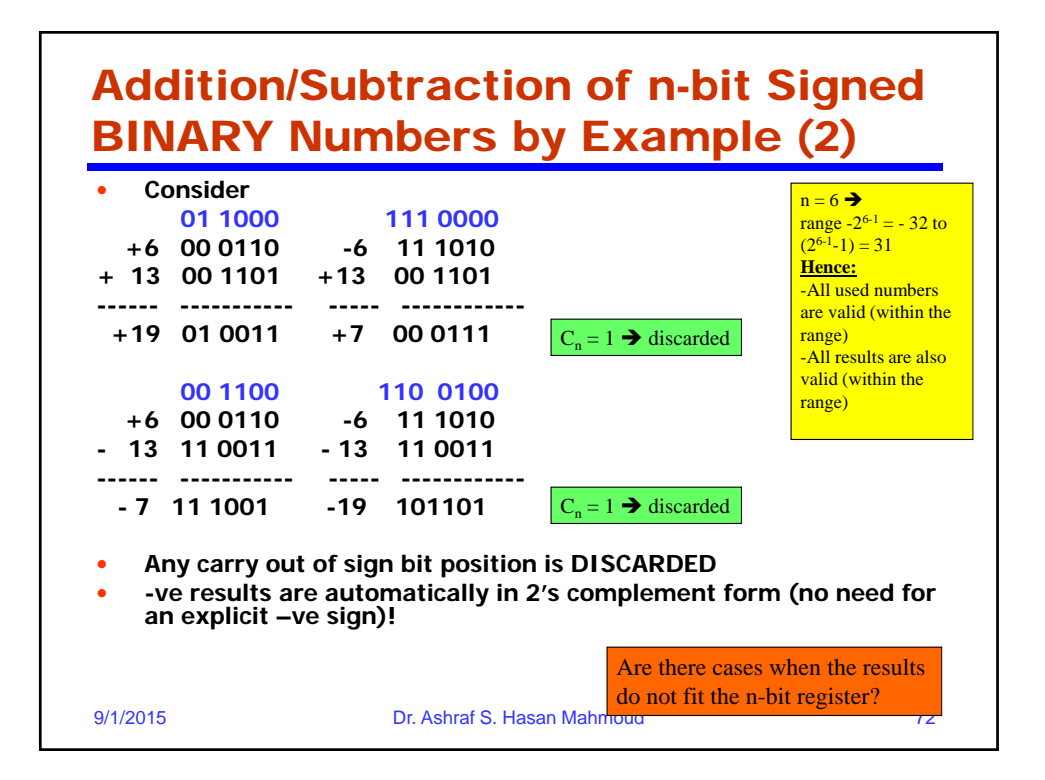

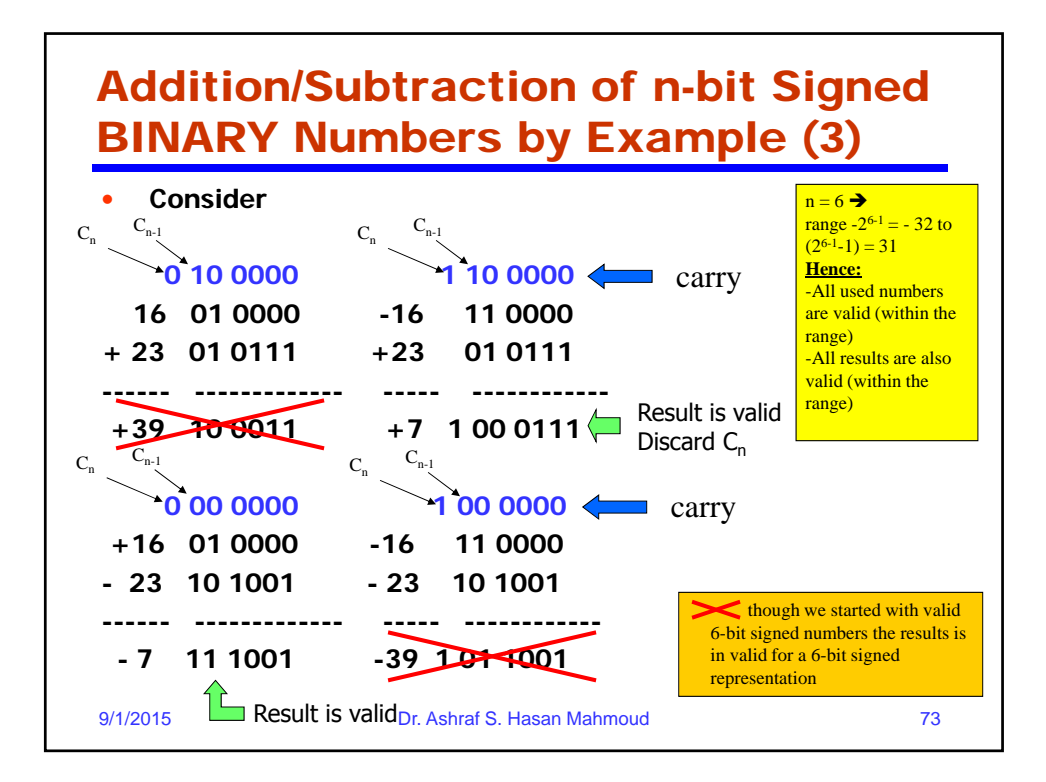

### Addition/Subtraction of n-bit Sig BINARY Numbers by Example (3) – cont'd

- NOTE:
- The result is invalid (not within range) only if  $C_{n-1}$  and  $C_n$  are different!  $\rightarrow$  An OVERFLOW has occurred
- The result is valid (within range) if  $C_{n-1}$  and  $C_n$  are the same
	- If  $C_n = 1$ ; it needs to be discarded
- If result is valid and –ve, it will be in the correct 2's complement form

9/1/2015 Dr. Ashraf S. Hasan Mahmoud 74

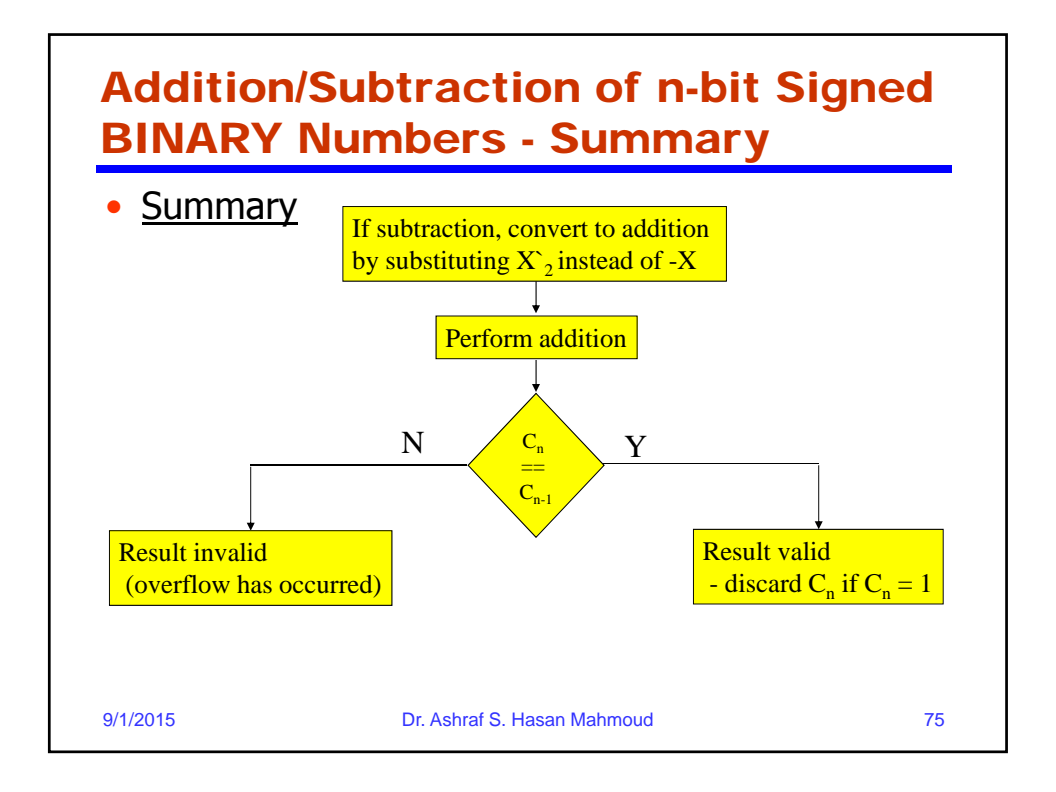

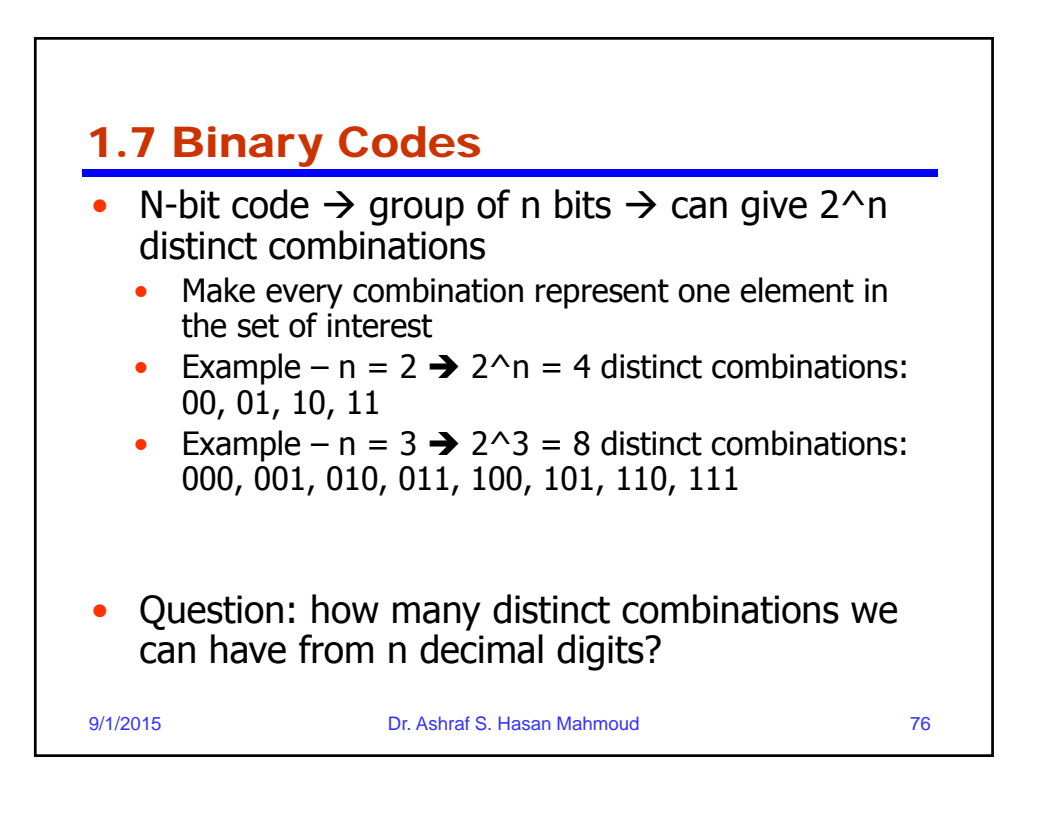

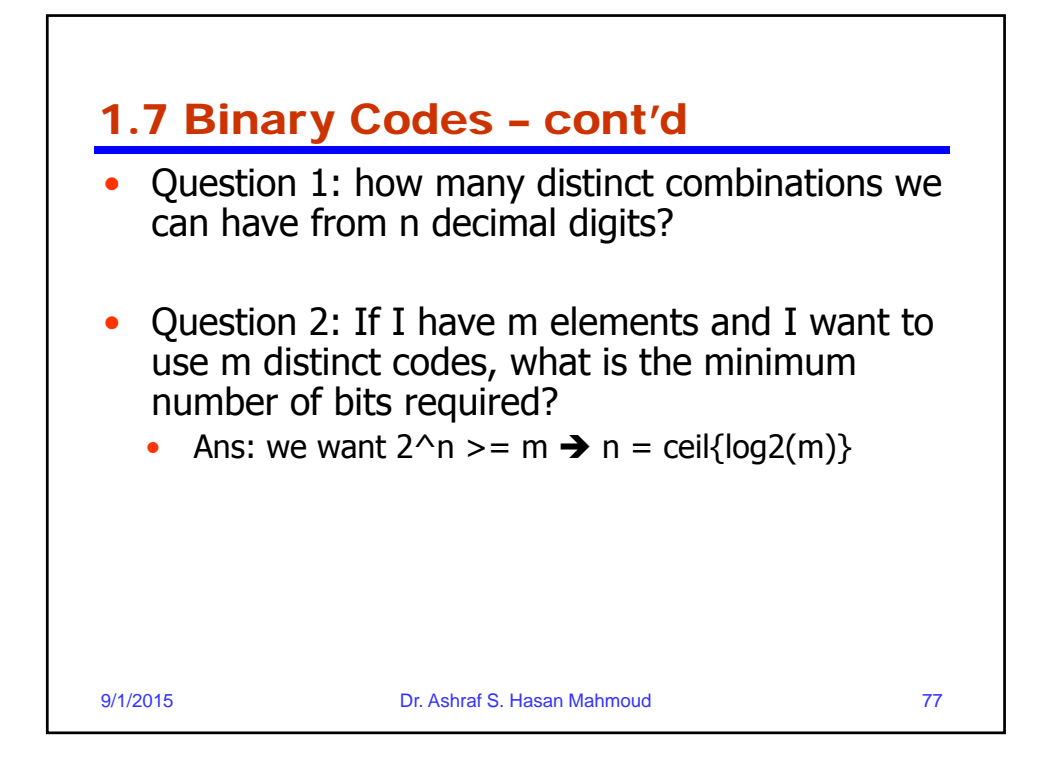

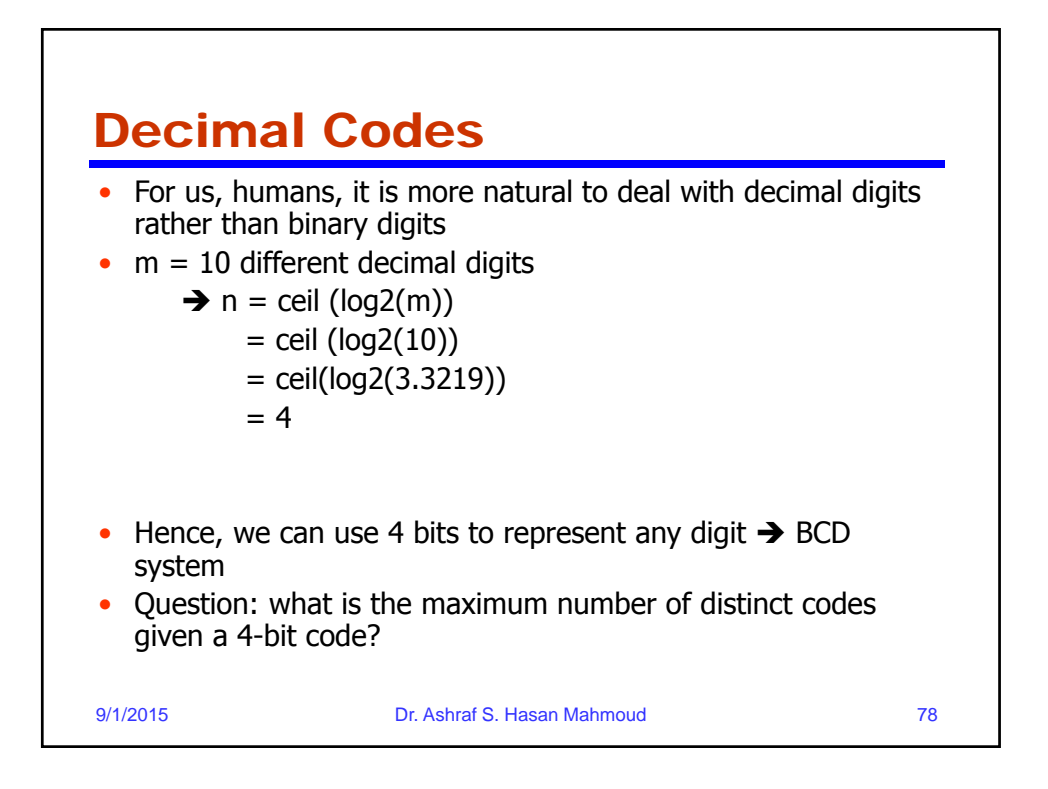

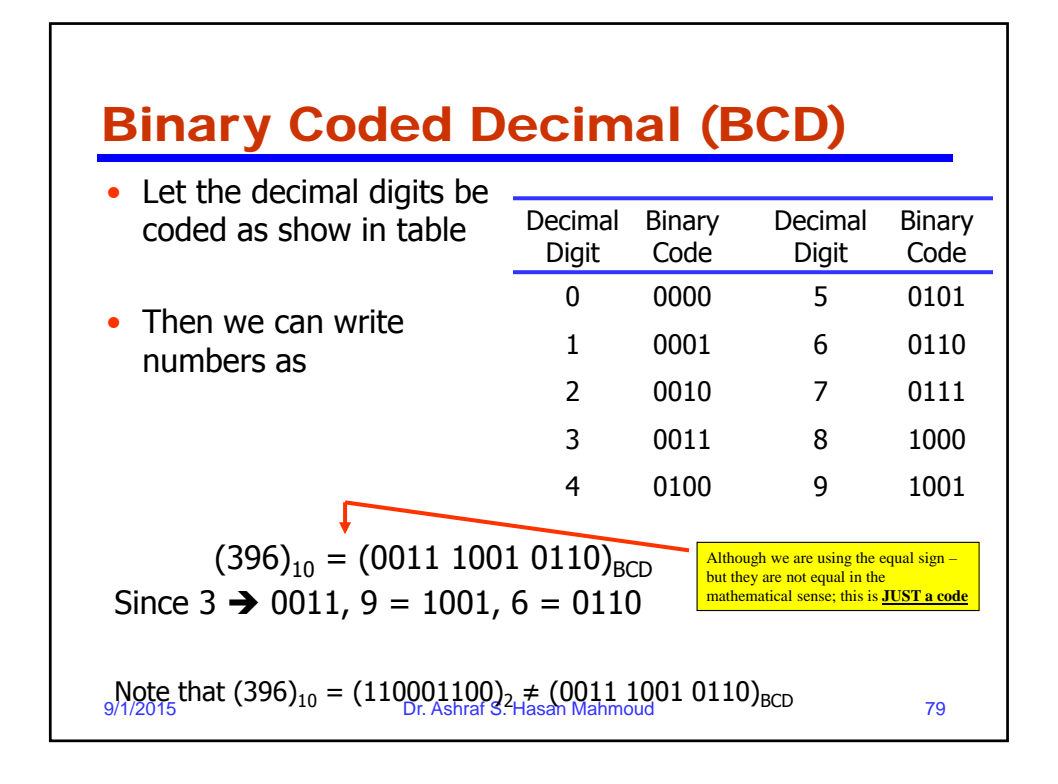

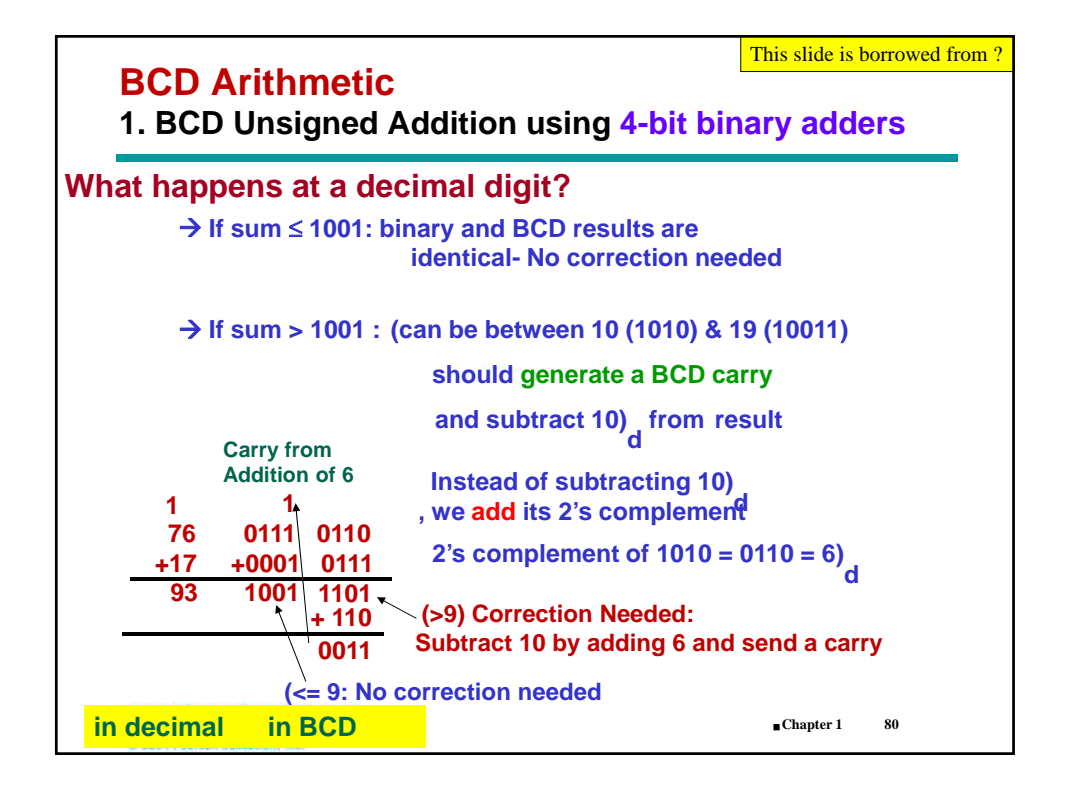

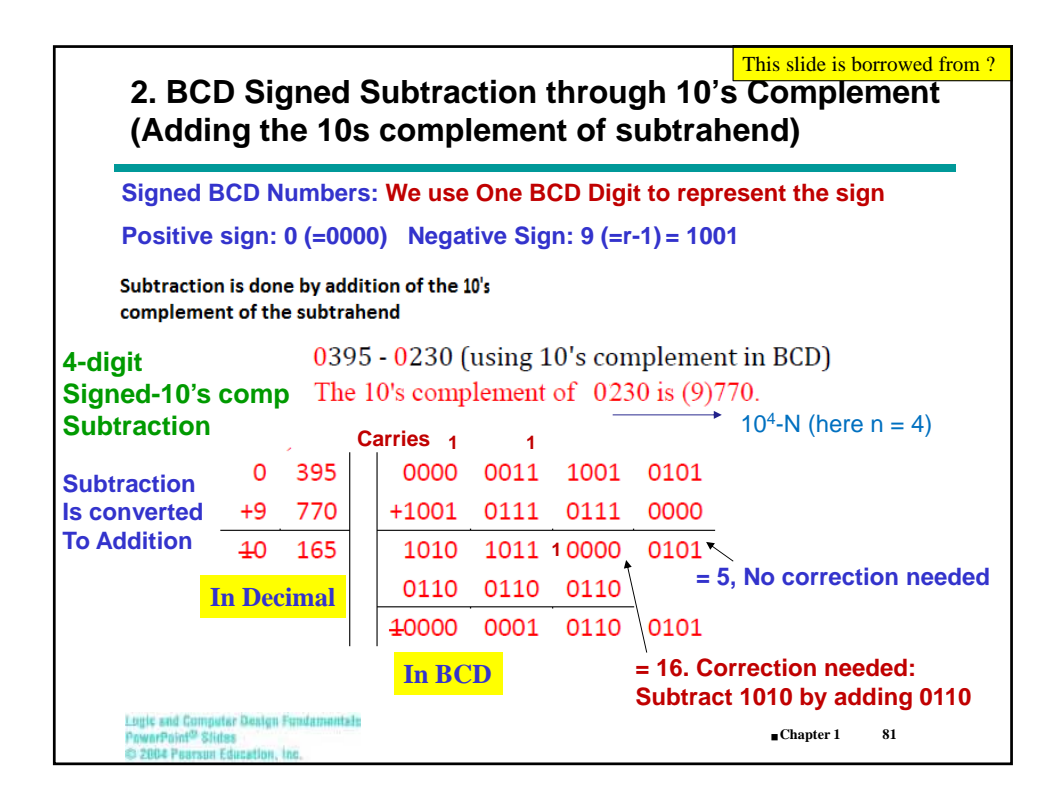

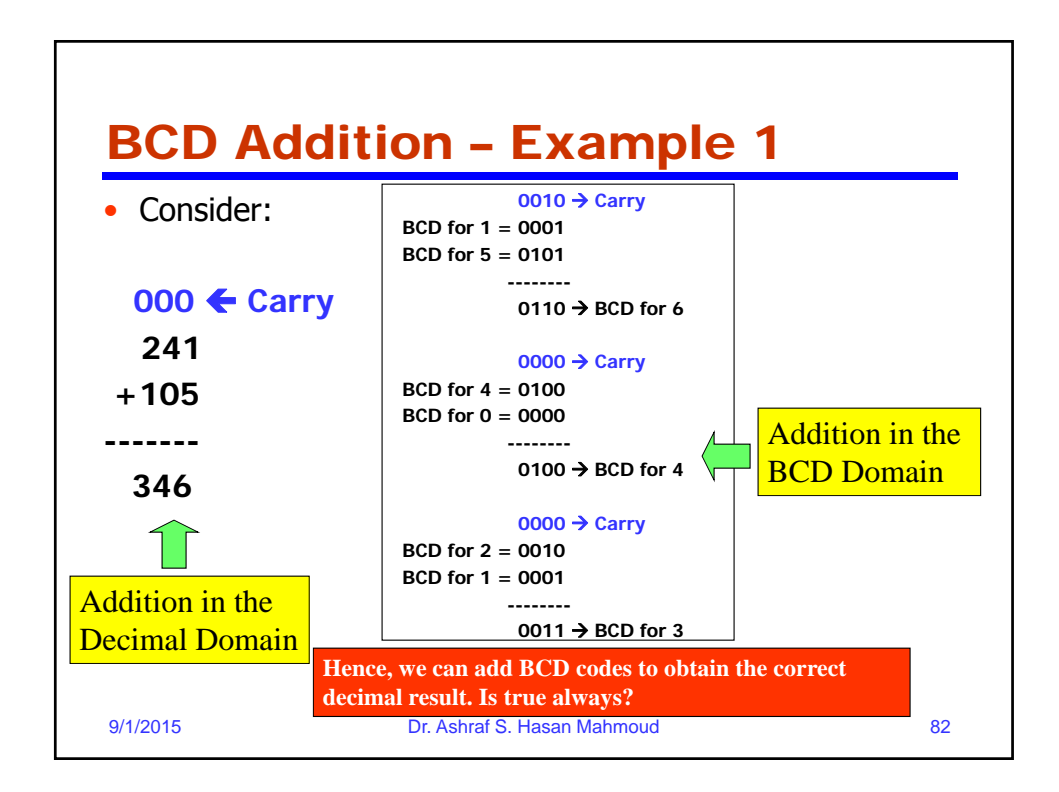

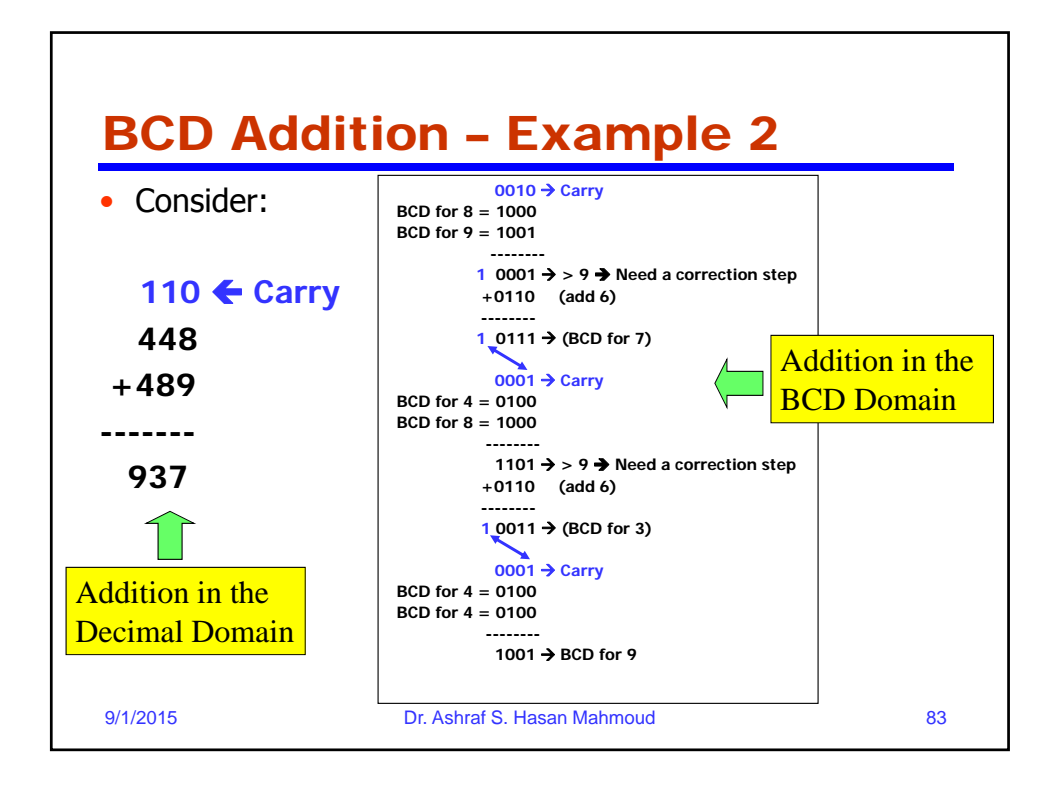

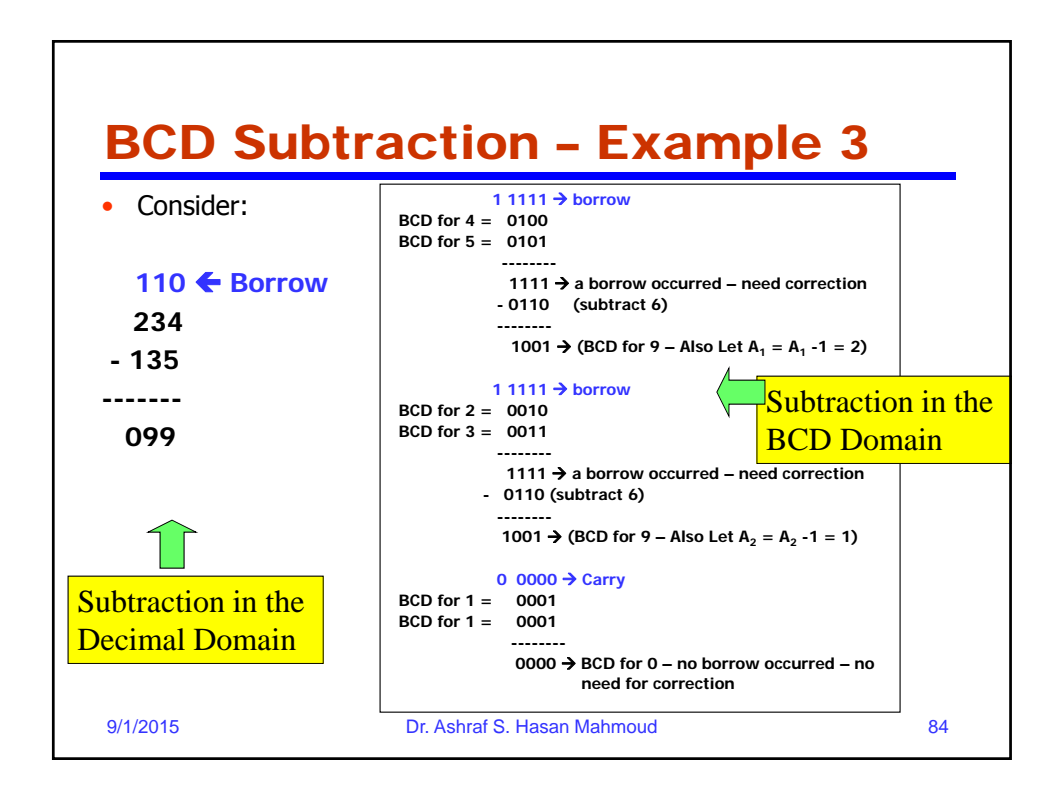

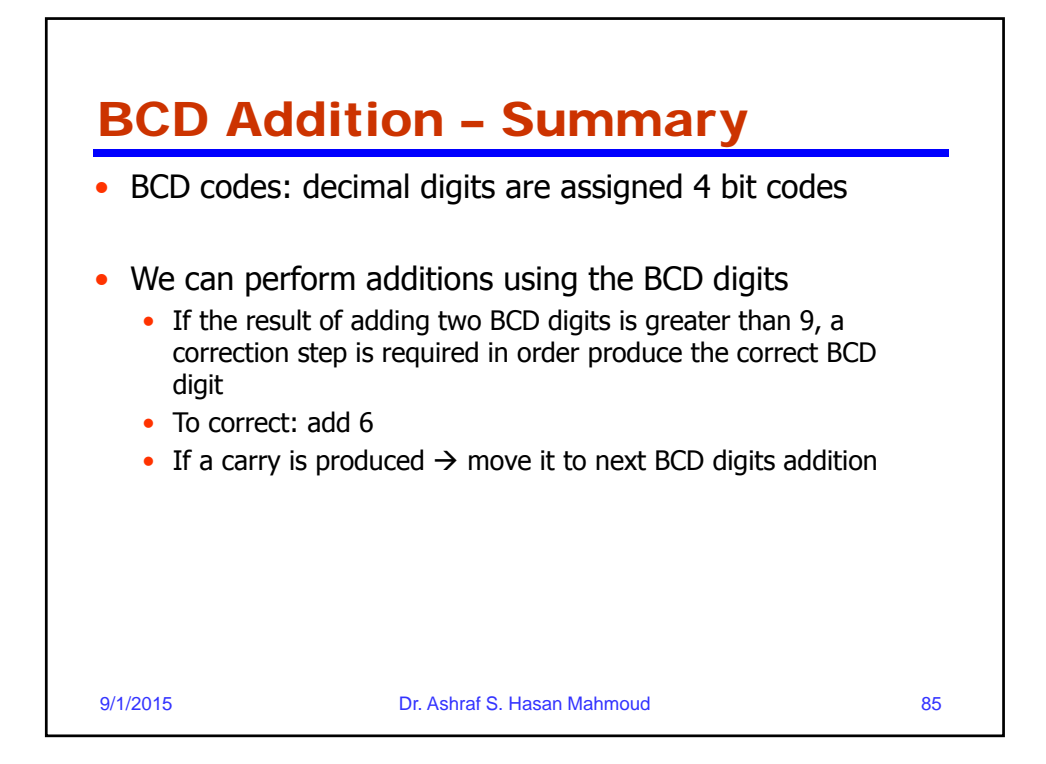

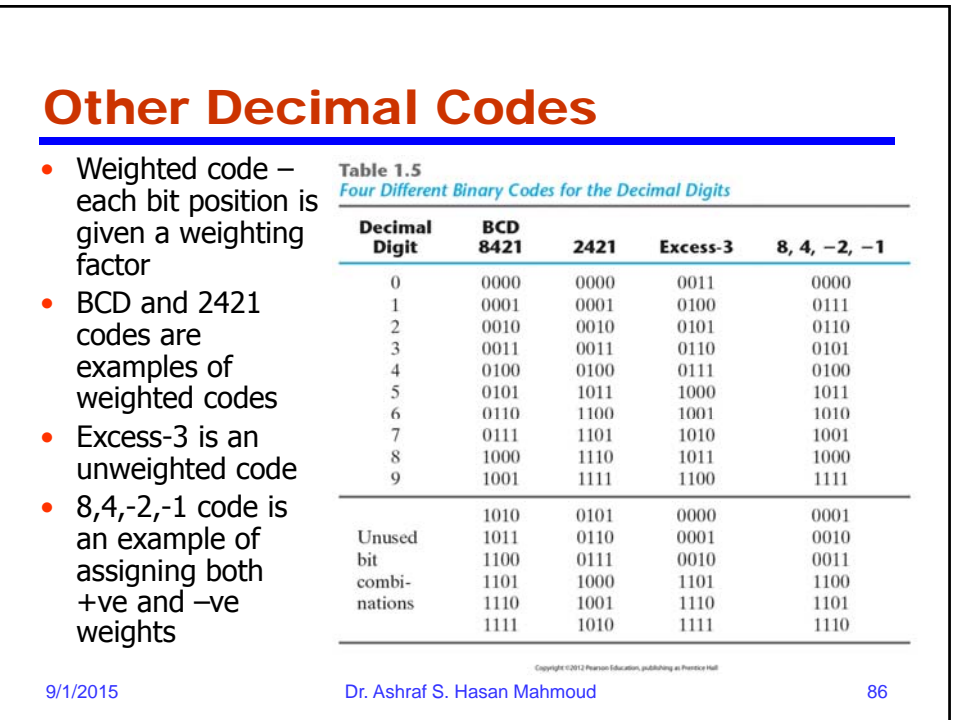

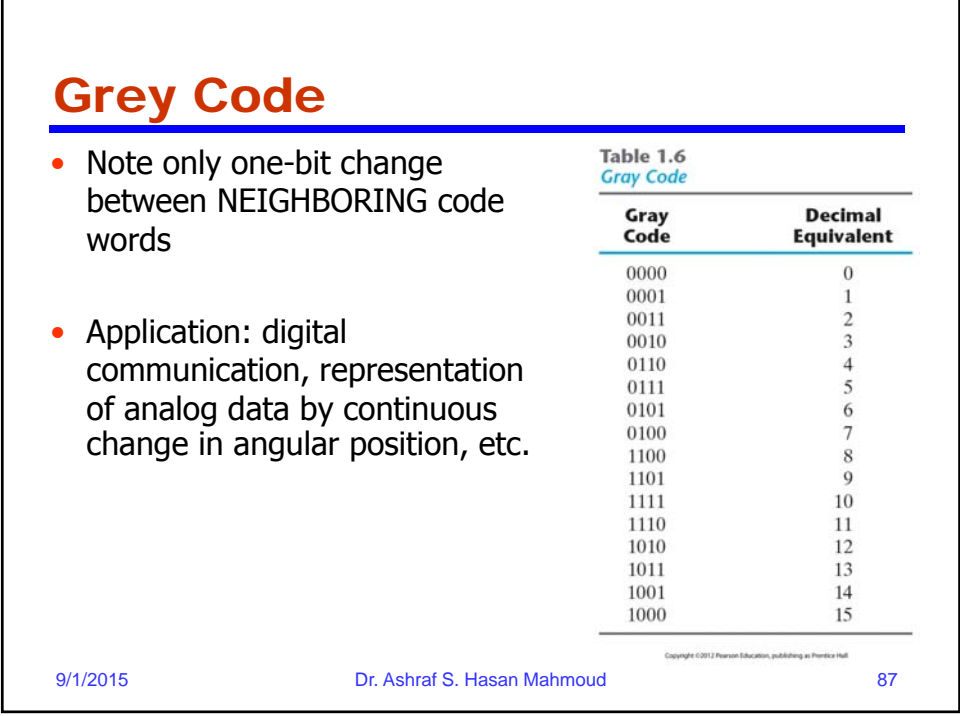

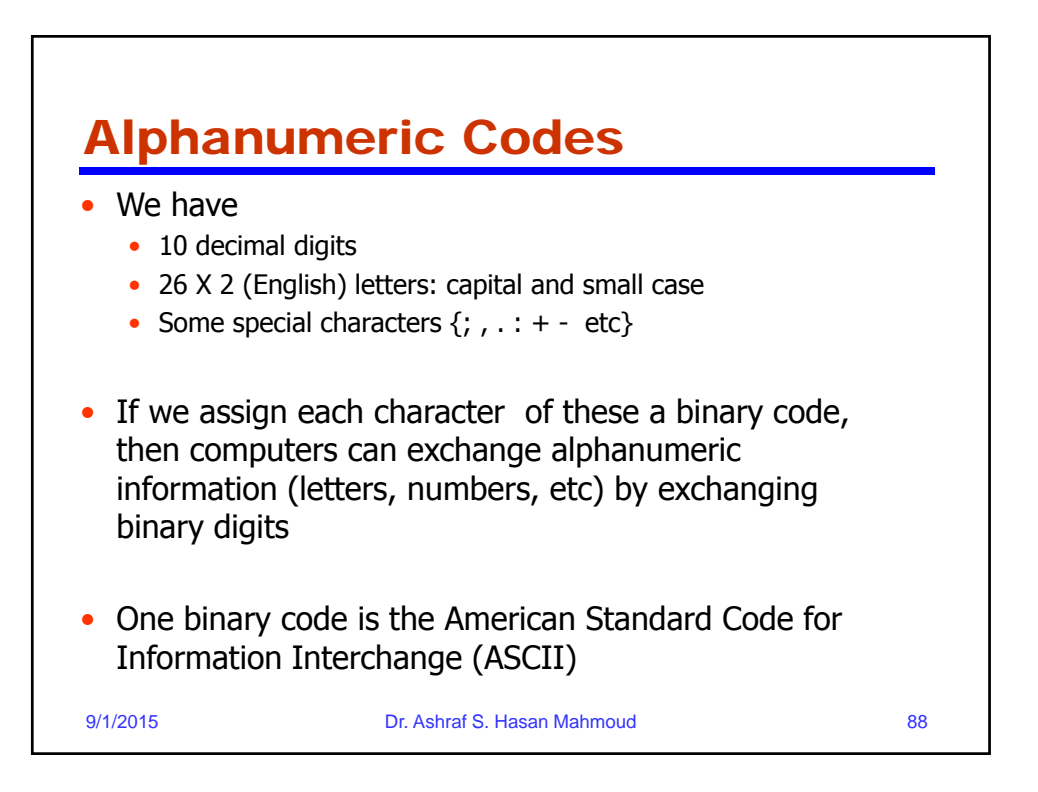

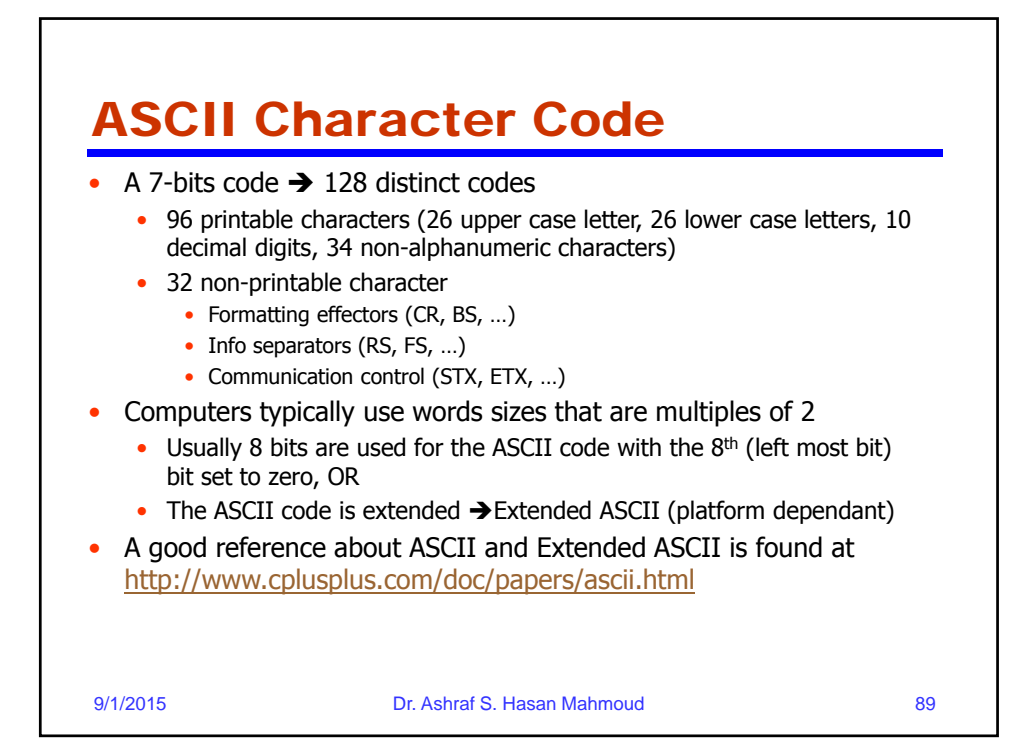

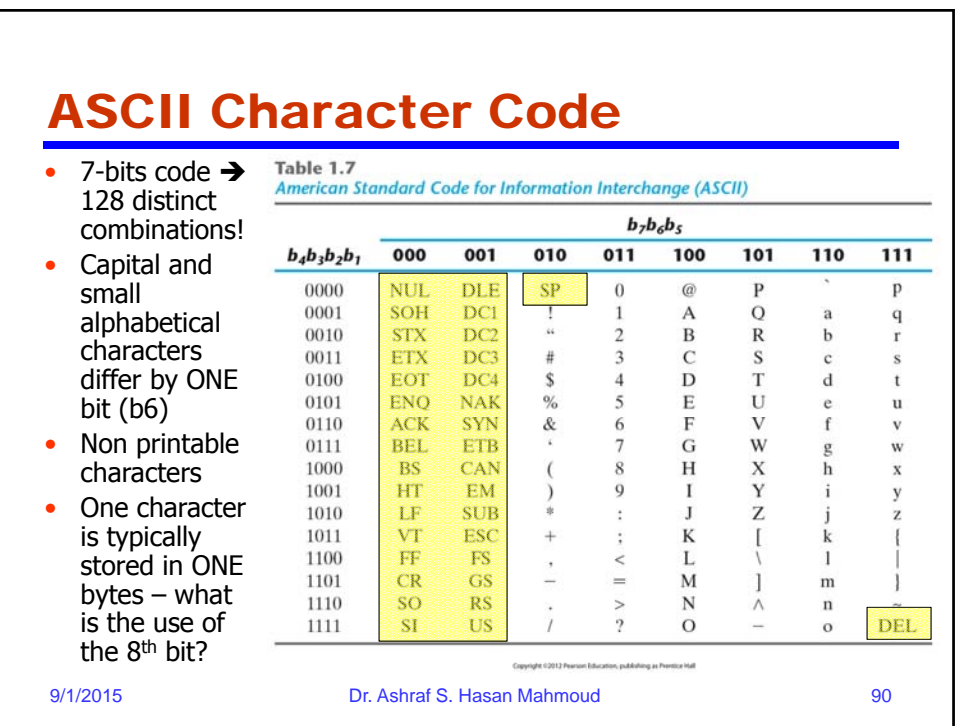

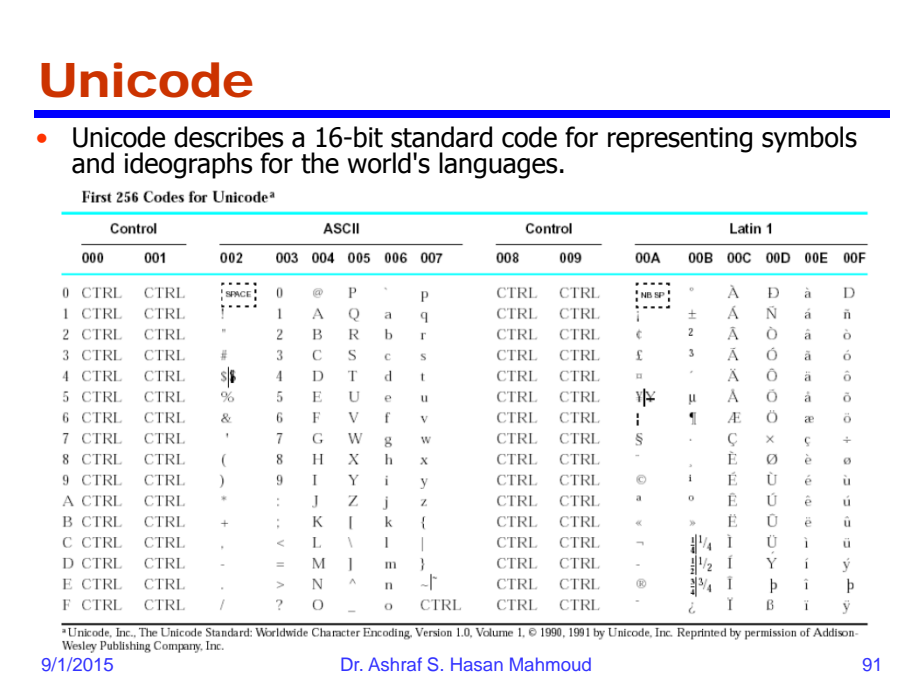

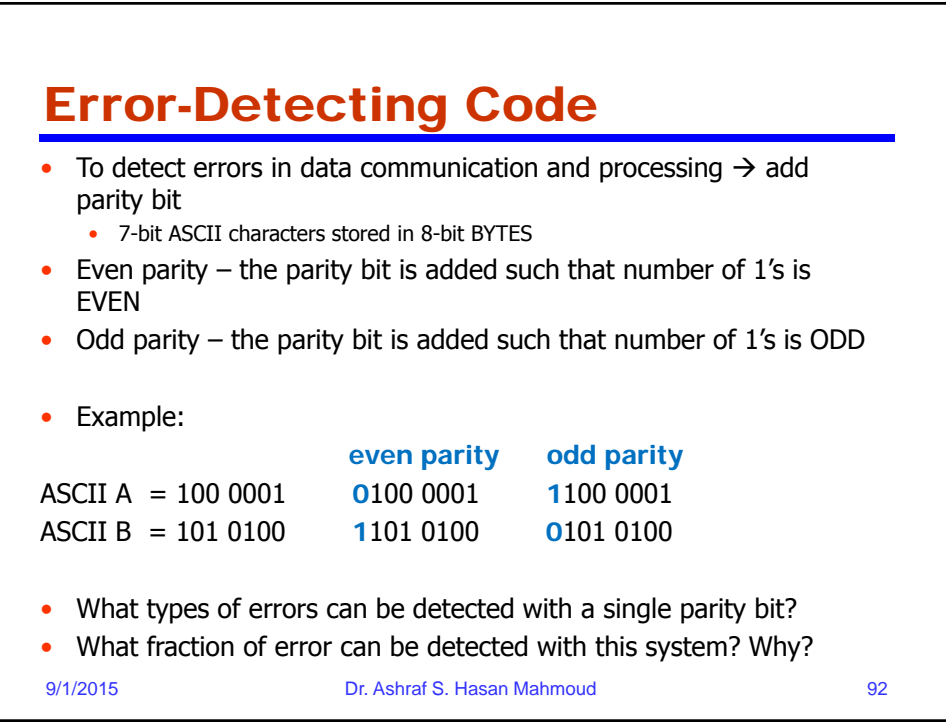

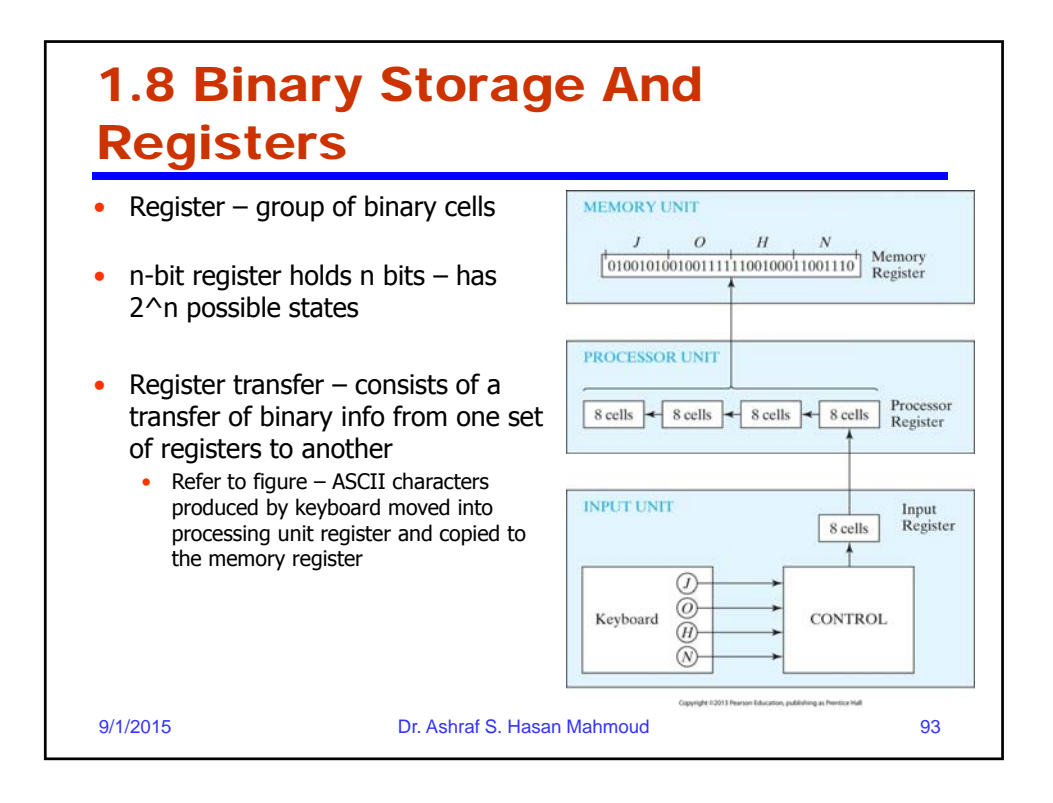

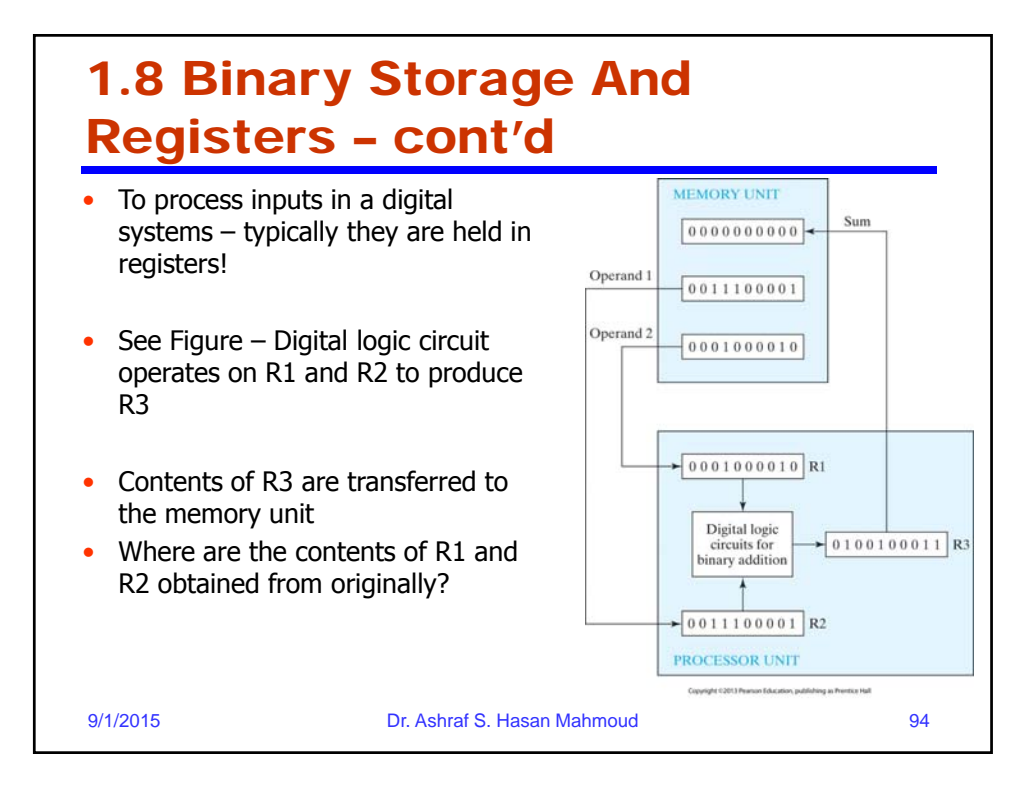

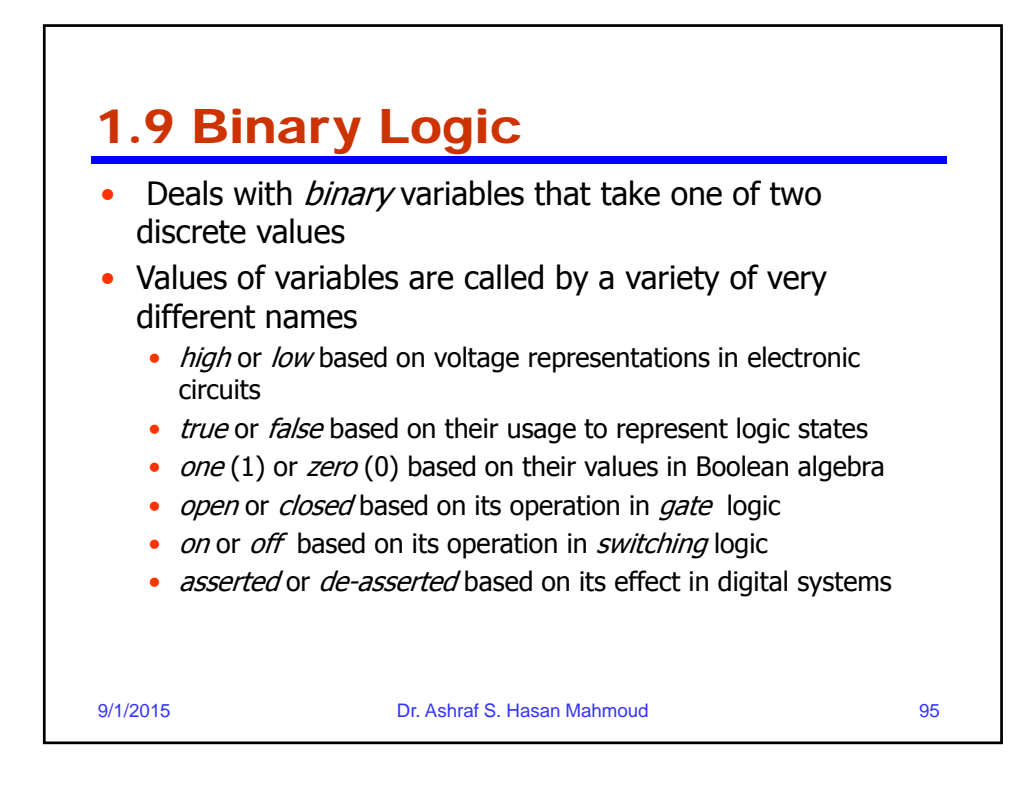

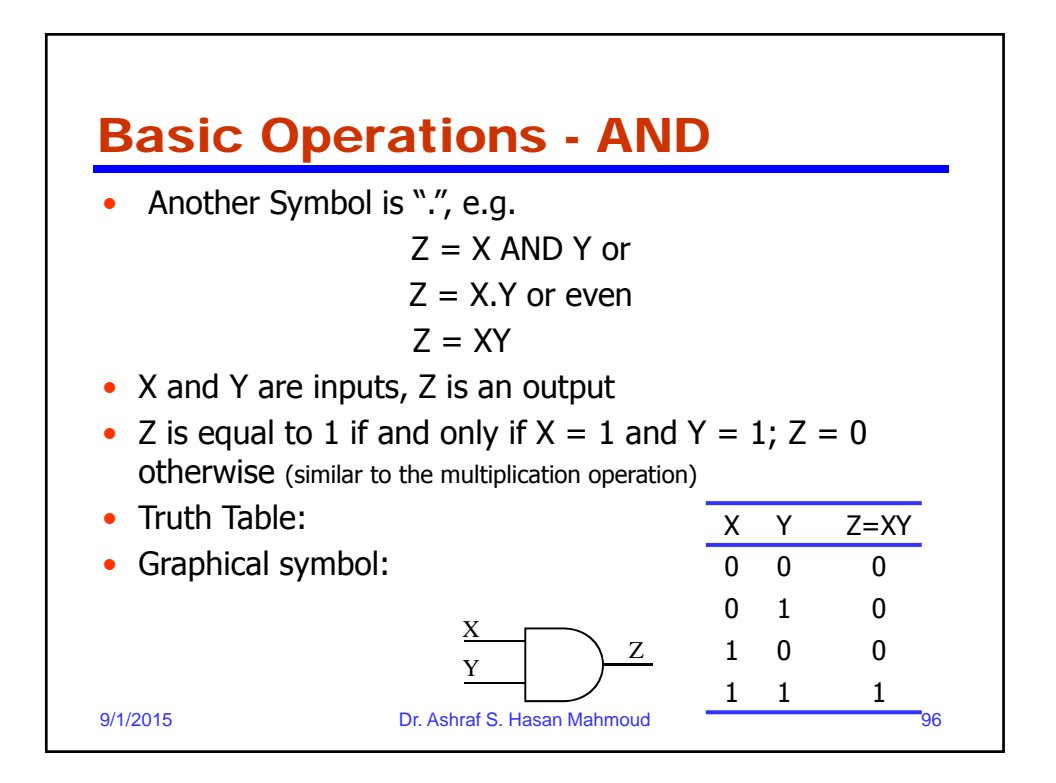

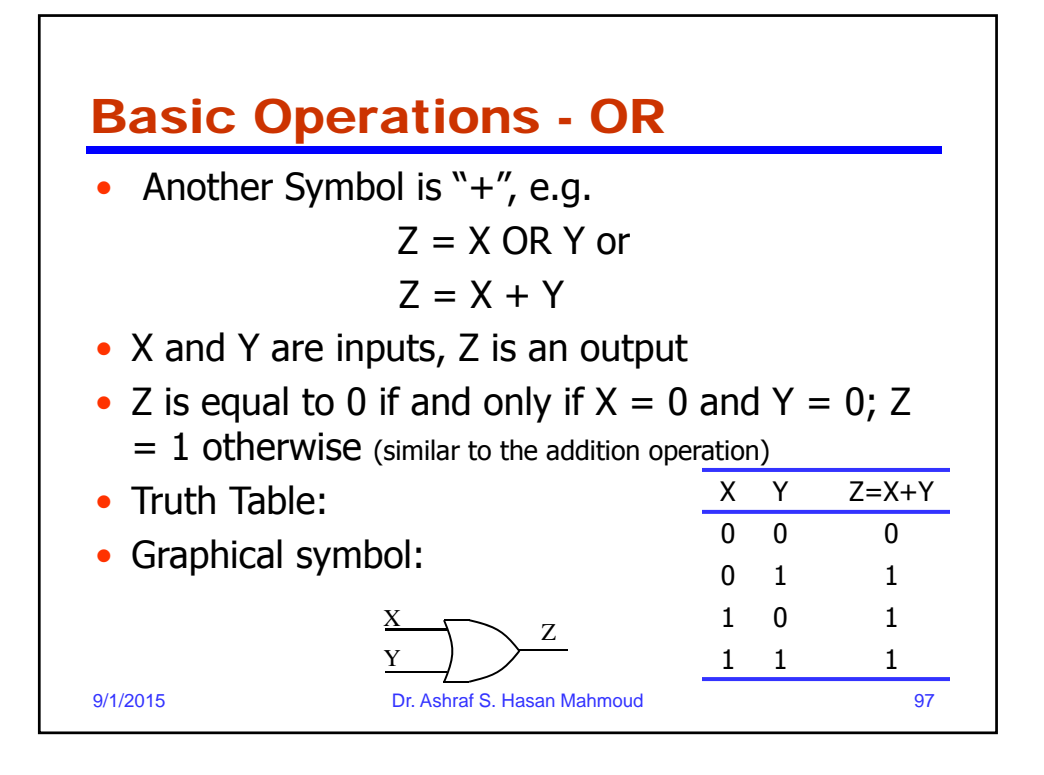

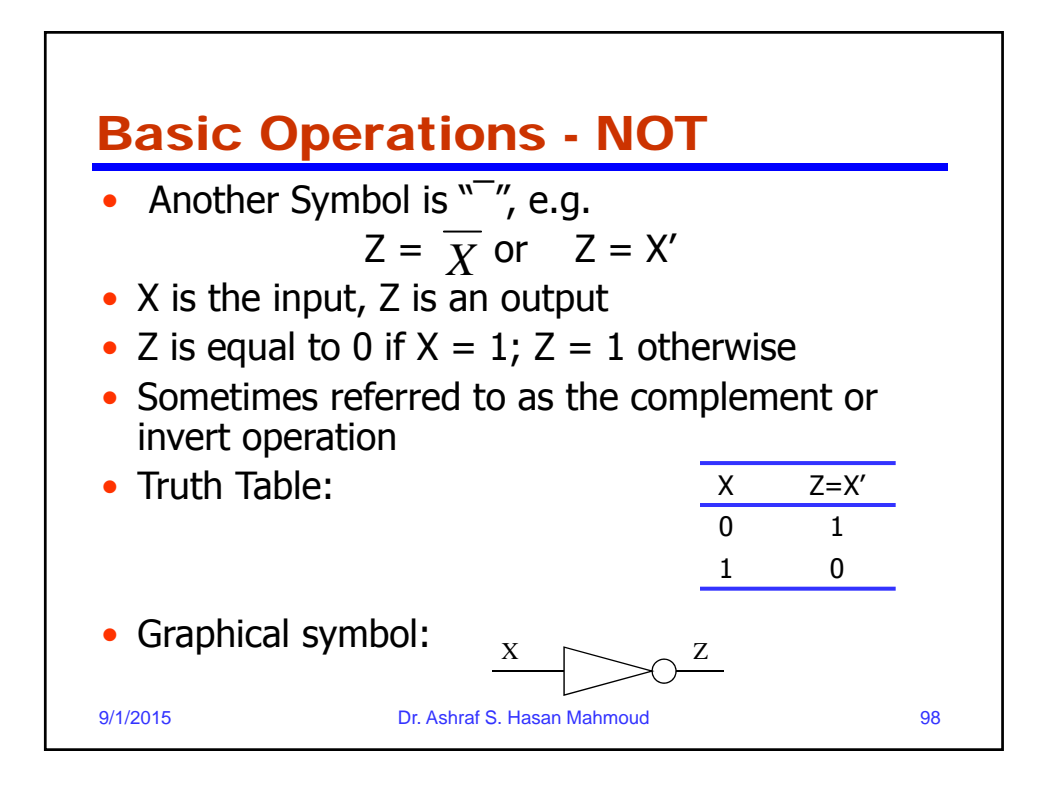

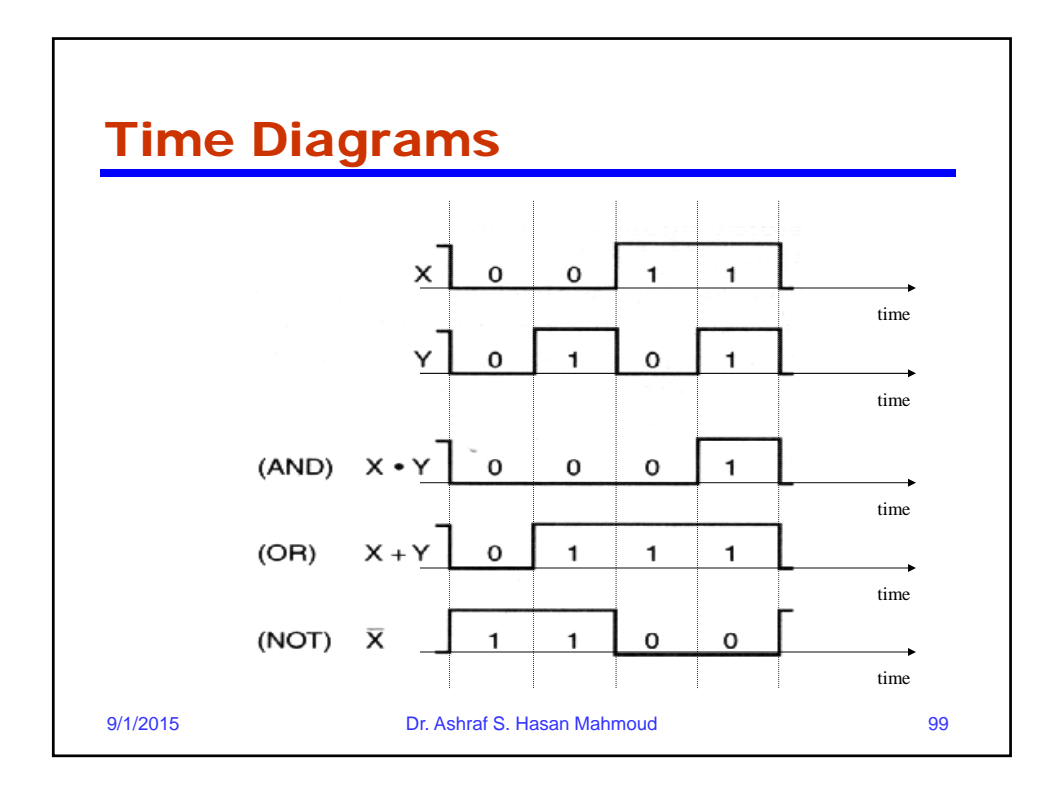

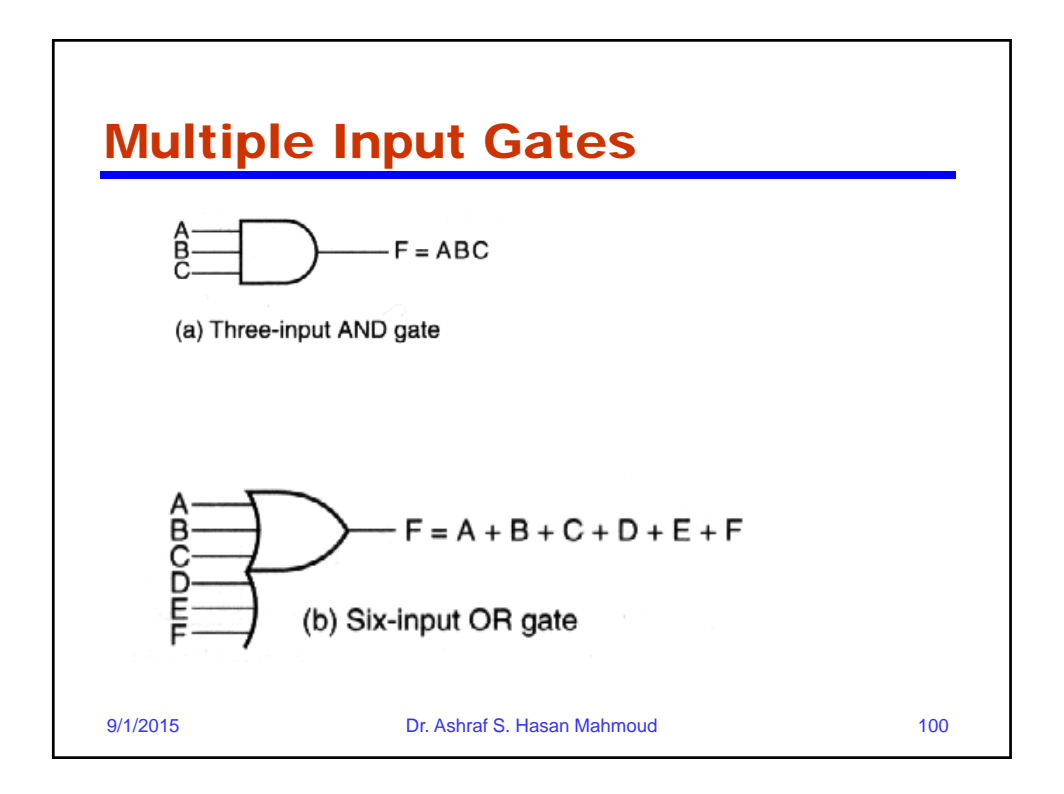

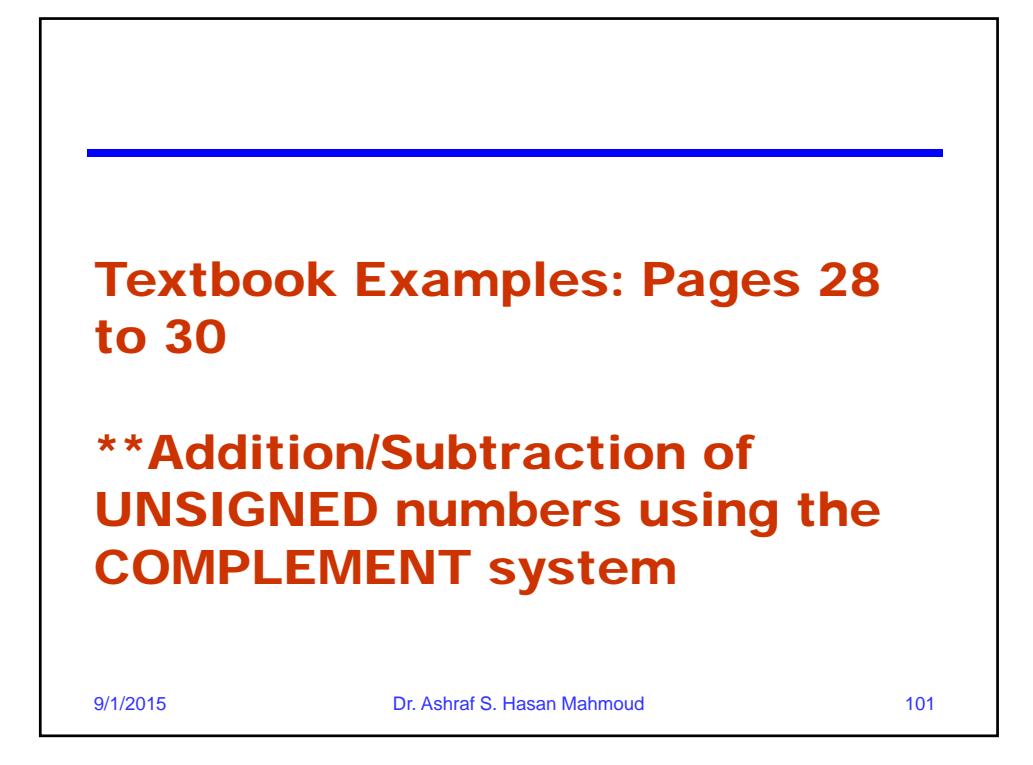

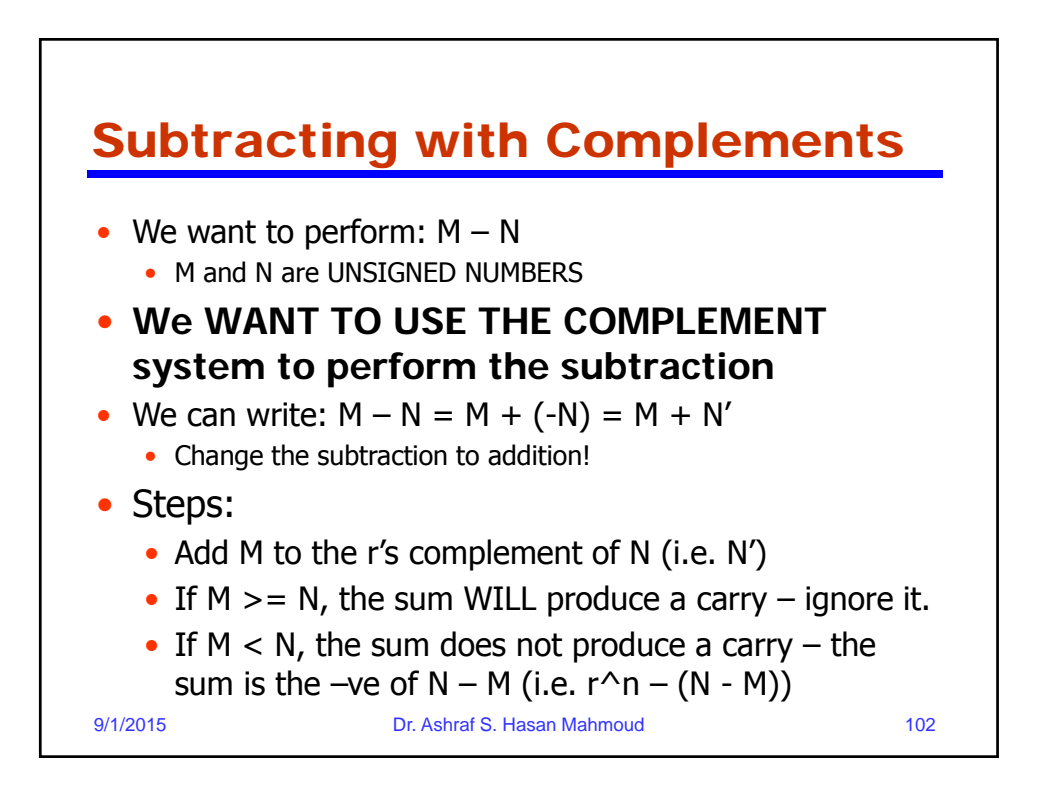

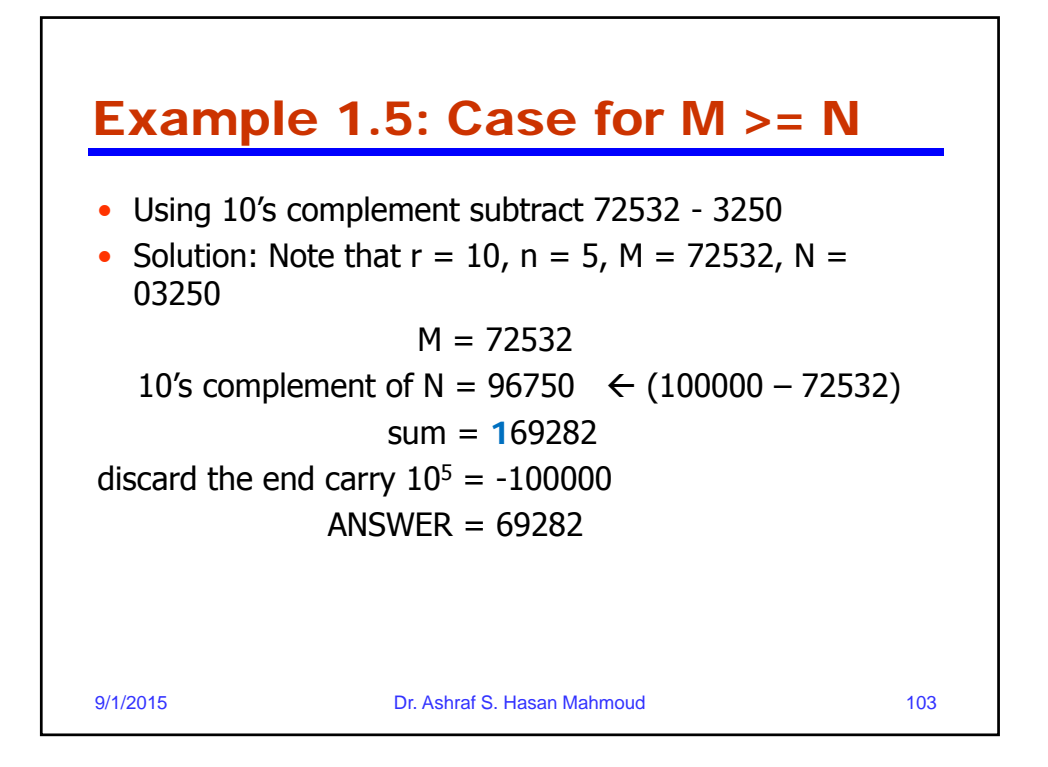

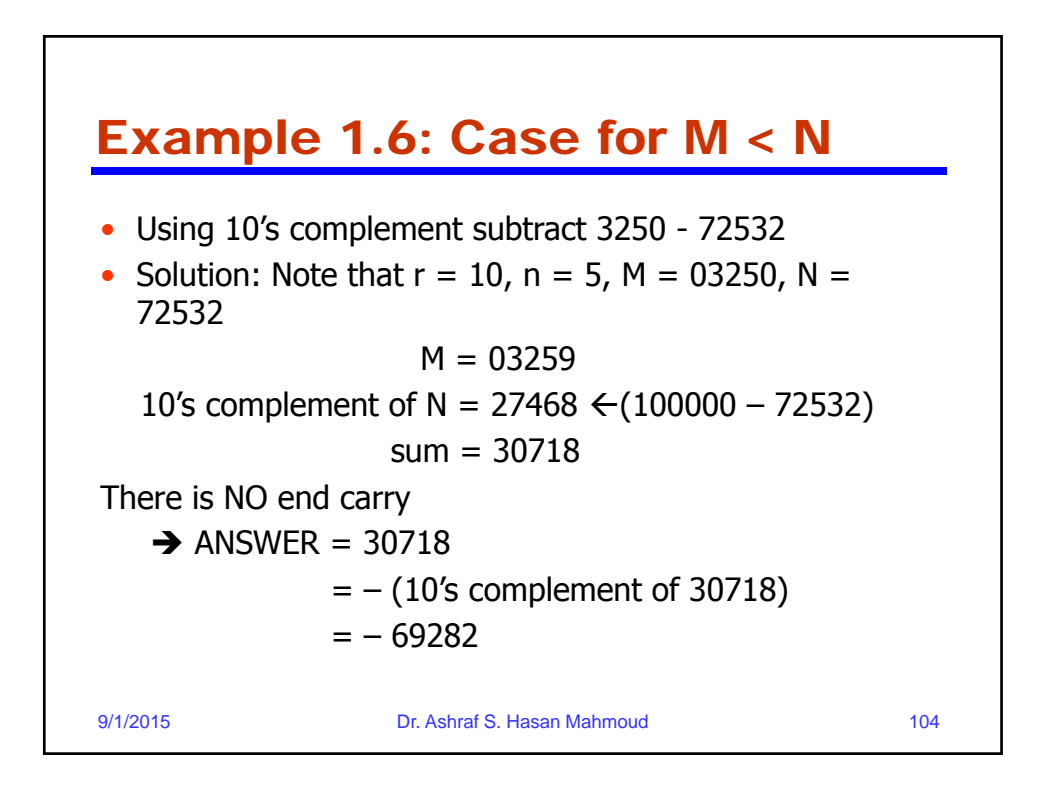

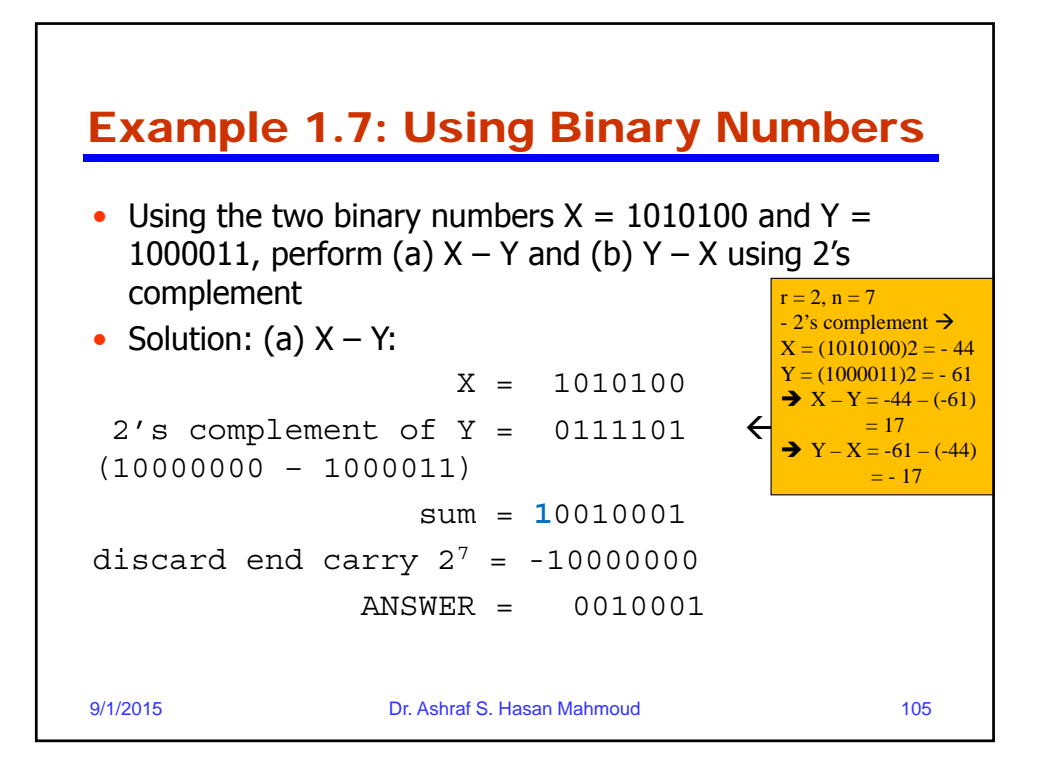

# 9/1/2015 Dr. Ashraf S. Hasan Mahmoud 106 Example 1.7: Using Binary Numbers – cont'd • Using the two binary numbers  $X = 1010100$  and  $Y =$ 1000011, perform (a)  $X - Y$  and (b)  $Y - X$  using 2's complement • Solution: (a)  $Y - X$ : Y = 0111101 2's complement of X = 0101100  $\leftarrow$  (10000000 -1010100) sum = 1101111 There is no end carry  $\rightarrow$ ANSWER is  $Y - X = -$  (2's complement of 1101111)  $= -0010001$

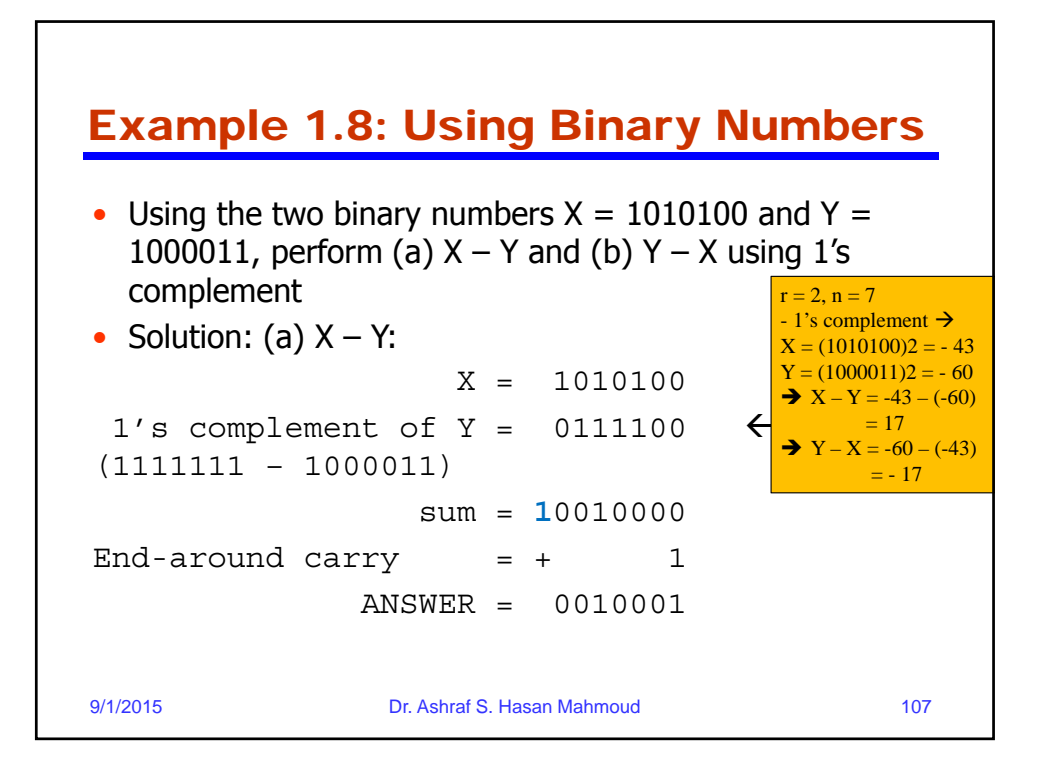

# Example 1.8: Using Binary Numbers –cont'd

9/1/2015 Dr. Ashraf S. Hasan Mahmoud 108 • Using the two binary numbers  $X = 1010100$  and  $Y =$ 1000011, perform (a)  $X - Y$  and (b)  $Y - X$  using 1's complement • Solution: (b)  $Y - X$ : Y = 1000011 1's complement of  $X = 0101011$   $\leftarrow$ (1111111 – 1000011) sum = 1101110 There is no end carry  $\rightarrow$ ANSWER is  $Y - X = - (1's complement of$ 1101110)  $= -0010001$ 

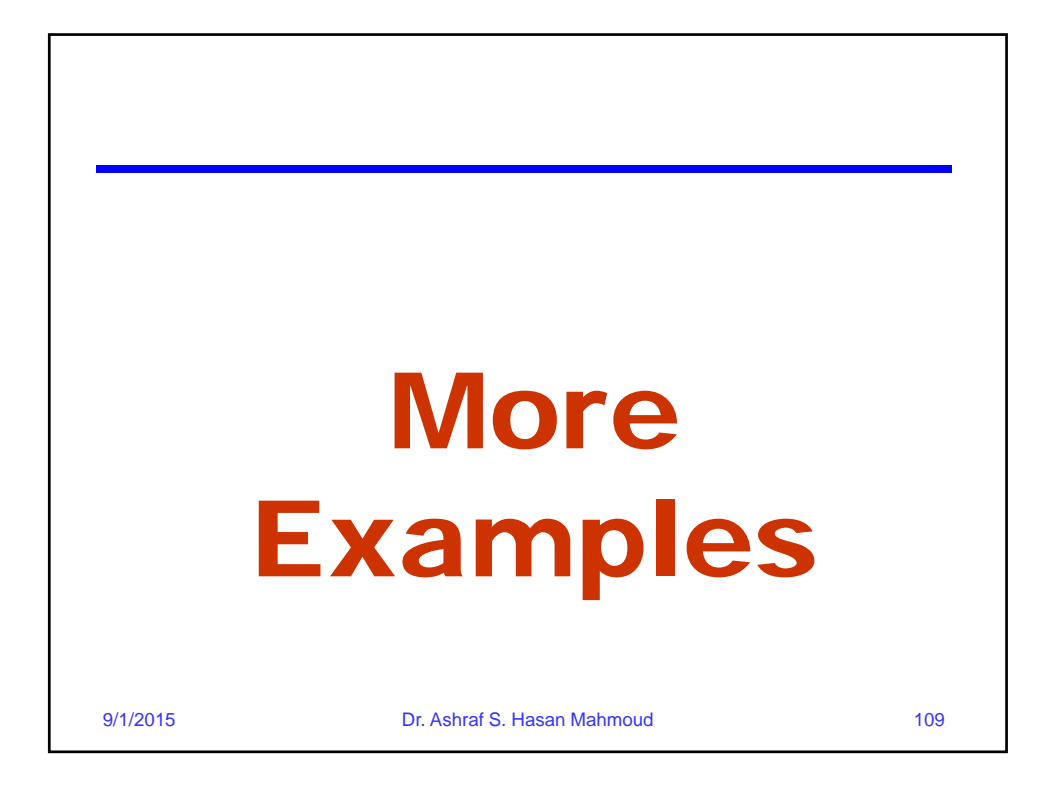

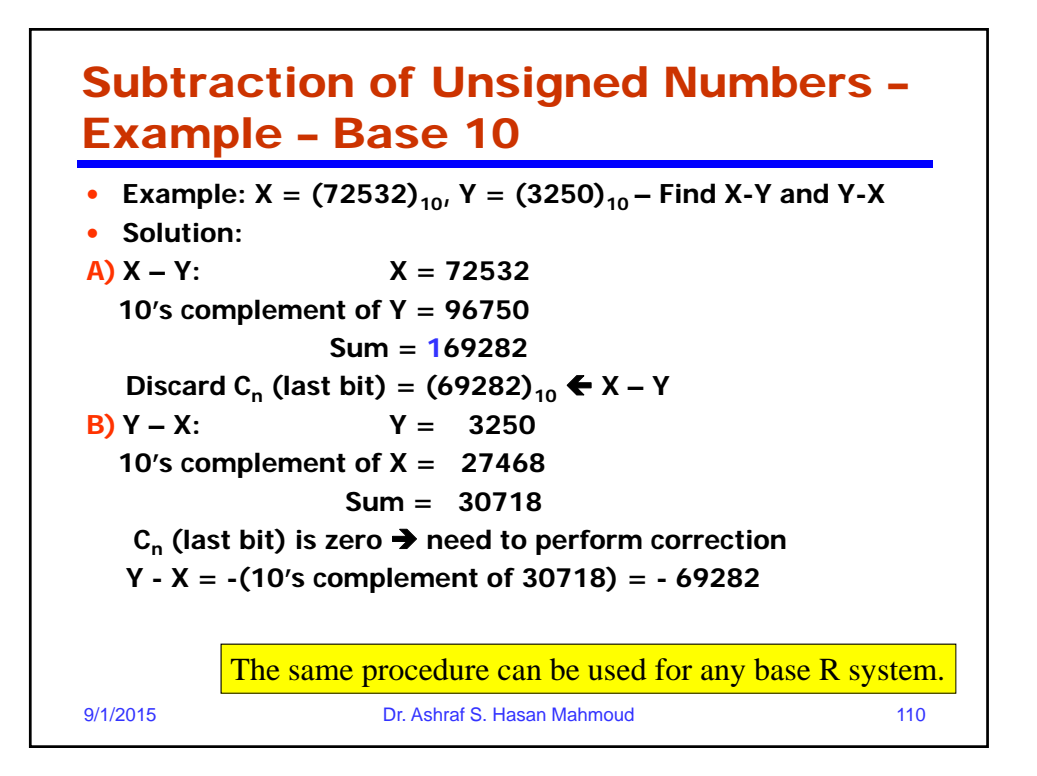

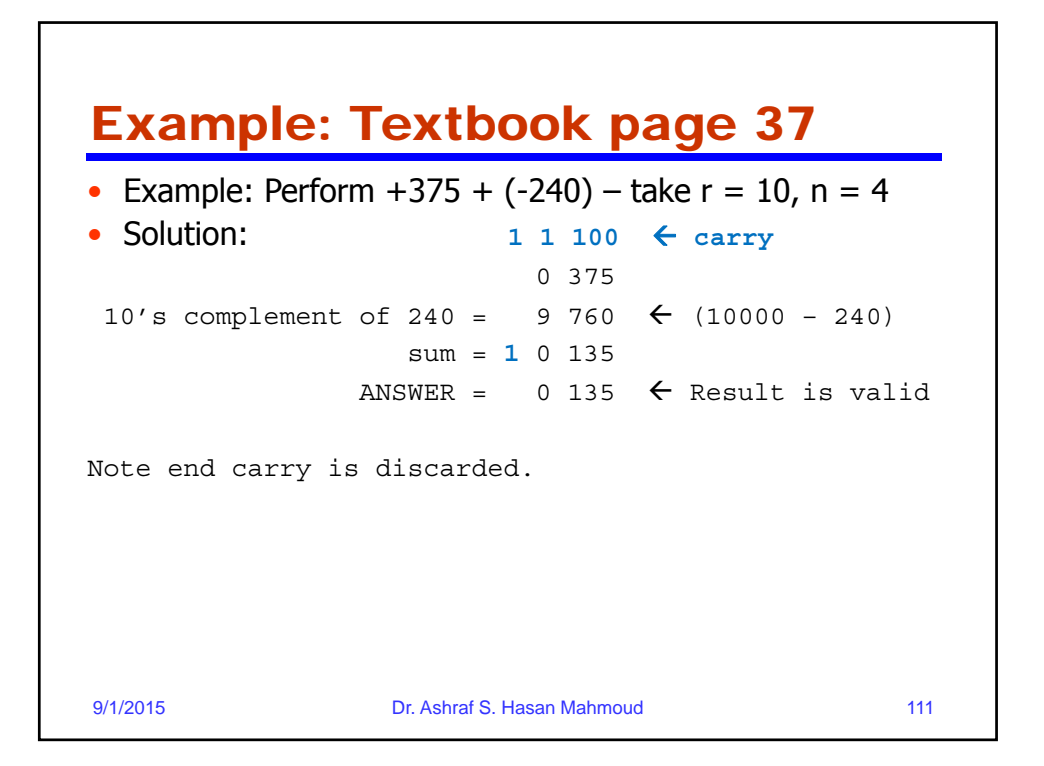